## **ESCUELA SUPERIOR POLITÉCNICA DEL LITORAL**

## **Facultad de Ingeniería en Mecánica y Ciencias de la Producción**

Cálculo de tarifas de transporte de carga pesada mediante la identificación de los factores críticos.

## **PROYECTO INTEGRADOR**

Previo la obtención del Título de:

## **Ingenieros industriales**

Presentado por: Jenifer Mishell Murillo Flores Dany Steeven Tenesaca López

GUAYAQUIL - ECUADOR Año: 2020

## **DEDICATORIA**

Dedicamos nuestro trabajo a nuestros padres que han puesto todo su esfuerzo para ayudarnos a culminar satisfactoriamente esta etapa universitaria, y a nuestra querida Universidad que nos permitió desarrollar este increíble proyecto.

## **AGRADECIMIENTOS**

Nuestro más sincero agradecimiento a Dios por permitirnos llegar a esta etapa de nuestra vida. A nuestra tutora, la Dra. Cinthia Pérez por habernos dado ánimos e inspirarnos durante los momentos difíciles que afrontamos durante nuestro último semestre, y por guiarnos durante cada una de las etapas para desarrollar nuestro proyecto. A nuestra querida ESPOL y sus docentes que dedicaron su tiempo y paciencia en prepararnos intelectual y profesionalmente.

Y, sobre todo, agradecemos infinitamente a nuestros padres, familiares y amigos que con mucho esfuerzo nos apoyaron para poder culminar nuestra carrera universitaria satisfactoriamente.

## **DECLARACIÓN EXPRESA**

"Los derechos de titularidad y explotación, nos corresponde conforme al reglamento de propiedad intelectual de la institución; *Jenifer Mishell Murillo Flores y Dany Steeven Tenesaca López* y damos nuestro consentimiento para que la ESPOL realice la comunicación pública de la obra por cualquier medio con el fin de promover la consulta, difusión y uso público de la producción intelectual"

Jenifer Mishell Murillo Flores Dany Steeven Tenesaca López

## **EVALUADORES**

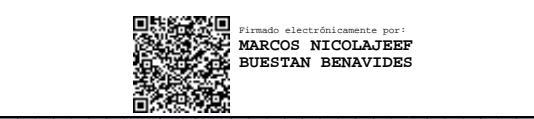

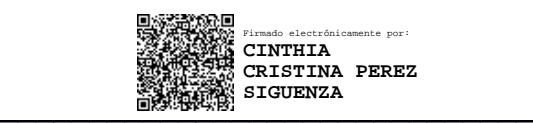

**Marcos Buestán B., Ph.D.**

PROFESOR DE LA MATERIA PROFESORA TUTORA

**Cinthia Pérez S., Ph.D.**

#### **RESUMEN**

<span id="page-5-0"></span>El segundo sector que más ingresos provee al país es el de servicios, en donde el transporte está considerado. De acuerdo al INEC, el sector del transporte es el cuarto servicio con más establecimientos presentes en el país; sin embargo, muchos transportistas de carga pesada establecen el costo de prestar sus servicios de acuerdo al mercado, porque no poseen un método estándar que ayude en el cálculo de la tarifa.

Las asociaciones de transporte de carga pesada quieren capacitar a sus transportistas afiliados acerca de los costos que deberían considerar al momento de establecer sus tarifas. El presente proyecto emerge con el objetivo de diseñar una propuesta de modelo tarifario que sea presentado en un software informático y que ayude a los transportistas a calcular una tarifa justa para los clientes y empresas. Además, que ayude en la toma de decisiones y planificación de sus operaciones. Es muy importante mejorar este servicio ya que su aporte no pasa desapercibido, al ser el sector que mueve la economía, conectando el comercio entre provincias.

Este trabajo se desarrolló bajo la metodología diseño desde cero, que requirió en primera instancia, detectar las necesidades de los usuarios. Luego, en base a los requerimientos de los clientes y a la naturaleza del negocio se seleccionó el tipo de modelo tarifario que más se ajuste y se recopiló la información sobre los datos necesarios para el diseño del modelo; así mismo se seleccionó el software en el cual se diseñará y se presentará la interfaz. Finalmente, se procedió a validar, con los transportistas, el modelo tarifario diseñado y que es presentado mediante el software elegido.

Los principales resultados obtenidos son el modelo tarifario final, la interfaz diseñada en un software informático, que calcula la tarifa mediante la estructura de costos del modelo, y considerando los efectos de las variables que afectan significativamente a la tarifa. El modelo resultó ser una herramienta de ayuda para la negociación con los clientes que desean transportar mercancías, ya que la interfaz ayuda a calcular la tarifa automáticamente, agilitando de esta manera la negociación.

**Palabras Clave:** Modelo tarifario, transporte de carga pesada, interfaz, software.

### *ABSTRACT*

<span id="page-6-0"></span>*The second sector that provides the country with the most income is services, where transportation is considered. According to INEC, the transport sector is the fourth service with more establishments present in the country; however, many heavy cargo carriers establish the cost of providing their services according to the market, because they do not have a standard method to calculate the rate.*

*Heavy freight associations want to train their affiliated carriers about the costs they should consider when establish their rates. This project emerges with the objective of designing a proposal for a rate model that is presented in computer software and that helps carriers to calculate a fair rate for customers and companies. In addition, it helps in decisionmaking and planning of your operations. It is very important to improve this service since its contribution does not go unnoticed, as it is the sector that moves the economy, connecting trade between provinces.*

*This work was developed under the design-from-scratch methodology, which required, in the first instance, to detect the needs of the users. Then, based on the requirements of the clients and the nature of the business, the type of rate model that best suited was selected and the information on the data necessary for the design of the model was collected; likewise, the software in which the interface will be designed and presented*  was selected. Finally, we proceeded to validate, with the carriers, the tariff model *designed and presented using the chosen software.*

*The main results obtained are the final rate model, the interface designed in computer software, which calculates the rate using the cost structure of the model, and considering the effects of the variables that significantly affect the rate. The model turned out to be a tool to help negotiate with customers who want to transport goods, since the interface helps us calculate the rate automatically, thus speeding up the negotiation.*

*Keywords: Tariff model, heavy cargo transport, interface, software*

## <span id="page-7-0"></span>ÍNDICE GENERAL

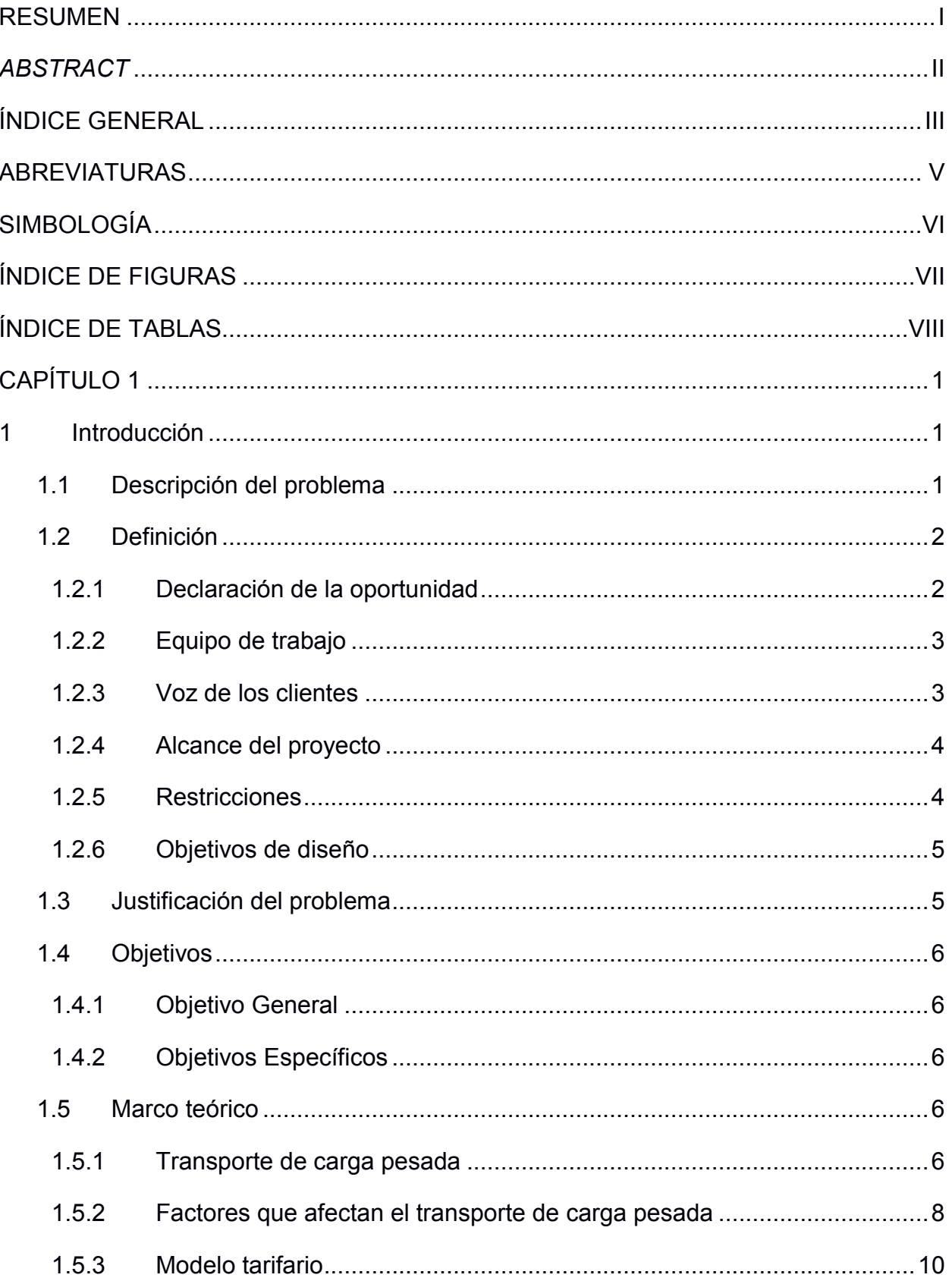

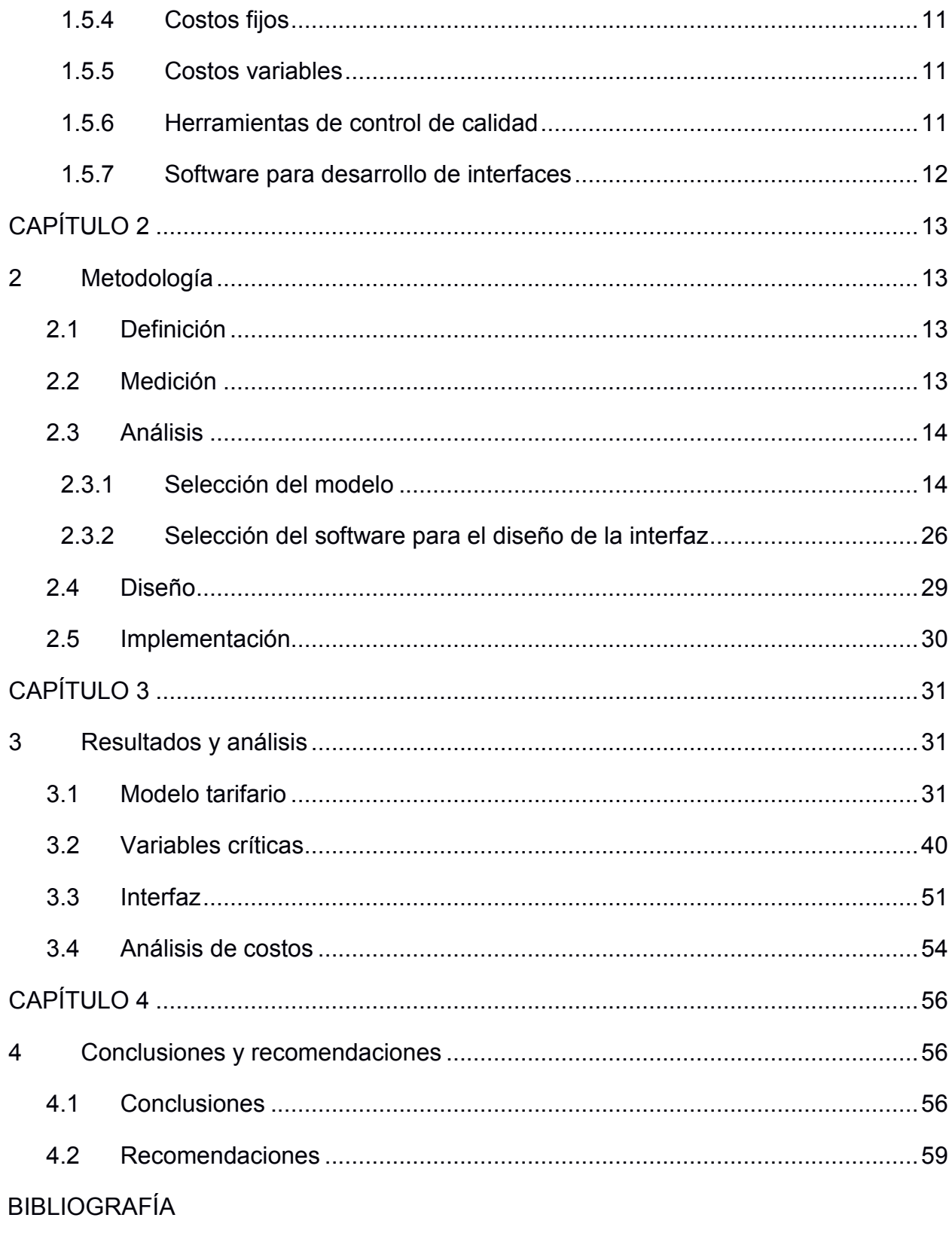

<span id="page-8-0"></span>APÉNDICES

## **ABREVIATURAS**

- ESPOL Escuela Superior Politécnica del Litoral
- MTOP Ministerio de Transporte y Obras Públicas
- ANT Agencia Nacional de Tránsito
- SRI Servicio de Rentas Internas
- SOAT Seguro Obligatorio para Accidentes de Tránsito
- SPPAT Servicio de Pago de Accidentes de Tránsito
- INEC Instituto Nacional de Estadística y Censos
- VAN Valor Actual Neto

# **SIMBOLOGÍA**

- <span id="page-10-0"></span>T toneladas
- km kilómetro
- \$ dólares
- % porcentaje

# **ÍNDICE DE FIGURAS**

<span id="page-11-0"></span>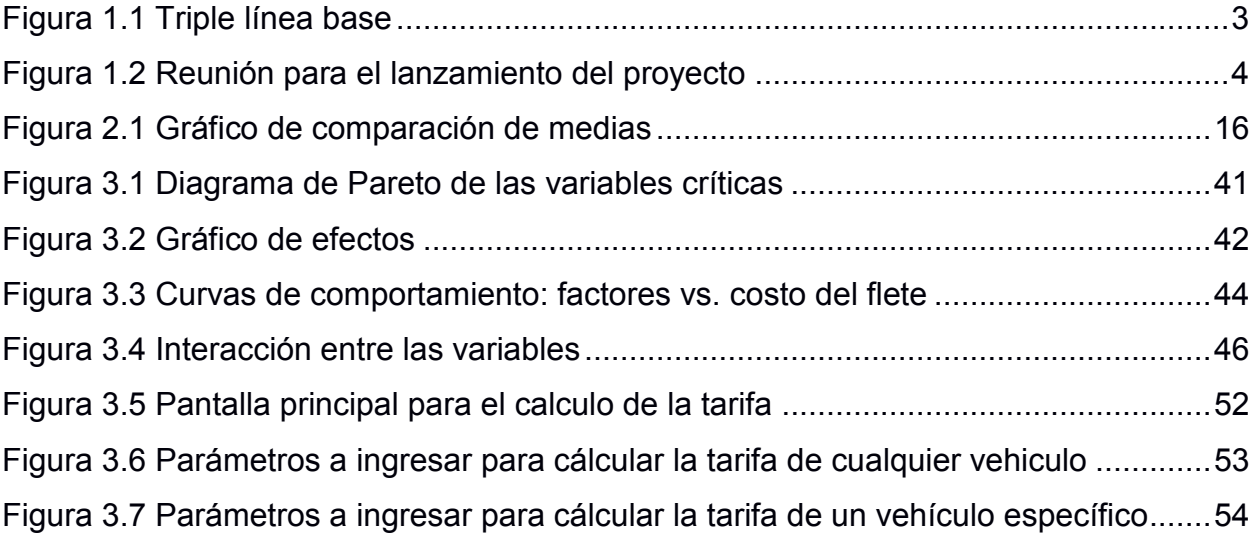

# **ÍNDICE DE TABLAS**

<span id="page-12-0"></span>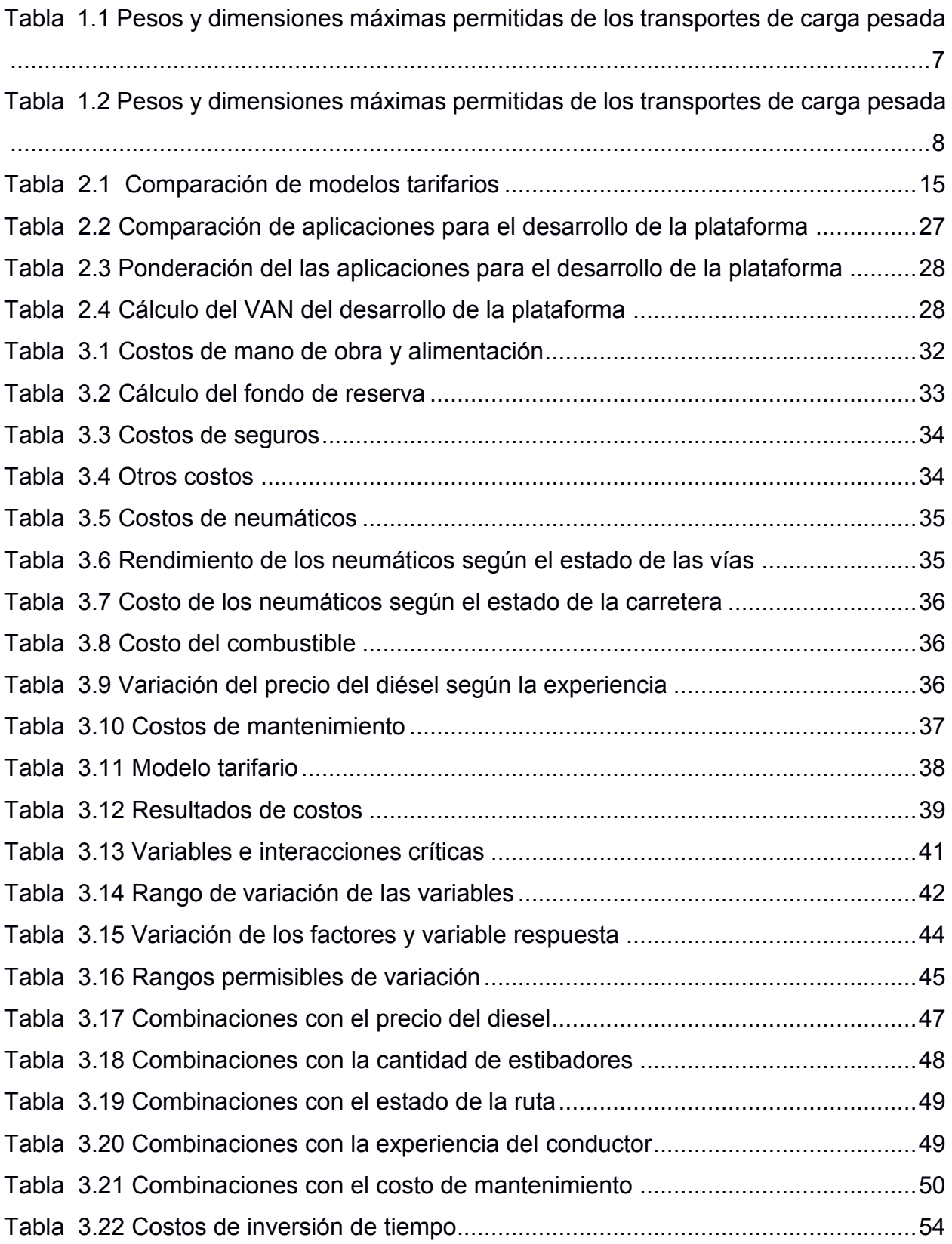

# **CAPÍTULO 1**

### <span id="page-13-1"></span><span id="page-13-0"></span>**1 INTRODUCCIÓN**

El siguiente trabajo se trata del "Diseño de un modelo tarifario de trasporte de carga pesada", dirigido a empresas que se dedican a esta actividad, para servir como guía en la identificación de los costos operacionales y el establecimiento de tarifas justas para clientes y empresas.

El transporte pesado es una actividad muy compleja que se encarga del traslado de bienes o mercancías que exceden las 3.5 toneladas (Reforma reglamento a la ley de caminos de la República del Ecuador, 2012); debido a esto, las empresas de transporte de carga han tratado de identificar sus costos operacionales y establecer tarifas justas para la prestación de sus servicios a nivel nacional e internacional, sin lograr resultados satisfactorios.

Las organizaciones han puesto sus esfuerzos en el desarrollo de sus propios modelos tarifarios, sin embargo, no se ha desarrollado un modelo estándar común para el cobro de las tarifas que sea útil para todas las organizaciones.

Es por ello que en el presente trabajo se buscará desarrollar un modelo tarifario de transporte de carga pesada mediante el análisis de diferentes modelos tarifarios y la selección del más adecuado; además, se identifican los costos operacionales asociados y se define el método de cálculo del modelo tarifario de transporte.

#### **1.1 Descripción del problema**

<span id="page-13-2"></span>En la actualidad cada empresa de transporte utiliza una metodología empírica para el cálculo de costos operacionales. Algunas empresas consideran ciertos factores que otras no, por ejemplo: para establecer la tarifa solo toman en cuenta los costos de combustible, el sueldo del personal y los viáticos, cuando también se debería considerar otras variables como la depreciación del vehículo, el desgaste de los neumáticos, mantenimientos correctivos y preventivos, etc. El hecho de que no se considere todos los factores afecta la rentabilidad de una empresa porque se establece un valor sin tener claro todos los gastos en los que se incurren para realizar la actividad de transporte.

En su mayoría los transportistas no conocen con exactitud el impacto de las variables en sus costos, lo que conlleva a una discrepancia para determinar el costo del servicio en base a una estructura de costos. La falta de una metodología estándar que facilite el cálculo del costo de servicio aumenta la probabilidad de que los transportistas realicen cobros de tarifas menores a los costos, lo que representa pérdida para su negocio. Este proyecto tiene como objetivo servir como una guía para que los transportistas puedan identificar las variables que afectan los costos operacionales y puedan establecer tarifas transparentes tanto para la empresa como para los clientes.

#### <span id="page-14-0"></span>**1.2 Definición**

#### <span id="page-14-1"></span>**1.2.1 Declaración de la oportunidad**

Se optará por la herramienta 5W + 1H para declarar la oportunidad identificada.

 $\bullet$  *i*, Qué?

Diseñar una propuesta de modelo tarifario de transporte pesado.

• ¿Quién?

Líderes del proyecto.

 $\bullet$  *i*.Dónde?

A nivel nacional, Ecuador.

• ¿Cuándo?

Durante los meses de octubre 2020 a febrero del 2021.

 $\bullet$  *i*. Por qué?

Por la discrepancia que existe acerca de los costos que se deben considerar para el cálculo de una tarifa justa.

 $\bullet$  *i*. Cómo?

Mediante el análisis de las diferentes estructuras de costos existentes y el ajuste a las necesidades de los clientes.

Definiendo la declaración de oportunidad como:

Los líderes de proyecto diseñarán una propuesta de modelo tarifario de transporte pesado en Ecuador durante los meses de octubre 2020 a febrero del 2021, el cual será usado por los gremios empresariales para capacitar a los transportistas de carga pesada.

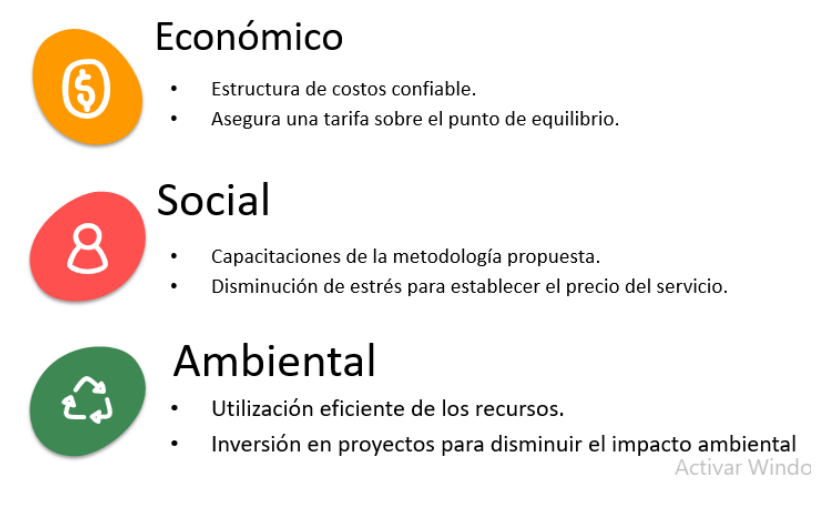

**Figura 1.1 Triple línea base [Elaboración propia]**

#### <span id="page-15-2"></span>**1.2.2 Equipo de trabajo**

<span id="page-15-0"></span>Los miembros que conforman el equipo de trabajo encargado del desarrollo del modelo tarifario de transporte pesado son: la Directora Ejecutiva del gremio empresarial, el presidente y un consultor logístico de la Asociación Logística del Ecuador. Por el lado de la ESPOL, el equipo está compuesto por la tutora, Ph.D. Cinthia Pérez y los líderes del proyecto, Jenifer Murillo y Dany Tenesaca

#### **1.2.3 Voz de los clientes**

<span id="page-15-1"></span>La recolección de información se ha realizado junto con los gerentes de las asociaciones y un consultor logístico mediante reuniones ejecutivas virtuales utilizando las aplicaciones de Microsoft Teams como se muestra en la figura:

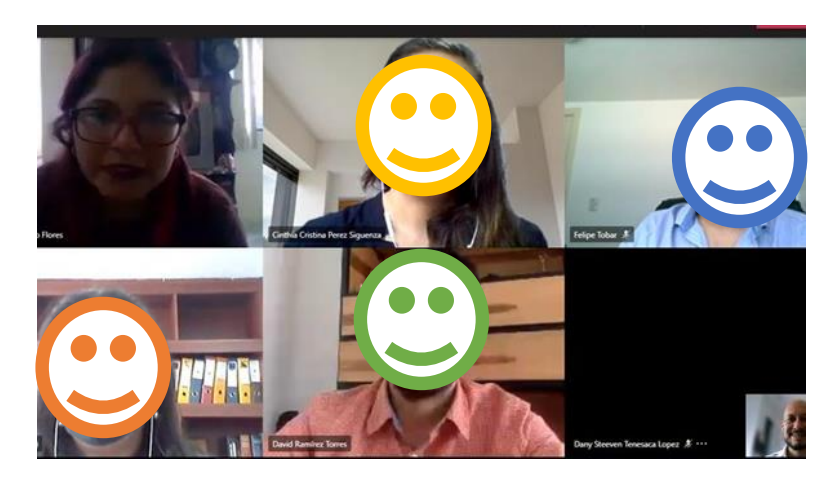

**Figura 1.2 Reunión para el lanzamiento del proyecto [Elaboración propia]**

#### <span id="page-16-2"></span>**1.2.4 Alcance del proyecto**

<span id="page-16-0"></span>El presente proyecto abarca la recolección y análisis de datos, la selección de un modelo para el diseño de un modelo tarifario estándar de transporte pesado de las rutas principales del Ecuador.

Sin embargo, también se propone un diseño de experimentos con los datos que se recolectaran, de esta forma se identificará el impacto que tiene una variable o un conjunto de variables en los costos operacionales.

#### **1.2.5 Restricciones**

<span id="page-16-1"></span>Mediante la recolección de información por medio de la voz del cliente se identificó las limitaciones que se presentan en la elaboración del proyecto. A continuación, se mencionará cada una de ellas:

- x Calidad y cantidad limitada de información: la información que se encuentra en la red no necesariamente es confiable, los sitios web oficiales de Ecuador no poseen información detallada acerca del transporte pesado; como ejemplo en las estadísticas del INEC no está segmentado para todos los tipos de transporte.
- x Límite de tiempo: se ha asignado 4 meses para el desarrollo del proyecto.
- Recursos limitados: el gremio empresarial es una asociación sin fines de lucro lo cual limita principalmente el capital.
- Complejidad del servicio de transporte: existe un sin número de factores que influyen en el transporte de carga de pesada, por lo que se tiene que seleccionar aquellas que sean útiles para el modelo.
- x Características de la organización de los transportistas: existen varias modalidades de trasporte, en este caso es muy diferente el transporte público del transporte pesado.
- Disponibilidad de los equipos: las empresas transportistas deben tener equipos para poder usar la interfaz del modelo.
- Experiencia con aplicaciones digitales: no todos los transportistas usan aplicaciones digitales.
- Complejidad del software: mínima, de tal forma que cualquier usuario pueda utilizarlo.
- x Alcance de servicio: el proceso del servicio de transporte no es estándar.
- Regulaciones de entidades: MTOP, ANT, entre otras.
- Desconfianza en las nuevas tecnologías: existen personas que no confían en las nuevas aplicaciones.

#### **1.2.6 Objetivos de diseño**

<span id="page-17-0"></span>De acuerdo con las necesidades de los clientes se definieron los objetivos de diseño que se listan a continuación:

- Diseñar un modelo tarifario estándar para el transporte de carga pesada.
- Determinar las variables críticas del modelo tarifario.
- Diseñar una interfaz amigable para el usuario.

#### <span id="page-17-1"></span>**1.3 Justificación del problema**

Como se mencionó en la descripción del problema, existe discrepancia acerca de los costos que se deben considerar para el cálculo de una tarifa justa, afectando la rentabilidad del transporte pesado en ciertos casos, por lo que se propone otorgar una herramienta a los principales beneficiarios, tales como las empresas de transporte pesado.

Es necesario buscar una solución a este problema, dado que el transporte conecta el comercio entre ciudades, lo que ayuda al crecimiento de un país, teniendo en cuenta que el transporte es la cuarta categoría que tiene más establecimiento de acuerdo con el INEC. Además, Ecuador es un país que transporta gran cantidad de productos entre diferentes puntos, haciendo más competitivo el mercado de transporte. Dado esto, las

empresas de transporte han optado por aumentar su eficiencia en la utilización de los recursos para trasladar mercadería y para esto deben tener herramientas que permitan la toma de decisiones.

#### <span id="page-18-0"></span>**1.4 Objetivos**

#### **1.4.1 Objetivo General**

<span id="page-18-1"></span>Diseñar una propuesta de un modelo tarifario para el transporte de carga pesada con una interfaz amigable, analizando las variables críticas involucradas con la finalidad de proveer información confiable para la toma de decisiones de los transportistas.

#### **1.4.2 Objetivos Específicos**

- <span id="page-18-2"></span>• Recolectar datos mediante investigación primaria y secundaria para el cálculo de la tarifa.
- Determinar el impacto que tienen las variables en los costos del transporte pesado en Ecuador para proponer un modelo tarifario confiable.
- x Analizar diferentes modelos tarifarios del transporte de carga pesada para seleccionar el más adecuado de acuerdo con las necesidades de los clientes.

#### <span id="page-18-3"></span>**1.5 Marco teórico**

A continuación, se definen varios términos que son muy importantes para el desarrollo del proyecto y que se utilizan en la investigación.

#### **1.5.1 Transporte de carga pesada**

<span id="page-18-4"></span>Se trata del traslado de mercaderías por carretera con un peso mayor o igual a 3.5 toneladas de peso bruto, que incluye su carrocería o estructura portante, sean fabricados nacionalmente, importados o ensamblados.

Los pesos y dimensiones máximas de los vehículos permitidos para el transporte dentro del territorio nacional se detallan en [Tabla 1.1](#page-19-0) y [Tabla 1.2.](#page-20-1)

| [MTOP]                                                                                    |                                                       |             |  |  |                                                                                   |                                                                                        |         |       |      |      |
|-------------------------------------------------------------------------------------------|-------------------------------------------------------|-------------|--|--|-----------------------------------------------------------------------------------|----------------------------------------------------------------------------------------|---------|-------|------|------|
| TABLA NACIONAL DE PESO BRUTO VEHICULAR Y DIMENSIONES MÁXIMAS PERMISIBLES EN COMBINACIONES |                                                       |             |  |  |                                                                                   |                                                                                        |         |       |      |      |
| TIPO                                                                                      | <b>DISTRIBUCIÓN MÁXIMA DE</b><br><b>CARGA POR EJE</b> | DESCRIPCIÓN |  |  | FESD 5RUTO<br><b>VEHIQULAR</b><br>wix vo<br>PERMTOD<br>001/151/400<br>(tone adas) | LONGITUDES<br>MAXIMAS PERMITIDAS<br>(metros)<br>ヒギミウ<br><b>Ancho</b><br>Alto           |         |       |      |      |
| <b>2S1</b>                                                                                | 251<br>٤ť                                             |             |  |  |                                                                                   | TRACTO CAMIÓN DE DOS<br>(2) EJESY<br><b>SEMIRREMOLOUE</b><br><b>DE UN (1) BE</b>       | 29      | 20,50 | 2,60 | 4,30 |
| 252                                                                                       | 252<br>11<br>20                                       | е           |  |  |                                                                                   | TRACTO CAMIÓN DE DOS<br>(2) DISY<br>SEMIRREMOLOUE<br><b>DE DOS(2) EIES</b>             | 38      | 20,50 | 2,60 | 4,30 |
| <b>2S3</b>                                                                                | 253<br>田<br>∍<br>24<br>11                             | О           |  |  |                                                                                   | TRACTO CAMIÓN DE DOS<br>(2) EJESY<br><b>SEMIRREMOLOUE</b><br>DE TRES (3) EJES          | 42      | 20,50 | 2,60 | 4,30 |
| 351                                                                                       | 351<br>E<br>20<br>11<br>7                             |             |  |  |                                                                                   | TRACTO CAMIÓN DE TRES<br>(3) EJESY<br><b>SEMITREMOLOUE</b><br>DE UN [1] EJE            | 38      | 20,50 | 2,60 | 4,30 |
| 352                                                                                       | 30<br>Ë<br>20<br>20                                   | 8           |  |  |                                                                                   | <b>TRACTO CAMIÓN DE TRES</b><br>(3) EESY<br>SEIVIRREMOLOUE<br>DEDOS (2) EIES           | 47      | 20,50 | 2,60 | 4,30 |
| *353                                                                                      | 霜<br>353<br>20<br>24                                  |             |  |  |                                                                                   | TRACTO CAMIÓN DE TRES<br>(3) EJESY<br><b>SEMIRREMOLOUE</b><br>DE TRES (3) EIES         | 48      | 20,50 | 2,60 | 4,30 |
| 2R <sub>2</sub>                                                                           | Ŧ<br><b>ZR2</b><br>2D3<br>11<br>⋾                     | 5           |  |  |                                                                                   | CAMION REMOLCADOR<br>DE DCS (2) EJES Y<br>REMOLOUE<br><b>DE DOS(2) EJES</b>            | 32      | 20,50 | 2,60 | 4,30 |
| <b>H2R3</b>                                                                               | Ŧ<br>206<br>283<br>$1-$<br>11                         | 5           |  |  |                                                                                   | CAMIÓN REMOLCADOR<br>DE DOS (2) EJES Y<br><b>REMOLQUE</b><br>DE TRES (3) BES           | 39      | 20,50 | 2,60 | 4,30 |
| *3R3                                                                                      | 黒<br>3R3<br>34<br>7<br>20<br>7<br>14                  | ā           |  |  |                                                                                   | CAMIÓN REMOLCADOR<br>DE TRES (3) EJESY<br>REMOLOUE<br>DE TRES (3) EJES                 | 48      | 20,50 | 2,60 | 4,30 |
| **3R2                                                                                     | 색<br>3A<br>3R2<br>20<br>7                             |             |  |  | T                                                                                 | CAMION REMOLCADOR<br>DETRES (B) EJESY<br><b>REMOLDUE</b><br>DE DOS (2) EJES            | 41      | 20,50 | 2,60 | 4,30 |
| 2B <sub>1</sub>                                                                           | Æ<br>251<br>2.05<br>Ļ.<br>11<br>7<br>7                |             |  |  |                                                                                   | CAMION REMOLCADOR<br>DE DOS(2) EJESY<br>REMOLQUE BALANCEADO<br>DE UN (1) EJES          | 25      | 20,50 | 2,60 | 4,30 |
| 2B <sub>2</sub>                                                                           | Ŧ<br>252<br>2DB<br>7<br>11<br>14                      |             |  |  | ╻<br>E                                                                            | CAMION REMOLCADOR<br>DE DOS(2) EJESY<br>REMOLOUE BALANCEADO<br>DE DCS (2) EIES         | 32      | 20,50 | 2,60 | 4,30 |
| <b>2B3</b>                                                                                | ĘΡ<br>2.DB<br>283<br>11<br>21<br>7                    | ⊏<br>F      |  |  | -                                                                                 | CAMIÓN REMOICADOR<br>DE DOS(2) EJESY<br>REMOLOUE BALANCEADO<br><b>DE TRES (3) EIES</b> | 39<br>٠ | 20,50 | 2,60 | 4,30 |
| 3B1                                                                                       | 3A<br>351<br>퐱<br>20<br>7<br>7                        |             |  |  | ₹                                                                                 | CAMION REMOLCADOR<br>DE TRES(3) EJESY<br>REMOLOUE BALANCEADO<br>DE UN (1) EJES         | 34      | 20,50 | 2,60 | 4,30 |
| 3B2                                                                                       | 41<br>3A<br>382<br>п<br>īÃ<br>20<br>7                 |             |  |  |                                                                                   | CAMIÓN REMOLCADOR<br>DE TRES (3) EIES Y<br>REMOLOUE BALANCEADO<br>DE DOS(2) EJES       | 41      | 20,50 | 2,60 | 4,30 |
| 3B <sub>3</sub>                                                                           | 軍<br>3A<br>353<br>Ŧ<br>$_{21}$<br>20                  | nei         |  |  |                                                                                   | CAMIÓN REMOLCADOR<br>DE TRES (3) LIES Y<br>REMOLOGIE BALANCEADO<br>DE TRES(3) EJES     | 48      | 20,50 | 2,60 | 4.30 |

<span id="page-19-0"></span>**Tabla 1.1 Pesos y dimensiones máximas permitidas de los transportes de carga pesada** 

| TABLA NACIONAL DE PESOS Y DIMENSIONES DE VEHÍCULOS DE CARGA PESADA MOTORIZADOS, REMOLQUES Y<br><b>SENTREMOLOUES</b> |                           |        |                    |                                                                       |                                  |       |                   |      |
|----------------------------------------------------------------------------------------------------|---------------------------|--------|--------------------|-----------------------------------------------------------------------|----------------------------------|-------|-------------------|------|
| <b>TIPO</b>                                                                                                    | DISTRIBUCIÓN MÁXIMA DE    |        |                    | FESO BRUTO<br><b><i>VEHICULAR</i></b><br><b>MAXIMO</b>                | LONGITUDES<br>MÁXIMAS PERMITIDAS |       |                   |      |
|                                                                                                    | <b>CARGA POR EJE</b>      |        | <b>DESCRIPCIÓN</b> |                                                                       | PERMITIDO<br>(tene.adas)         | Large | (metros)<br>Anche | Alto |
| 2D                                                                                                    | 2D                        |        | Ι<br>Ι             | CAMIÓN DE DOS (2) EJES<br>PEQUESO                                     | 7                                | 5,50  | 2.60              | 3,00 |
| 2DA                                                                                                    | <b>2 DA</b>               |        | Ī                  | CAMJÓN DE DOS (2) EJES<br><b>MEDIANOS</b>                             | 10                               | 7,50  | 2,60              | 3,50 |
| 2DB                                                                                                    | 205<br>11                 |        | Ī<br>Ī             | CAMON DE DOS (2) EIES<br><b>GRANDES</b>                               | 18                               | 12,20 | 2,60              | 4,10 |
| $3-A$                                                                                                    | 34<br>zc                  |        | Ī                  | CAMION DE TRES (S) EIES                                               | 27                               | 12,20 | 2,60              | 4,10 |
| 4C                                                                                                    | åC<br>24                  | 700    | Ī                  | CAMIÓN DE CUATRO<br><b>(곡 핀ES</b>                                     | 31                               | 12,20 | 2,60              | 4,10 |
| $4 - 0$<br><b>COPU</b>                                                                                              | 4-0                       |        | IΙ                 | <b>CAMIÓN CON TÁNDEM</b><br><b>DIRECCIONAL Y</b><br><b>POSTE RIOR</b> | 34                               | 12,20 | 2,60              | 4,10 |
| <b>V2DB</b>                                                                                                    |                           |        | Ī                  | VOLQUETA DE DOS<br>(2) EJES                                           | 18                               | 12,20 | 2,60              | 4,10 |
| V3A                                                                                                    |                           |        | Η                  | <b>VOLQUETA DETRES</b><br>(3) 의ES                                     | 27                               | 12,20 | 2,60              | 4,10 |
| T2                                                                                                    |                           |        |                    | <b>TRACTO CAMIÓN DE DOS</b><br>(2) EIES                               | 18                               | 8,50  | 2,60              | 4,10 |
| T3                                                                                                    | žο                        |        | ĪĪ                 | TRACTO CAMIÓN DE TRES<br>(3) E/ES                                     | 27                               | 8,50  | 2,60              | 4,10 |
| R <sub>2</sub>                                                                                                    | R <sub>2</sub>            |        | Ī<br>Ī             | REMOLQUE DE DOS<br>(2) ETES                                           | 14                               | 10,00 | 2,60              | 4,10 |
| R <sub>3</sub>                                                                                                    | 怒<br>Ìá                   |        | H                  | <b>REMOLQUE DE TRES</b><br>(E) EIES                                   | 21                               | 10,00 | 2,60              | 4,10 |
| S <sub>1</sub>                                                                                                    | 51                        | в      | Ī                  | SEMAREMOLOUE<br>DEUN (1) EIE                                          | 11                               | 13,20 | 2,60              | 4,10 |
| \$2                                                                                                    | 52<br>50                  | ٠<br>٠ | IJ                 | <b>SEMIRAEMOLQUE</b><br>DE DOS (2) EJES                               | à.<br>20                         | 13,20 | 2,60              | 4,10 |
| \$3                                                                                                    | 53<br>24                  | ততত    | ₹77<br>∆¥i         | <b>SEMIRREMOLQUE</b><br>DETRES (3) EIES                               | 24                               | 13,20 | 2,60              | 4,10 |
| <b>B1</b>                                                                                                    | 51                        |        |                    | REMOLOUE SALANCEADO<br>DE UN(1) DE                                    | 7                                | 10,00 | 2,60              | 4,10 |
| <b>B2</b>                                                                                                    | 52<br>$\mathbf{\hat{14}}$ | m      |                    | REMOLQUE BALANCEADO<br>DE DOS (2) EJES                                | 14                               | 10,00 | 2,60              | 4,10 |
| <b>B3</b>                                                                                                    | 53<br>21                  | man    |                    | <b>REMOLOUE BALANCEADO</b><br>DETRES (B) EJES                         | 21                               | 10,00 | 2,60              | 4,10 |

<span id="page-20-1"></span>**Tabla 1.2 Pesos y dimensiones máximas permitidas de los transportes de carga pesada [MTOP]**

#### **1.5.2 Factores que afectan el transporte de carga pesada**

<span id="page-20-0"></span>El transporte de carga pesada es una actividad muy compleja que involucra factores propios de la naturaleza humana, del medio ambiente y costos que son regulados por el gobierno. Todos estos factores y costos afectan de diferente manera al rendimiento de los vehículos, sus componentes y al consumo del combustible, por lo que es muy importante conocer a profundidad el efecto de cada uno de estos factores.

A continuación, se detalla la influencia que tiene cada uno de los factores y costos tanto en los componentes del vehículo como en el consumo del combustible. Esta información fue recopilada en base a estudios experimentales que se realizaron anteriormente, cuyos descubrimientos se presentan a continuación:

#### **Experiencia del conductor**

La experiencia del conductor es un factor que pasa desapercibido por muchos de los trasportistas que desconocen la manera en la que afecta este factor especialmente en el consumo de combustible. Un conductor con muy poca experiencia puede llegar a aumentar en un 40% más el consumo de combustible lo que por ende aumentan los costos y la tarifa final que se cobra a los clientes. (Zhou, Jiun, & Wang, 2016)

#### **Velocidad de conducción**

La velocidad de conducción es otro de los factores que afecta al consumo de combustible, y está relacionado a la habilidad del conductor. Un conductor con amplia experiencia puede ajustar la velocidad y aceleración para evitar paradas en las señales de tráfico, así como puede ajustar la aceleración y desaceleración en otras áreas. Los conductores inexpertos pueden llegar a consumir un 30-40% más de combustible, aumentando así, sus costos operacionales. (Zhou, Jiun, & Wang, 2016)

#### **Factores relacionados con el clima**

El clima es otro de los factores que muy frecuentemente no se considera en el cálculo de los costos logísticos, sin embargo, tiene incidencia en estos. Factores como la humedad, el viento, temperatura ambiental pueden llegar a incrementar el consumo de combustible a través de los accesorios del vehículo, como por ejemplo el aire acondicionado con el que se puede ahorrar un 1% de combustible si el aire acondicionado es usado correctamente y si se utilizan bombas más eficientes. (Zhou, Jiun, & Wang, 2016)

Puntualmente las lluvias tienen un efecto indirecto en los costos, puesto que la velocidad del vehículo disminuye de entre 4 % a 7% lo cual aumenta el tiempo de viaje entre un 14% a 20 %, esto representa costos adicionales que no son fáciles de estimar. (Cheng, Tsapakis, & Bolbol, 2013)

9

#### **1.5.3 Modelo tarifario**

<span id="page-22-0"></span>Un modelo tarifario es una herramienta que ayuda a calcular correctamente el costo total de la operación, a través de un análisis de las variables que intervienen.

A continuación, se define los modelos tarifarios existentes:

**Función lineal:** este modelo se utiliza cuando se calcula el costo de transporte de acuerdo a las variables involucradas en los costos operacionales en un solo tipo de carretera. Este modelo no considera variables como el costo de los peajes, la geografía de la ruta, el estado de la ruta, la experiencia del conductor y el clima. (Moscoso, 2007) Usualmente este modelo ayuda a calcular tarifas en empresas que no poseen rutas definidas para la entrega y existe una gran cantidad de transportistas que son contratados, sin embargo, este modelo no es muy confiable para la cuantificación de los costos operacionales logísticos.

Las variables que se toman en cuenta para calcular la tarifa con este modelo se relacionan con la distancia, y se expresa como (Moscoso, 2007):

$$
\frac{\$ (unidad monetaria)}{km (distancia)*t.(peso)} \qquad (1.1)
$$

**Función escalón:** Este modelo es útil cuando existen distintas distancias que se debe recorrer por el mismo camión, con esta función si el destino o la distancia se encuentra en una zona determinada tendrá el mismo costo y tarifa (Moscoso, 2007).

Para el desarrollo de este modelo se define intervalos de una zona donde se calcula el promedio de la distancia menor con la mayor, con el propósito de establecer una tarifa estándar para una zona. La utilidad de este modelo se refleja cuando existen recorridos para la entrega de productos a sectores o ciudades determinadas (Moscoso, 2007).

Las tarifas que calcula este tipo de modelo se las consideran uniformes para las zonas determinadas y se expresa igual que en el modelo anterior, pero distribuido en intervalos (Moscoso, 2007).

**En base a rutas:** el comportamiento de este modelo es parecido al lineal, sin embargo, se consideran variables adicionales como las características de la red vial, como: los peajes, el estado de la ruta y la tipografía o geografía de la ruta. Donde el estado de la ruta influye en el rendimiento de los neumáticos o de las piezas que son cambiadas cada

cierto tiempo, la tipografía de ruta incide en el consumo de los combustibles, estas dos variables aumentan el costo operacional.

En conclusión, este modelo se considera más completo y preciso para el cálculo de los costos de transporte, pero es complejo, ya que se necesita información determinada de las rutas donde transitarán los vehículos, es decir la cantidad de información a recopilar es mayor.

#### **1.5.4 Costos fijos**

<span id="page-23-0"></span>Son costos establecidos en los que se incurre cada periodo invariablemente. Estos costos son independientes de la demanda, la oferta y el nivel de producción, sus valores no son sensibles a los cambios en los niveles de la actividad. (Torres)

#### **1.5.5 Costos variables**

<span id="page-23-1"></span>Estos costos cambian entre periodos. Se incurre en estos costos con valores cambiantes entre periodos que dependen del volumen de producción o actividad de la empresa. El cambio de estos valores es de forma lineal, es decir, mientras más aumenta el nivel de producción o actividad de la empresa, estos costos son mayores, y si el nivel de producción o actividad decrece, los costos lo hacen de igual manera. (Torres)

#### <span id="page-23-2"></span>**1.5.6 Herramientas de control de calidad**

- x **Voice of the costumers (VoC):** La voz del cliente es una expresión utilizada para referirse a la retroalimentación de los clientes acerca de sus necesidades y expectativas acerca de productos o servicios que se utilizan para crear nuevos o mejorar los existentes. Es una estrategia excepcional para las organizaciones ya que ayuda a la toma de decisiones según las necesidades de los clientes. (Griffin & Hauser, 1993)
- **Quality function deployment (QFD):** Es un proceso de gestión de calidad total en la que la voz del cliente es vinculada con los objetivos de diseño de un producto. La filosofía de esta herramienta es que para que el desarrollo de un producto sea exitoso, se debe identificar muy bien los requerimientos de los clientes. (Mehrjerdi, 2010)
- x **Diseño de experimentos (DOE):** El diseño de experimentos es una herramienta muy utilizada para adquirir más conocimientos acerca de procesos ya existentes, o explorar nuevos, con el objetivo de optimizarlos y alcanzar un rendimiento de

clase mundial mediante la realización de una serie de ensayos que producen resultados cuantificables. Los diseños de experimentos a menudo son dirigidos a explorar datos del proceso, estimar los efectos de las variables del proceso en la característica del rendimiento de salida, o a confirmar resultados esperados obtenidos del experimento. (Jiju, 2014)

x **5W+1H:** Conocido también como el método de cuestionamiento, o el método de los 5 ¿por qué? Es una metodología simple, confiable y versátil que consiste en responder las preguntas ¿Quién?, ¿Qué?, ¿Dónde?, ¿Cuándo?, ¿Por qué?, a fin de indagar acerca de un proceso o problema analizando todos sus aspectos para mejorarlo. (Mahalik, s.f.)

#### **1.5.7 Software para desarrollo de interfaces**

#### <span id="page-24-0"></span>**Velneo**

Es un software completo con el que se puede diseñar, desarrollar, implementar y mantener aplicaciones de uso empresarial, usando una base de datos integrada y herramientas de programación visual, necesita preparación y experiencia por parte del programador. (Velneo, s.f.)

#### **Visual Basic**

Es un software que se utiliza para el desarrollo de aplicaciones de base de datos usando Data Access Object, Remote Data Objects o ActiveX Data Objects. Requiere un nivel de preparación media por parte del programador. (Microsoft, s.f.)

#### **Microsoft Excel**

Es un software muy utilizado para el análisis de datos, pero también se lo utiliza para el desarrollo de aplicaciones utilizando herramientas de Visual Basic. El programador no requiere mayor nivel de preparación para programar. (Microsoft , s.f.)

# **CAPÍTULO 2**

## <span id="page-25-1"></span><span id="page-25-0"></span>**2 METODOLOGÍA**

<span id="page-25-2"></span>A continuación, se describe el desarrollo de cada etapa del presente proyecto.

#### **2.1 Definición**

En esta etapa se definió la problemática que se desea resolver, así como las necesidades que se desea satisfacer, mediante el uso de distintas herramientas como el VOC (véase el [APÉNDICE A\)](#page-74-0) y Casa de la Calidad (QFD) (véase el [APÉNDICE B\)](#page-75-0). Las reuniones con los representantes de las asociaciones que desean resolver la problemática de los transportistas de carga pesada se llevaron a cabo en Microsoft teams, luego se utilizó el VOC para detectar las necesidades, posteriormente se realizó un análisis con el QFD en el cual se tradujo las necesidades en especificaciones técnicas, y finalmente con los resultados obtenidos se define la triple línea base, las restricciones y las especiaciones de diseño.

Con todo el análisis, la variable respuesta o la Y de este proyecto es la tarifa que se cobra por el transporte de mercaderías (Moscoso, 2007):

 $Tarifa = (Costos fijos + Costos variables) * % Utilidad$  (2.1)

Finalmente para llevar a cabo el proyecto se realizó una planificación que se detalla en el [APÉNDICE C.](#page-76-0)

#### <span id="page-25-3"></span>**2.2 Medición**

Después de la recopilación de información de diferentes fuentes acerca de las variables y el método que se utiliza en el modelo tarifario, se procedió a determinar los datos necesarios para el desarrollo, así como los factores que afectan la tarifa mediante un plan de recolección de datos (véase el [APÉNDICE D\)](#page-77-0).

El método para recopilar estos datos será por medio de entrevistas con los afiliados del gremio empresarial. Las entrevistas serán efectuadas por medio de Microsoft teams y Zoom.

#### **2.3 Análisis**

<span id="page-26-0"></span>En esta etapa se determina el modelo de costos que se utilizará para el modelo tarifario a desarrollar, así como el programa donde se diseñará la interfaz.

#### **2.3.1 Selección del modelo**

<span id="page-26-1"></span>Existen diversas opciones de modelo de costos de acuerdo a su complejidad, la cual está dada por la cantidad de variables que consideran, lo que ayuda a que los resultados sean más precisos. La aplicación de cada modelo depende de la disponibilidad de la información, el tipo de actividad y la precisión que deseen los usuarios. Los modelos de costos existentes son:

- Modelo de función lineal
- Modelo de función escalón
- Modelo en bases a rutas

Una vez definidas las opciones de diseño se procede a compararlas acorde a las características que cada una posee. El modelo tarifario debe satisfacer las necesidades de los clientes, es por ello que según las características requeridas se asigna una calificación positiva (+) a las opciones de diseño que consideren esta característica, y una calificación negativa (-) a las opciones de diseño que no consideren la característica. Se escoge la opción de diseño que tenga mayor cantidad de calificaciones positivas, considerando que es el modelo que más se ajusta y que cumplirá con todos los requerimientos de los clientes. Finalmente, para asegura que la elección del modelo fue la correcta, se realizará la prueba estadística de comparación de medias y así se confirma si existe una diferencia significativa dependiendo del modelo que se utilice.

<span id="page-27-0"></span>

|                                    |                | <b>Modelo</b>   |                 |  |  |  |
|------------------------------------|----------------|-----------------|-----------------|--|--|--|
| Característica                     | Función lineal | Función escalón | En base a rutas |  |  |  |
| Mayor precisión                    |                |                 |                 |  |  |  |
| Baja complejidad                   |                |                 |                 |  |  |  |
| Considera costos fijos y variables |                |                 |                 |  |  |  |
| Considera peajes                   |                |                 |                 |  |  |  |
| Considera estado de la vía         |                |                 |                 |  |  |  |
| Considera geografía de la ruta     |                |                 |                 |  |  |  |
| Considera distancia recorrida      | ╈              | ÷               |                 |  |  |  |
| Considera capacidad de carga       |                |                 |                 |  |  |  |
| Considera margen de utilidad       |                |                 |                 |  |  |  |
| Genera tarifas flexibles           |                |                 |                 |  |  |  |
| <b>Total positivos</b>             | 3              | 3               | 9               |  |  |  |

**Tabla 2.1 Comparación de modelos tarifarios [Elaboración propia]**

Para la ejecución del análisis estadístico de medias se utilizaron datos (véase el [APÉNDICE E\)](#page-80-0) previamente proporcionados por empresas cuya actividad principal es el transporte de carga pesada, para asegurar la confiabilidad y precisión en los resultados. El análisis fue realizado mediante el uso de la herramienta estadística Minitab, cuyo principal resultado es el siguiente:

**H nula =** las medias de las tarifas son iguales

**H alterna =** las medias de las tarifas no son iguales

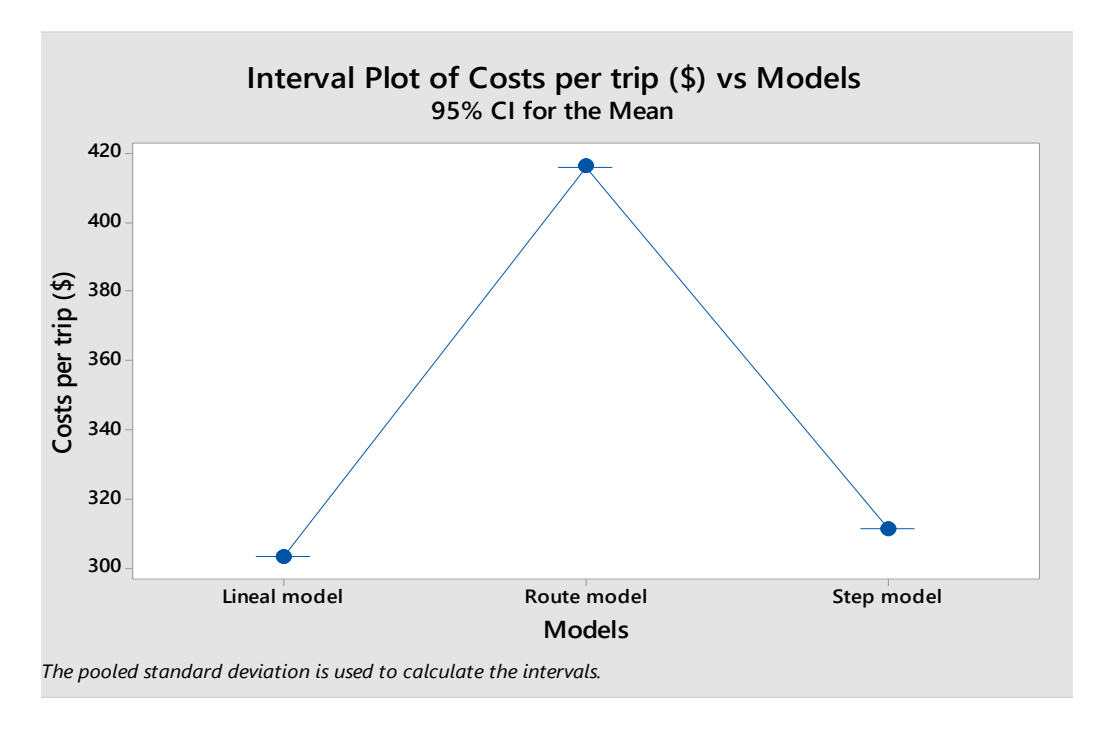

**Figura 2.1 Gráfico de comparación de medias [Elaboración propia]**

<span id="page-28-0"></span>El análisis estadístico de comparación de medias muestra un **valor p** menor a 0,05, lo que implica el rechazo de la hipótesis nula de que la media de todas las tarifas es igual. Este resultado sirve como guía en la elección del modelo; muestra que la media de los modelos es diferente, por lo que la tarifa final dependerá del que elijamos. Esta diferencia depende de la cantidad de variables que el modelo considera y de su precisión.

Que el modelo calcule una tarifa menor no significa que el modelo sea mejor, al contrario, no considera factores críticos, lo que hace que sea un modelo no muy preciso ni confiable; es así como se elige el modelo tarifario basado en rutas por la mayor precisión que tiene y las variables críticas que considera.

#### **Modelo tarifario seleccionado**

Este modelo consiste principalmente en determinar los costos y la tarifa de transporte de diversas rutas de acuerdo al tipo de vehículo que el usuario va a utilizar, además el modelo tarifario permite al usuario negociar el precio teniendo en cuenta las condiciones impuestas por el cliente.

Para el funcionamiento del modelo se utilizan los datos recopilados en la etapa de medición.

#### **VARIABLES DEL MODELO**

Los elementos que componen el modelo forman la estructura y se clasifican en cuatro tipos:

- Parámetros del modelo
- Parámetros de ruta
- Costos fijos
- Costos variables

Estos son determinados de acuerdo con la actividad que desarrollo la empresa y el entorno donde se aplicará.

#### **PARÁMETROS DEL MODELO**

Se denominan a aquellas variables que serán introducidas para calcular la tarifa que se debe cobrar.

- **Inversión:** es el costo inicial del vehículo, en el caso del tracto camión y semirremolque considera el global y no por partes.
- **Vida útil del vehículo (tiempo):** son los años en los que el vehículo se considera apto para operar, después de transcurrir este periodo, se necesita renovar el vehículo. La vida útil depende de las regulaciones del sector, la liquidez de la empresa y las características de la empresa.

De acuerdo con los conocimientos contables un vehículo a los 5 años ya se deprecia, pero esto no es un valor real, ya que algunos vehículos pueden operar durante un largo tiempo, si se hace el mantenimiento adecuado, el conductor está capacitado de tal forma que no desgaste el vehículo, la utilización, etc.

De acuerdo con las investigaciones hechas, el tiempo recomendado de vida útil es hasta 10 años, sin embargo, esto se puede modificar de acuerdo con las necesidades de los transportistas.

ROA: la rentabilidad sobre los activos también se considera en el modelo. Este valor se obtiene de la división de las ganancias (utilidad) anuales entre la inversión anual. Las unidades del ROA son en porcentaje y es empleado para determinar la ganancia que se obtendrá.

Se debe tener en cuenta que el ROA se determina de acuerdo con las condiciones del entorno económico de los países donde se aplique, la liquidez de la compañía y las regulaciones.

- **Utilidad:** se denomina a las ganancias anuales de los inversionistas. Las cuales son determinadas en base a un ROA determinado.

#### **PARÁMETROS DE RUTA**

Son conocidos como las condiciones que caracterizan a las rutas de transporte, tales como:

**Origen:** El punto de partida de la ruta de transporte.

**Destino:** El punto final de la ruta de transporte.

**Distancia:** Son los kilómetros que existen entre el origen y destino.

**Recorrido:** Dado que la mayoría del sector transporte regresa sin carga, se considera este parámetro que se calcula como la distancia multiplicada por dos.

**Peajes:** Es una cantidad de dinero que se paga a las empresas concesionarias que se encargan de la seguridad y el mantenimiento de un tramo de carretera determinado. Se debe tener en cuenta que el peaje depende de la capacidad del vehículo.

**El estado de la carretera:** La red vial puede presentar varios estados, para efectos prácticos se establece tres estados, donde el estado uno se considera el menor y el que se encuentra en óptimas condiciones. Este parámetro incide en el rendimiento de los neumáticos haciendo que disminuya conforme las condiciones se vuelven malas.De acuerdo a la información de fuentes primarias y secundarias el rendimiento de un neumático es aproximadamente de 50,000 km, este valor se verá afectado por el estado de la ruta, dado que si la carretera tiene muchos baches los neumáticos se desgatarán rápidamente, en comparación a las carreteras que no tienen baches.

Más adelante en la estructura del modelo se podrá evidenciar el efecto.

**Geografía de la ruta:** Para este parámetro, el usuario seleccionará el tipo de ruta que recorrerá para entregar la mercancía. Para el estudio se definen 3 tipos de geografía, que son: geografía plana, mixta y montañosa.

Esta variable afecta principalmente al consumo del combustible, de tal forma que si el vehículo circula por una carretera que no es plana se aumenta el consumo; si es mixta aumenta en un 50 %, y si es montañosa aumenta en un 100%. (Moscoso, 2007)

**Cantidad de viajes en un cierto periodo:** Se consideró que este valor sea por un solo tipo de vehículo y que se transite por la misma ruta. Este parámetro es muy importante, ya que ayuda a determinar los costos fijos por tonelada. (Bonilla, 2019)

#### **COSTOS FIJOS**

En esta categoría se tiene:

#### **Impuestos al invertir**

El impuesto principal es el 12 % del valor del vehículo, este valor es anualizado y se divide para el tiempo de vida del vehículo. Este es un gasto que no se deprecia y no se lo considera en la inversión.

#### **Personal y alimentación**

En esta categoría existen varios componentes como: el sueldo, el IESS patronal, los décimos, horas extras, las vacaciones, etc.

Para el cálculo se propone una tabla de rol de pagos que determina el costo del personal mensualmente. La tabla está elaborada de acuerdo con la legislación ecuatoriana con divisiones para el conductor y los estibadores.

Se debe considerar que en Ecuador los transportistas usan varias formas de contratar el personal, en algunos casos los empleados no están afiliados al seguro social y la forma de pago suele ser variada con respecto al periodo, es decir se le puede pagar semanal, quincenal, mensual, etc. O también se les paga a los conductores y a los ayudantes por viaje.

Para este estudio, se considera que los pagos se realizan de forma mensual, y considerando los valores de: el sueldo base mensual, la alimentación, las horas extras, el IESS patronal, el IESS personal, el IECE-SECAP, las vacaciones, el décimo tercer y décimo cuarto sueldo.

#### **Fondo de reserva**

Contablemente, un camión se deprecia a los 5 años; sin embargo, luego de este periodo existe un valor de rescate que se obtiene por el vehículo. Para efectos de estudio, se considerará que luego de **n** periodos (años) el vehículo se depreciará totalmente, es decir, que luego de este periodo no se obtiene ningún valor de salvamento. Se ha considerado a la depreciación como un fondo de reserva mensual que deberá obtener el dueño del vehículo, para lo cual deberá ingresar el costo inicial del vehículo y su tiempo de vida.

El método para el cálculo de la depreciación considerando un tiempo de vida útil de n periodos (años) se presenta en la ecuación (2.2) (Moscoso, 2007):

 $D = (B - VS)d(2.2)$ 

D= cantidad anual de depreciación

B = inversión inicial

VS = valor de rescate o salvamento

n = vida depreciable o periodo de recuperación

d = tasa a la que se deprecia el bien = 100/n

Cabe resaltar nuevamente que, se ha considerado que el valor de rescate o salvamento del activo al final de los n periodos (años) es cero; además, el valor anual de depreciación se lo considera en periodos mensuales como un fondo de reserva que obtendrá el dueño del vehículo con el objetivo de que se pueda adquirir uno nuevo al finalizar su periodo de vida útil.

#### **Seguro**

Este valor se paga cada año y se obtiene de multiplicar un porcentaje o prima por el costo del vehículo, donde el porcentaje o la prima son establecidos por la compañía de seguros.

Para este estudio se utilizó el valor de prima de 3.14%. Sin embargo, se debe tener en consideración que los valores cambian con el tiempo y de acuerdo con el índice de siniestralidad que posee la persona o empresa que contrata el seguro, el poder de negociación y el tipo de negocio.

#### **Permisos**

Para la actividad de una empresa de transporte se necesita permisos que se pagan cada año los cuales dependen de la actividad desempeñada y el tipo de transporte. Los permisos más comunes para esta actividad son: matriculación, permiso del cuerpo de bomberos, permiso del MTOP, permisos municipales que aprueban la circulación en zonas restringidas y permiso de la dirección nacional de hidrocarburos.

#### **Gastos administrativos**

Se consideran a los valores pagados por servicios adicionales que la compañía requiere para llevar mejor control de las operaciones, como: dispositivos de comunicación, asistentes contables, asistentes administrativos, alquileres, monitoreo satelital y GPS.

#### **COSTOS VARIABLES**

Como se mencionó antes estos valores varían acorde a la distancia o recorrido de la ruta los cuales se detallan a continuación:

20

#### **Neumáticos**

Para calcular el costo por concepto de neumáticos, se necesita información como: tipo de neumáticos, el costo unitario, cantidad y el rendimiento promedio. El costo por km se obtiene con la siguiente ecuación (Moscoso, 2007):

Costo por km<sub>n</sub> = 
$$
\frac{Costo unitario * nneumáticos}{Rendimiento de los neumaticos}
$$
 (2.3)

#### **Mantenimiento**

El mantenimiento está dividido en preventivo y correctivo. Para el cálculo del costo se debe conocer todos los artículos y/o repuestos que se necesitan para que el vehículo pueda operar, así como la cantidad de repuestos o artículos a cambiar, su costo unitario y rendimiento. (Bonilla, 2019)

El costo por km para el mantenimiento se obtiene con la siguiente ecuación (Moscoso, 2007):

$$
Cost\, por\, km_m = \sum CMP + \sum CMC\,(2.5)
$$

Donde:

CMP = Costo de mantenimiento preventivo

CMC = Costo de mantenimiento correctivo

#### Mantenimiento preventivo

Acorde a la resolución 122 DIR 2014 de la ANT, en el mantenimiento preventivo se debe considerar los siguientes rubros:

- $\bullet$  Aceite de caja
- Aceite de diferencial
- Aceite de motor
- Aceite hidráulico
- Baterías
- Bandas
- Ballestas-hojas
- Amortiguadores
- Calibración de válvulas de motor
- Calibración y mantenimiento de caja
- Calibración y mantenimiento de diferencial
- Cambio de tambores
- Cambio aceite de dirección
- $\bullet$  Cambio embrague juego
- Engrasado general
- Filtro de aceite motor
- $\bullet$  Filtro de combustible
- $\bullet$  Filtro de aire
- Mantenimiento del turbo
- Mantenimientos neumáticos
- Pines y bocines de la dirección
- $\bullet$  Refrigerante del motor
- Sistema eléctrico
- Zapatas

El costo de mantenimiento preventivo por kilómetro se calcula de acuerdo a la siguiente ecuación:

Costo por km<sub>m</sub> = 
$$
\frac{Costo unitario * npiezas}{Rendimiento de las piezas}
$$
 (2.5)

En cuanto al mantenimiento correctivo no existe una lista referencial. Este tipo de mantenimiento está enfocado en los daños o averías que no están planificados, sin embargo el cálculo se realiza de la misma forma que el mantenimiento preventivo. (Bonilla, 2019)

#### **Combustible**

Este costo es estimado de forma similar al de los neumáticos y el mantenimiento. La información que se necesita conocer para su cálculo es el tipo de combustible que utiliza el transporte, el costo por galón y el rendimiento por galón. En el transporte pesado se utiliza el diésel como combustible, el cual será considerado en el modelo para realizar los cálculos necesarios.

El precio del combustible es afectado principalmente por las regulaciones del gobierno, el cual fija su precio de acuerdo al mercado internacional. Actualmente, el precio del combustible está regulado mediante una metodología de bandas que establece que el

precio del combustible puede subir o bajar máximo un 5% mensual con respecto al precio del mes anterior. Según Petroecuador, el precio del combustible se calcula hasta máximo el día 10 de cada mes, considerando los costos de la abastecedora, el precio internacional del petróleo y el precio de venta del mes anterior. Con esta regulación se busca eliminar paulatinamente los subsidios a los combustibles en el país, que en la actualidad son los terceros más altos en la región. (EP Petroecuador, 2020)

El precio del combustible se ve afectado también por el estado y la geografía de la ruta, en donde para una ruta montañosa, se duplica el consumo del combustible; además el mantenimiento de los componentes del vehículo también afecta al rendimiento del combustible, por lo que es imprescindible realizarlo según las especificaciones dabas por los proveedores de las partes.

El costo del combustible por kilómetro recorrido (km) se obtiene mediante la siguiente ecuación (Moscoso, 2007):

Cost per km<sub>c</sub> = 
$$
\frac{Precision}{Rendimiento por galón}
$$
 (2.6)

#### **RESULTADOS**

Una vez realizado los cálculos de los costos fijos y variables entonces se obtienen lo siguiente:

#### **Costos fijos por tonelada**

La gran mayoría de transportistas calculan el costo de transporte por tonelada, en este caso se presenta la manera en que se obtiene los costos fijos por tonelada. (Moscoso, 2007)

$$
Cf_{tonelada} = \frac{\sum Cf}{Nv * C} \quad (2.7)
$$

Donde:

Cf = son los costos fijos mensuales, anuales o diarios.

Nv = cantidad de viajes que realiza el vehículo en una misma ruta [Viajes/ (mes, año, día)].

C = capacidad de carga del vehículo.
Es importante que los costos fijos y el número de viajes se encuentren en el mismo periodo de tiempo.

#### **Costos variables por tonelada**

Análogo a los costos fijos por tonelada, la siguiente ecuación representa la forma en que se calculan los costos variables por tonelada. (Moscoso, 2007)

$$
Cv_{tonelada} = \frac{\sum Cv * 2 * d}{C} (2.8)
$$

Cv = son todos los costos variables expresados en kilómetros (\$/km).

d = es la distancia que existe entre el punto de origen y destino.

C = capacidad de carga del vehículo.

#### **Peajes**

El costo de los peajes se los considera como una cantidad adicional que se incurre en cada viaje porque no dependen de la distancia que se recorre ni es un valor fijo que se paga mensualmente. Para expresarlo en dólares (\$) por tonelada (t) y se utiliza la siguiente fórmula para su cálculo (Moscoso, 2007):

$$
P_{tonelada} = \frac{P}{C} \quad (2.9)
$$

P = dólares pagados en peajes por viaje (\$/viaje).

C = capacidad de carga del vehículo.

#### **Otros factores importantes**

Los costos fijos y variables calculados anteriormente se presentan en una situación "ideal", es decir cuando no existen factores que alteren el consumo del combustible o incrementen el tiempo de recorrido para la distribución de los productos. A continuación, se presentan cuáles son estos factores que alteran los costos y cuál es su efecto.

#### **Estado de la carretera**

Este factor afecta principalmente al rendimiento de los neumáticos, mientras mayor sea el porcentaje de baches presentes en la carretera, mayor será el porcentaje de reducción de la vida útil de los neumáticos. En este caso se tiene 3 estados diferentes que se definen como:

- **Estado 1:** se trata de una carretera sin baches, la vida útil de los neumáticos se mantiene al 100 % y no afecta a su rendimiento (Moscoso, 2007).
- **Estado 2:** se trata de una carretera que presenta menos del 50% de su longitud llena de baches, la vida útil de los neumáticos se reduce en un 25% con respecto a su rendimiento inicial y el costo por kilómetro se ve afectado de la siguiente manera (Moscoso, 2007):

Cost per km<sub>c</sub> =  $\frac{Costo$  unitario de neumáticos  $*$  cantidad de neumáticos  $_{2}$  (2.9)

- **Estado 3:** se trata de una carretera que presenta más del 50% de su longitud llena de baches, la vida útil de los neumáticos se reduce en un 50% con respecto a su rendimiento inicial y el costo por kilómetro se ve afectado de la siguiente manera (Moscoso, 2007):

Cost per km<sub>c</sub> =  $\frac{Costo$  unitario de neumáticos  $*$  cantidad de neumáticos  $(2.10)$ 

#### **Geografía de ruta**

Este factor afecta principalmente al consumo del combustible. Para este factor se definió 3 tipos de geografía de ruta que son plana, mixta y montañosa, las cuales condicionan al consumo del combustible de la siguiente manera:

- **Ruta plana:** En este tipo de ruta, según las condiciones en la que se encuentra, el consumo del combustible es el más bajo. La geografía plana no aumenta el consumo del combustible y se mantiene el costo por kilómetro. (Moscoso, 2007)
- **Ruta mixta:** La geografía mixta; que es la combinación de plana y montañosa afecta aumentando en un 50 % más en el consumo de combustible, y se calcula multiplicando la ecuación 2.6 por un factor de 1,5 dando como resultado lo siguiente:

Costo per km<sub>c</sub> = 
$$
\frac{Precision}{Rendimiento por galón} * 1.5 (2.11)
$$

- **Ruta montañosa:** La geografía montañosa afecta aumentando en un 100 % más del consumo de combustible, y se calcula multiplicando la ecuación 2.6 por un factor de 2 dando como resultado lo siguiente:

Costo per km<sub>c</sub> = 
$$
\frac{Precision}{Rendimiento por galón} * 2 (2.12)
$$

#### **Experiencia del conductor**

Este factor se refiere a la habilidad que tiene el conductor para controlar el vehículo, así como cuan capacitado está para el sector de transporte de carga pesada. Un conductor con experiencia puede manipular el vehículo de tal manera que la aceleración y desaceleración sean utilizadas eficientemente, para que pueda evitar en lo máximo posible, las paradas innecesarias en semáforos. Si el conductor tiene experiencia entonces el consumo de combustible se mantiene, pero de no darse el caso el consumo aumenta en un 30% a 40%. (Zhou, Jiun, & Wang, 2016)

En el caso de que el conductor no tenga experiencia, el costo por kilómetro se calcula multiplicando la ecuación 2.6 por el factor de 1,3.

Costo per km<sub>c</sub> = 
$$
\frac{Precision}{Rendimiento por galón} * 1,3 (2.13)
$$

#### **2.3.2 Selección del software para el diseño de la interfaz**

Existen múltiples softwares informáticos que se pueden utilizar para desarrollar una interfaz, en base a los conocimientos de los estudiantes y los requerimientos de los clientes se delimitó a 4 opciones. A continuación, en la [Tabla 2.2,](#page-39-0) se presentan las opciones para el diseño y sus características principales.

#### <span id="page-39-0"></span>**Tabla 2.2 Comparación de aplicaciones para el desarrollo de la plataforma**

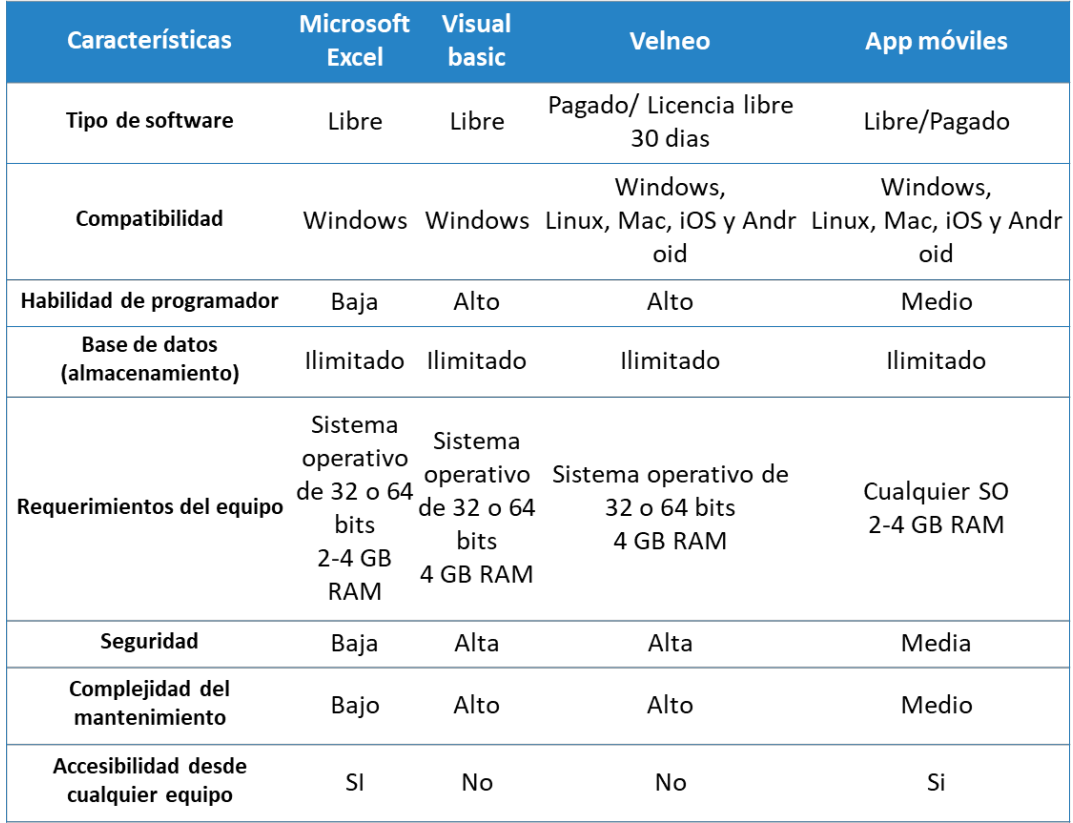

#### **[Elaboración propia]**

Para la selección final del software para el diseño de la interfaz se realizaron reuniones con los clientes por medio de la plataforma de Microsoft Teams, en donde los clientes calificaron cada una de las opciones para el diseño dependiendo de las características que poseen. El modelo tarifario debe satisfacer las necesidades de los clientes, es por ello que según las características requeridas se asigna una calificación positiva (+) a las opciones de diseño que consideren esta característica, y una calificación negativa (-) a las opciones de diseño que no consideren la característica.

Se escoge la opción de diseño que tenga mayor cantidad de calificaciones positivas, considerando que es el software que más se ajusta y que cumplirá con todos los requerimientos y restricciones de los clientes. Finalmente, como existe una restricción económica, se hace un análisis comparando el valor actual neto, según el costo inicial y el costo de mantenimiento en cada una de las plataformas; los cálculos se realizaron con el supuesto de perpetuidad y el interés utilizado se obtuvo de los datos del Banco Central del Ecuador. Se debe elegir el software que represente un valor actual neto menor debido a que su inversión a largo plazo será menor con respecto a otros softwares.

|                                         | Microsoft                | <b>Visual</b> |               |                    |
|-----------------------------------------|--------------------------|---------------|---------------|--------------------|
| <b>Características</b>                  | <b>Excel</b>             | <b>basic</b>  | <b>Velneo</b> | <b>App móviles</b> |
| Tipo de software                        | $+$                      | $\ddot{}$     | $+ -$         | $+ -$              |
| Compatibilidad                          |                          |               | $+$           |                    |
| Habilidad de<br>programador             | $+$                      |               |               | $+ -$              |
| Base de datos<br>(almacenamiento)       | $+$                      | $\ddot{}$     | $+$           | $+$                |
| Requerimientos del<br>equipo            | $+ -$                    |               |               | $+$                |
| Seguridad                               | $\overline{\phantom{a}}$ | $\ddot{}$     | $+$           | $+ -$              |
| Complejidad del<br>mantenimiento        | $\ddot{}$                |               |               | $+ -$              |
| Accesibilidad desde<br>cualquier equipo | $+$                      |               |               | $\ddot{}$          |
| Total positivo                          | 5                        | 3             | 3             | 3                  |

**Tabla 2.3 Ponderación del las aplicaciones para el desarrollo de la plataforma**

**[Elaboración propia]**

## **Tabla 2.4 Cálculo del VAN del desarrollo de la plataforma**

#### **[Elaboración propia]**

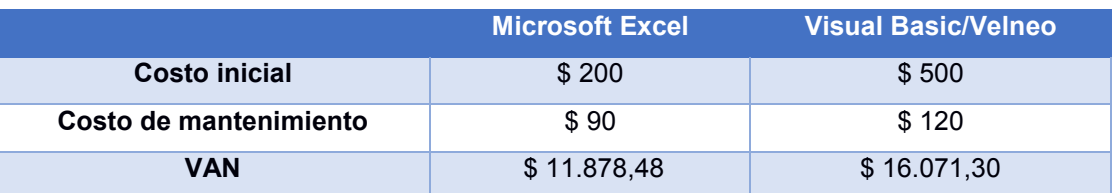

Entonces, considerando las calificaciones y requerimientos dados por los clientes, y el valor actual neto (VAN) de los softwares comparados, la opción seleccionada para el desarrollo de la interfaz es Microsoft Excel.

## **2.4 Diseño**

En esta etapa se muestra el desarrollo del modelo y la interfaz, y se demuestra como satisface cada uno de los requerimientos de los clientes; además, se elabora un plan para la implementación del proyecto el cual se detalla en el [APÉNDICE F.](#page-81-0)

A continuación, se describe el desarrollo de cada uno de los objetivos de diseño del proyecto.

## **1.- Determinar las variables críticas del modelo tarifario.**

Mediante un diseño de experimentos (DOE) utilizando la herramienta Minitab con 7 factores, dos niveles y una réplica. Donde las variables consideradas son:

- El precio de diésel
- La cantidad de estibadores
- El estado de la carretera
- La geografía de la ruta
- La experiencia del conductor
- x El costo de los neumáticos
- x El costo por kilómetro del mantenimiento

Posteriormente, con ayuda de la función predecir, existente en Minitab, se pudo obtener datos que ayudaron a graficar el comportamiento de los factores y establecer el rango permitido dentro del cual pueden variar los valores de cada factor para que el incremento en la tarifa final no sea significativo.

## **2.- Diseñar un modelo tarifario estándar para el transporte de carga pesada.**

El modelo por desarrollar debe reunir las características comunes para el cálculo de la tarifa. Se establece el tipo de vehículo más utilizado, las rutas más transitadas, el estado de la carretera, la geografía de la ruta, y posee una estructura que considera costos fijos y variables.

## **3- Diseñar una interfaz amigable para el usuario.**

Para este objetivo de diseño se tuvo en cuenta las siguientes especificaciones técnicas:

x **Flexibilidad:** El modelo ofrece la opción de calcular una tarifa para cualquier tipo de transporte de carga pesada, así como también de vehículos específicos.

- x **Respuesta rápida:** El usuario ingresa los datos requeridos en el software para el cálculo de la tarifa, y obtiene una respuesta automática o en cuestión de segundos.
- x **Eficiencia:** La eficiencia viene relacionada con la respuesta rápida que tiene el software.
- x **Confiabilidad:** Al comparar la tarifa calculada por el software con la tarifa real que cobran los transportistas se obtuvo una diferencia del 6% entre ellas.
- x **Diseño ergonómico del software:** Se elabora la interfaz cuyo uso sea intuitivo y fácil de usar para el usuario.

## **2.5 Implementación**

En esta etapa se validó que se cumpla el plan de implementación definido en la etapa anterior, mediante entrevistas que se realizaron por varios medios como: vía telefónica, vía Zoom y vía Microsoft Teams.

En las reuniones, los clientes interactuaban con el programa desarrollado y se socializaron los resultados obtenidos. Las evidencias se presentan en el [APÉNDICE G.](#page-82-0)

# **CAPÍTULO 3**

## **3 RESULTADOS Y ANÁLISIS**

En este capítulo se presentan los principales resultados obtenidos como el modelo tarifario, la interfaz y las variables críticas.

## **3.1 Modelo tarifario**

Acorde al modelo seleccionado en el capítulo anterior se procedió a elaborar los cálculos de la tarifa teniendo en cuenta los siguientes supuestos:

- Vehículo: T3S3
- Número de conductores: 1
- Número de ayudantes o estibadores: 0
- Ruta: Quito-Guayaquil
- Tipo de carretera: plana
- Estado de la carretera: Buen estado

La estructura del modelo tarifario está compuesta por costos fijos y variables, cuyos componentes se detallan a continuación:

## **Costos fijos**

Los costos fijos son valores constantes y se generan sin necesidad de que se traslade mercadería. A continuación, se presentan cada uno de los costos que se consideran como fijos en el estudio:

## x **Mano de obra y alimentación**

Para estos costos, se considera que se utilizará un solo chofer y no se consideran ayudantes o estibadores. Los sueldos mensuales son estipulados por el ministerio del trabajo, además la empresa brinda todos los beneficios de la ley como la afiliación al seguro, alimentación y los décimos sueldos. El cálculo del costo total de mano de obra mensual se detalla en la [Tabla 3.1.](#page-44-0)

| <b>Item</b>                  | Conductor    | Ayudante |        |
|------------------------------|--------------|----------|--------|
| Número de empleados          |              |          |        |
| Sueldo base mensual          | \$<br>600,00 | \$       | 400,00 |
| Alimentación diaria          | \$<br>3,00   | \$       | 3,00   |
| Transporte diario            | \$           | \$       |        |
| Días trabajados              | 30           |          | 30     |
| Días hábiles                 | 26           |          | 26     |
| Horas extras al 25% mes      | 0            |          |        |
| Horas extras al 50% mes      | 0            |          |        |
| Horas extras al 100% mes     | 0            |          |        |
| Sueldos pagados              | \$<br>600,00 | \$       | 400,00 |
| Horas extras                 | \$           | \$       |        |
| Alimentación                 | \$<br>78,00  | \$       | 78,00  |
| Sueldo antes del IESS        | \$<br>678,00 | \$       | 478,00 |
| IESS personal mensual 9,35%  | \$<br>63,39  | \$       | 44,69  |
| Sueldo neto mensual          | \$<br>614,61 | \$       | 433,31 |
| Décimo tercero mensual       | \$<br>50,00  | \$       | 33,33  |
| Décimo cuarto mensual        | \$<br>33,33  | \$       | 33,33  |
| Vacaciones mensuales         | \$<br>25,00  | \$       | 16,67  |
| IESS patronal mensual 12,15% | \$<br>75,60  | \$       | 58,08  |
| IECE - SECAP 1%              | \$<br>6,78   | \$       | 4,78   |
| Costo de Mano de obra        | \$<br>868,71 | \$       | 624,19 |

<span id="page-44-0"></span>**Tabla 3.1 Costos de mano de obra y alimentación [Elaboración propia]**

Según los resultados de la [Tabla 3.1](#page-44-0) se observa que el costo total por un conductor es de \$868,71 y por un ayudante o estibador es de \$624,19. Sin embargo el costo total por mano de obra y alimentación mensual en este caso es de \$868,71, por el supuesto de que la cantidad de ayudantes o estibadores es cero.

#### x **Fondos de reserva**

Para el cálculo del fondo se reserva se ha considerado que el valor de rescate o salvamento del activo al final de los n periodos (años) es cero; además, el valor anual de depreciación se lo considera en periodos mensuales como un fondo de reserva que obtendrá el dueño del vehículo con el objetivo de que se pueda adquirir uno nuevo al finalizar su periodo de vida útil.

El costo del vehículo se estimó en base a un promedio de los costos de varias empresas entrevistadas, además se considera que se cuenta con la cantidad necesaria de dinero para la adquisición del vehículo sin necesidad de incurrir un préstamo.

| Costo del vehículo                 |                                 |                  | \$        |                                           | 90.000,00      |
|------------------------------------|---------------------------------|------------------|-----------|-------------------------------------------|----------------|
| Capital propio                     | \$                              |                  | 90.000,00 |                                           |                |
| <b>Financiamiento</b>              | \$                              |                  |           |                                           |                |
| Tasa de interés nominal            |                                 |                  |           |                                           | 10,35%         |
| Periodo de préstamo                |                                 |                  |           |                                           | 10,00          |
| <b>Valor total</b>                 |                                 |                  | \$        |                                           | 99.315,00      |
|                                    |                                 |                  |           |                                           |                |
| Valor de salvamento estimado       |                                 |                  | \$        |                                           |                |
| Periodo de recuperación            |                                 |                  |           |                                           | 12             |
| Tasa de depreciación               |                                 |                  |           |                                           | 8%             |
| Impuestos de inversión             |                                 |                  |           |                                           | 10.800,00      |
|                                    | \$                              |                  |           |                                           |                |
| Valor promedio del vehículo<br>Año |                                 | Fondo de reserva | 90.000,00 |                                           | Valor residual |
| 1                                  | \$                              |                  | 7.500,00  | \$                                        | 82.500,00      |
| $\overline{2}$                     | \$                              |                  | 7.500,00  | \$                                        | 75.000,00      |
| 3                                  | \$                              |                  | 7.500,00  | \$                                        | 67.500,00      |
| 4                                  | $\overline{\mathsf{S}}$         |                  | 7.500,00  | \$                                        | 60.000,00      |
| 5                                  | \$                              |                  | 7.500,00  | \$                                        | 52.500,00      |
| 6                                  | \$                              |                  | 7.500,00  | \$                                        | 45.000,00      |
| 7                                  | \$                              |                  | 7.500,00  | \$                                        | 37.500,00      |
| 8                                  | \$                              |                  | 7.500,00  | \$                                        | 30.000,00      |
| 9                                  | $\overline{\mathsf{S}}$         |                  | 7.500,00  | \$                                        | 22.500,00      |
| 10                                 | $\overline{\boldsymbol{\zeta}}$ |                  | 7.500,00  | $\overline{\boldsymbol{\mathsf{s}}}$      | 15.000,00      |
| $\overline{\mathsf{S}}$<br>11      |                                 | 7.500,00         | \$        | 7.500,00                                  |                |
| 12                                 | Ś                               |                  | 7.500,00  | \$                                        |                |
| Promedio fondo de reserva anual    |                                 |                  |           | \$<br>$\overline{\boldsymbol{\varsigma}}$ | 7.500,00       |
| Promedio fondo de reserva mensual  |                                 |                  |           |                                           | 625,00         |

<span id="page-45-0"></span>**Tabla 3.2 Cálculo del fondo de reserva [Elaboración propia]**

De acuerdo a los resultados obtenidos en la [Tabla 3.2](#page-45-0) para obtener un fondo de reserva igual al costo total del vehículo durante el periodo de vida útil, se necesita un valor anual es de 7.500\$, que mensualmente sería 625\$. Hay que recordar que para el financiamiento del vehículo se ha considerado que el conductor cuenta con los fondos suficientes para adquirirlo sin la necesidad de recurrir a un préstamo bancario.

#### x **Seguros**

A continuación, se detallan los costos de permisos y seguros en los que se incurren para que el vehículo T3S3 pueda circular. La [Tabla 3.3](#page-46-0) resume todos estos costos mensuales, sin embargo, algunos de ellos se pagan anualmente.

El costo por concepto de seguro del vehículo y la matricula son porcentajes que se aplican al costo inicial del vehículo. El cálculo de la tasa por concepto de SOAT o SPPAT, de acuerdo a la ANT, depende del cilindraje y la vida útil del vehículo, finalmente se

<span id="page-46-0"></span>incurre en una póliza de seguro personal dado que el transporte de carga pesada está expuesto a un sinnúmero de emergencias y la integridad física de los empleados se verá afectada.

| Item                      | Tasa  | \$/Mes       |        |  |
|---------------------------|-------|--------------|--------|--|
| Seguro del vehículo       | 3,14% | \$           | 523,33 |  |
| Matricula                 | 1,80% | \$           | 300,00 |  |
| SOAT                      | 0%    | <sup>S</sup> | 10,00  |  |
| Permisos Corpaire/CTG     | 0%    | Ś            | 1,35   |  |
| Poliza de seguro personal | 0%    |              | 25,00  |  |
| Total                     |       | 834,68       |        |  |

**Tabla 3.3 Costos de seguros [Elaboración propia]**

El valor de la matrícula del vehículo y de los permisos Copiare han sido calculados mensualmente, a pesar de que son valores que se pagan anualmente, esto debido a que para el cálculo de la tarifa, se necesita que todos los valores sean considerados en un mismo periodo mensual. Finalmente, se obtiene un costo total mensual de \$834,68 por concepto de permisos y seguros.

#### x **Otros**

Existen un sinnúmero de costos que se encuentran dentro de esta categoría, no obstante, en la [Tabla 3.4](#page-46-1) se detallan aquellos que son más relevantes y se incurren con más frecuencia. Principalmente a muchos transportistas de empresas formales se les entregan dispositivos electrónicos como teléfonos celulares para comunicarse con los clientes que recibirán la mercadería, adicional si la entrega de las mercaderías tiene una duración mayor a 1 día, la empresa debe cubrir los gastos de hospedaje del conductor y sus ayudantes en caso de que se incurra en alguno.

| Item                      | \$/Mes |        |
|---------------------------|--------|--------|
| Celular para comunicación |        | 20,00  |
| Hospedaje                 |        | 100,00 |
| Total                     |        | 120,00 |

**Tabla 3.4 Otros costos [Elaboración propia]**

<span id="page-46-1"></span>De acuerdo a la [Tabla 3.4](#page-46-1) el valor total mensual debido a otros costos es de \$120,00, sin embargo, otras empresas pueden considerar más valores como el costo de los uniformes que hacen que estos costos se incrementen.

#### **Costos variables**

Estos costos dependen de la distancia que se recorra y de varios factores más como el estado de la carretera y la geografía de la ruta, cuyo efecto se detalla a continuación:

#### x **Neumáticos**

Para calcular el costo de los neumáticos en primera instancia se debe considerar que los transportes de carga pesada poseen dos tipos de neumáticos que son: llantas direccionales y neumáticos de tracción. Las llantas direccionales están ubicadas en el cabezal y las de tracción en el semirremolque, en este caso se dado que se trata de un vehículo T3S3 se tiene 10 direccionales y 12 de tracción, lo cual da un total de 22 neumáticos. En la [Tabla 3.5](#page-47-0) se observa un resumen de los costos y el rendimiento por cada tipo de neumático; el rendimiento de un neumático generalmente se encuentra en un rango de 45.000,00 km a 50.000,00 km.

<span id="page-47-0"></span>

| <b>Items</b>           |          | Precio unitario   Rendimiento (Km) | Cantidad |
|------------------------|----------|------------------------------------|----------|
| Llantas direccionales  | \$368.38 | 50.000,00                          |          |
| Neumáticos de tracción | \$100,00 | 50,000,00                          |          |

**Tabla 3.5 Costos de neumáticos [Elaboración propia]**

El rendimiento de los neumáticos es una variable que depende del estado de la carretera por el que transite el vehículo. El estado 1 es una carretera sin ningún bache, por lo que el rendimiento es el 100%, para el estado 2 el rendimiento de los neumáticos disminuye un 25%, y para el estado 3 el rendimiento disminuye un 50% como se detalla en la [Tabla 3.6.](#page-47-1) Esto se traduce a un mayor costo por kilómetro recorrido, debido a que se deberá cambiar más frecuentemente los neumáticos con menos kilómetros recorridos. El cálculo se muestra a continuación:

<span id="page-47-1"></span>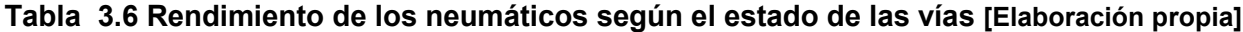

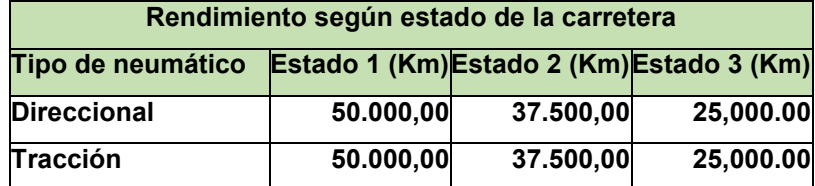

|                    | <b>Estado 1</b>     | <b>Estado 2</b> | <b>Estado 3</b>     |                    |
|--------------------|---------------------|-----------------|---------------------|--------------------|
| Tipo de neumático  | <b>Costo por Km</b> | Costo por Km    | <b>Costo por Km</b> |                    |
| <b>Direccional</b> | \$0,03              | \$0,04          | \$0,06              |                    |
| Tracción           | \$0,07              | \$0,09          | \$0,13              |                    |
|                    | \$0,10              | \$0,13          |                     | \$0,20 Costo total |

<span id="page-48-0"></span>**Tabla 3.7 Costo de los neumáticos según el estado de la carretera [Elaboración propia]**

Para el proyecto se considera un vehículo T3S3, razón por la cual el número de neumáticos es 22. Según la [Tabla 3.7](#page-48-0) el costo total por kilómetro de los neumáticos es de \$0,10 considerando el resultado cuando el rendimiento está al 100 %.

## x **Combustible**

El combustible es una variable regulada por el gobierno, para el estudio se consideró el precio del combustible establecido en el mes de diciembre de 2020, y un valor promedio fue establecido para el rendimiento del combustible, acorde a los datos recopilados para el tipo de vehículo de estudio. Adicional el valor promedio del combustible se validó con los afiliados del gremio y se corroboró que el valor aproximado supuesto no es tan alejado de la realidad.

<span id="page-48-1"></span>El costo por kilómetro recorrido es el resultado de la división del rendimiento del combustible para el costo por galón de combustible, cuyo resultado se detalla en la [Tabla](#page-48-1)  [3.8.](#page-48-1)

| Tipo   | Costo por galón | Rendimiento (galón)   Costo por Km |      |
|--------|-----------------|------------------------------------|------|
| Diésel | 1.36            | 5.1                                | 0.27 |

<span id="page-48-3"></span>**Tabla 3.8 Costo del combustible [Elaboración propia]**

El consumo del combustible en una ruta montañosa aumenta en un 100% con respecto a una ruta plana, lo que se traduce en un incremento en el costo total del combustible, tal y como se detalla en la [Tabla 3.9.](#page-48-2) Además, estos costos aumentan en un 30% cuando el conductor no posee experiencia manejando este tipo de vehículos.

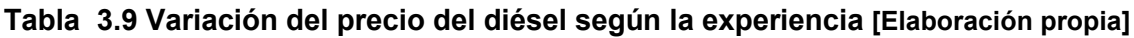

<span id="page-48-2"></span>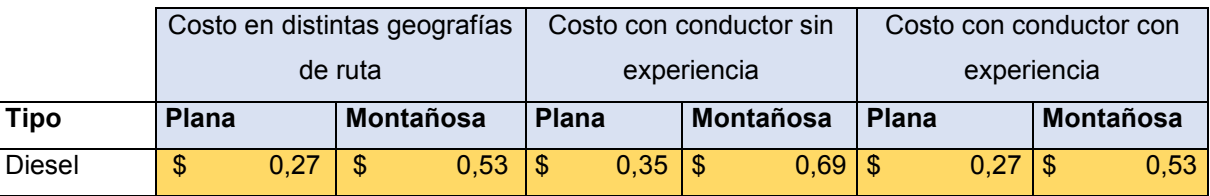

Para una geografía plana, y con un conductor con experiencia y habilidad de conducción, el costo por kilómetro del combustible es de \$0,27, se puede notar que, si se cambia de geografía de ruta a montañosa, el costo por kilómetro de combustible aumenta, y si adicional se considera a un conductor sin experiencia, el costo por kilómetro de combustible incrementa mucho más. Todos estos valores se los puede observar en la [Tabla 3.9.](#page-48-2)

#### x **Mantenimiento**

Dada la naturaleza de un vehículo, se necesita mantenimiento constante dependiendo del tipo y modelo del transporte. Generalmente en el vehículo se hacen dos tipos de mantenimiento los cuales son: preventivo y correctivo. En la [Tabla 3.10](#page-49-0) se listan los rubros de mantenimiento preventivo.

<span id="page-49-0"></span>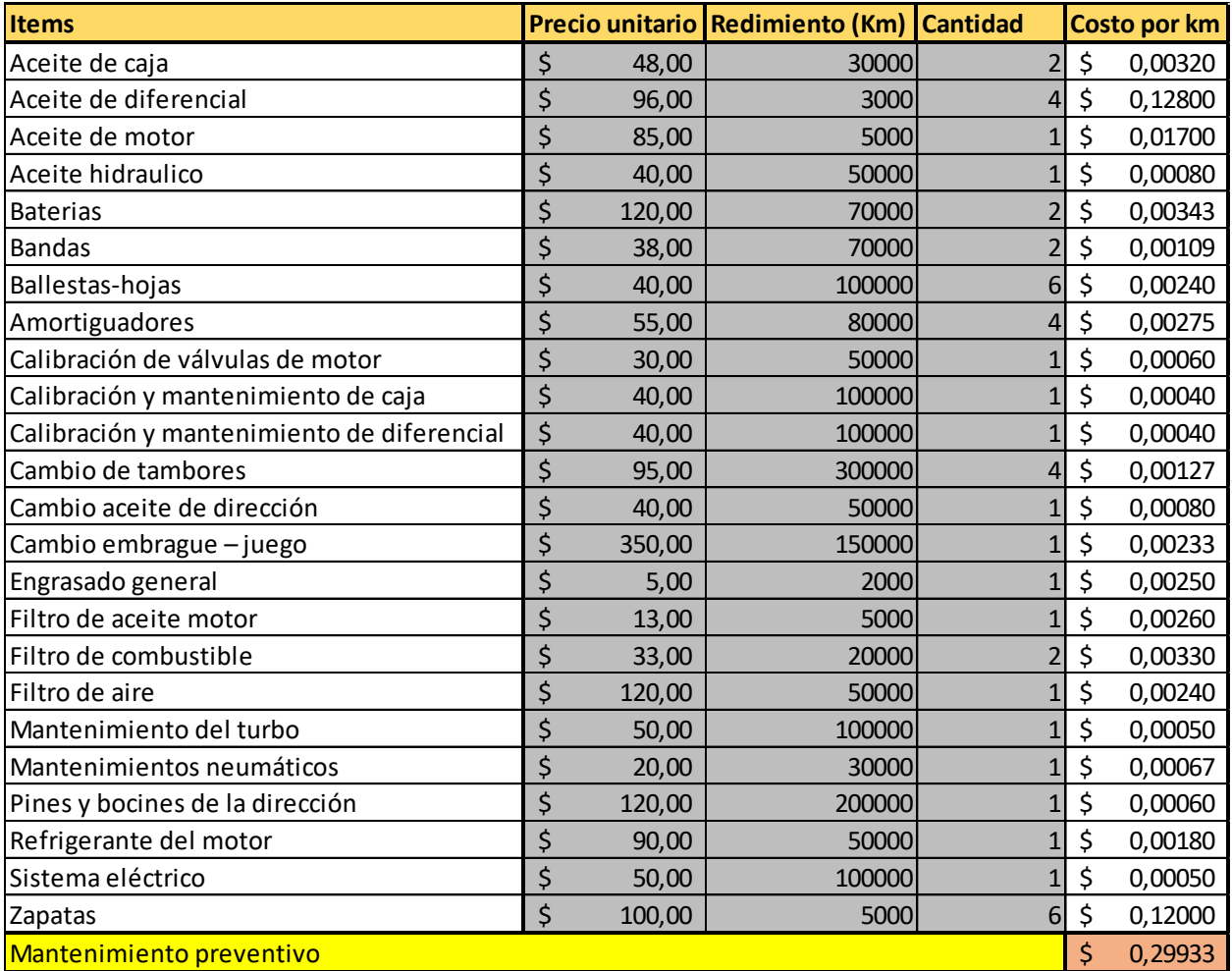

#### **Tabla 3.10 Costos de mantenimiento [Bonilla, 2019]**

Entonces el costo por kilómetro (km) de mantenimiento es de \$ 0,3 teniendo en cuenta que ese mantenimiento es sugerido por el ANT.

## **Resultados**

<span id="page-50-0"></span>A continuación, se presentan los resultados obtenidos en el modelo del vehículo T3S3, que se dirige a su destino completamente cargado, y regresa sin carga, con una capacidad máxima de 48 toneladas, considerando que la carretera es plana y se encuentra en buen estado.

|                             | Parámetros del modelo   |                  |            |
|-----------------------------|-------------------------|------------------|------------|
| Inversión                   |                         |                  | 90000      |
| Tiempo de vida útil (años)  |                         |                  | 12         |
| Tasa de interés nominal     |                         |                  | 8,50%      |
| Tasa de interés real        |                         |                  | 6,90%      |
| <b>ROA</b>                  |                         |                  | 8%         |
| Utilidad                    |                         |                  | 7500       |
|                             | Parámetros de la ruta   |                  |            |
| Origen                      | Quito                   |                  |            |
| Destino                     | Guayaquil               |                  |            |
| Distancia (Km)              |                         |                  | 300        |
| Recorrido (Km)              |                         |                  | 600        |
| Peaje (\$)                  | \$                      |                  | 20,00      |
| Estado de la carretera      | <b>Buen estado</b>      |                  |            |
| Geografía de la ruta        | Plana                   |                  |            |
| # viajes/mes                |                         |                  | 20         |
|                             | <b>Costos fijos</b>     |                  |            |
| Impuestos de inversión      | \$                      |                  | 900,00     |
| Mano de obra y alimentación | \$                      |                  | 868,71     |
| Viáticos                    | \$                      |                  | 200,00     |
| Fondo de reserva            | \$                      |                  | 625,00     |
| Préstamos                   | \$                      |                  |            |
| Seguros y permisos          | \$                      |                  | 381,85     |
| Gastos administrativos      | \$                      |                  | 128,00     |
| <b>GPS</b>                  | \$                      |                  | 25,00      |
| Otros                       | \$                      |                  | 120,00     |
|                             | <b>Costos Variables</b> |                  |            |
| Neumáticos                  | \$                      |                  | 0,09       |
| Mantenimiento               | \$                      |                  | 0,30       |
| Combustible                 | \$                      |                  | 0,21       |
|                             | <b>Peajes</b>           |                  |            |
| Costo de peajes             | \$                      |                  | 20,00      |
|                             | <b>Costo</b>            | <b>Costo por</b> | Porcentaje |
|                             |                         |                  |            |
|                             | por km                  | toneladas        | total      |

**Tabla 3.11 Modelo tarifario [Elaboración propia]**

**Costos fijos totales** \$ 0,27 \$ 3,38 30 %

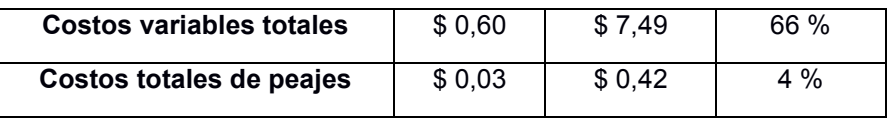

En la [Tabla 3.11](#page-50-0) se observa el resumen de los costos obtenidos en el modelo así como los porcentajes que representan. La información es ingresada por el usuario en los cuadros de color gris. Para el vehículo T3S3 el costo inicial es aproximadamente de \$90.000 con una vida útil de 12 años y con el supuesto de que no se hicieron préstamos para adquirir el vehículo. La ruta del pedido es Quito-Guayaquil, donde la carretera es plana y se encuentra en buen estado, y se realizan 20 viajes al mes por esa ruta.

<span id="page-51-0"></span>**Tabla 3.12 Resultados de costos [Elaboración propia]**

| Costo de transporte por km                     |      |
|------------------------------------------------|------|
| Costo de transporte por tonelada $\frac{1}{2}$ |      |
| Costo de transporte por viaje                  | 542. |

De acuerdo a la [Tabla 3.12](#page-51-0) se observa que con modelo propuesto se obtuvo como resultado el costo por flete de \$ 542.03 para el vehículo T3S3, de ahí se le suma el porcentaje de utilidad que el transportista desee ganar.

Por ejemplo:

Si desea tener una utilidad de 20 % entonces la tarifa es:

$$
Tarifa = costo por viaje * (1 + % de utilidad)
$$
 (3.1)  

$$
Tarifa = 542.03 * (1 + 0.2)
$$
  

$$
Tarifa = $656.44
$$

Si desea tener una utilidad de 30 % entonces la tarifa es:

$$
Tarifa = costo por viaje * (1 + % de utilidad)
$$
 (3.1)  

$$
Tarifa = 542.03 * (1 + 0.3)
$$
  

$$
Tarifa = $711.14
$$

Los valores obtenidos ayudan tanto a los transportistas como a sus clientes, dado que reflejan todos los costos que se incurren al transportar mercancías, lo cual da soporte al valor que se cobrará por el servicio. Además, al realizar validaciones con transportistas de carga pesada, se observó que el costo obtenido en el modelo desarrollado es cercano a la realidad con aproximadamente un 6% adicional al costo real.

## **3.2 Variables críticas**

En primera instancia se realizó un diseño de experimentos, para estudiar el efecto de cada variable crítica. A continuación se presenta el diseño y los primeros resultados. Al correr el diseño de experimentos se obtuvo lo siguiente:

## **Design Summary**

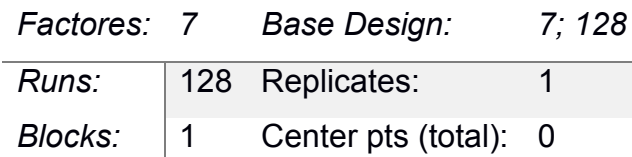

La cantidad de réplicas del diseño de experimentos es 1, dado que se deben captar 128 datos (véase el [APÉNDICE H\)](#page-83-0) en una sola corrida. Además los datos se obtienen mediante el uso del modelo tarifario y se obtendrá el mismo valor al seguir haciendo otras réplicas.

## **Model Summary**

S R-sq R-sq(adj) R-sq(pred)

\* 100,00% \* \*

El R-sq es un coeficiente de correlación, el cual refleja que tanto explican la variable respuesta los factores escogidos, en este caso ese valor es alto entonces se determinó que el modelo es adecuado para predecir. Finalmente se procedió con el análisis de los efectos de los factores.

## **Efectos de los factores**

x **Análisis de Pareto:** ayudó a definir cuáles son las variables que afectan el costo de transporte, como se observa en la gráfica de Pareto todos los factores evaluados tienen influencia, ya que sobrepasan el límite 1,4. Sin embargo lo que sí se puede descartar son ciertas interacciones de variables que realmente no son significativas ayudando a la toma de decisiones en el cobro del servicio.

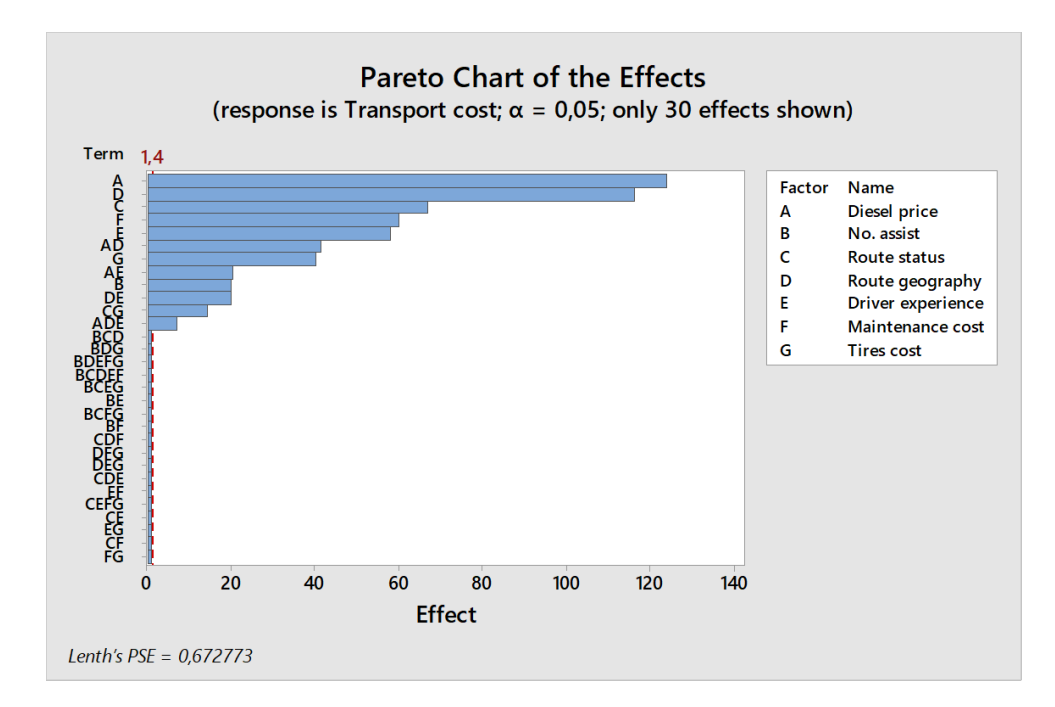

**Figura 3.1 Diagrama de Pareto de las variables críticas [Elaboración propia]**

A continuación en la [Tabla 3.13,](#page-53-0) se presenta un resumen de las interacciones significativas y se procederá a eliminar aquellas interacciones que no son significativas

<span id="page-53-0"></span>

| <b>No</b> | Combinación | Significado                                                       |
|-----------|-------------|-------------------------------------------------------------------|
| 9         | <b>AD</b>   | Precio del diésel * Estado de la ruta                             |
| 10        | AE          | Precio del diésel * Experiencia del conductor                     |
| 11        | DE          | Geografía de la ruta * Experiencia del conductor                  |
| 12        | CG          | Estado de la ruta * Costo de los neumáticos                       |
| 13        | <b>ADE</b>  | Precio del diésel * Estado de la ruta * Experiencia del conductor |
| 14        | <b>BDC</b>  | Cant. De estibadores * Geografía de la ruta * Estado de la ruta   |

**Tabla 3.13 Variables e interacciones críticas [Elaboración propia]**

De acuerdo a la [Figura 3.2](#page-54-0) se observa la influencia de cada uno de los factores, donde aquellas curvas más inclinadas son las que presentan más variación. Por ejemplo el precio del diésel y la geografía dela ruta son las curvas más inclinadas, lo cual indica que la variación de una de estas aumentará significativamente el costo del flete a diferencia de las curvas de cantidad de asistentes y precio de neumáticos.

De acuerdo a los usuarios el incremento del precio del diésel si representa un aumento significativo, por lo que se esperaba que interacciones con esta variable sean críticos para el cálculo de la tarifa.

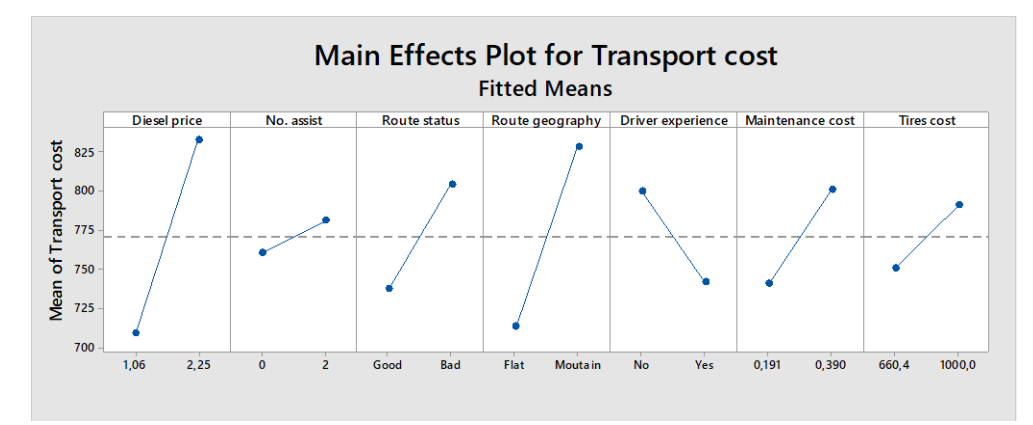

**Figura 3.2 Gráfico de efectos [Elaboración propia]**

<span id="page-54-0"></span>En la [Tabla 3.14](#page-54-1) se observa un análisis numérico hecho en base a la [Figura 3.2,](#page-54-0) con los niveles extremos de cada variable; los cuales fueron definidos de acuerdo a los datos recopilados en fuentes primarias y secundarias. De acuerdo a Global Diesel Prices se registran precios por galón desde 1,06 hasta 2,25 en el año 2019.

<span id="page-54-1"></span>

| Variable                         | Cambio de un punto a otro     | Costo                       | % Variación |
|----------------------------------|-------------------------------|-----------------------------|-------------|
| Precio del diésel                | $1,06 \rightarrow 2,25$       | $708,88 \rightarrow 823,77$ | 14 %        |
| <b>Cantidad de estibadores</b>   | $0 \rightarrow 2$             | $760,74 \rightarrow 780,92$ | 3%          |
| Estado de ruta                   | Bueno $\rightarrow$ Malo      | $737,24 \rightarrow 804,41$ | 8 %         |
| Geografía de ruta                | Plana $\rightarrow$ Montañosa | $712,74 \rightarrow 818,92$ | 13 %        |
| <b>Experiencia del conductor</b> | $Si \rightarrow No$           | $741,82 \rightarrow 799,85$ | 7%          |
| Costo de mantenimiento por km    | $0,191 \rightarrow 0,39$      | $740,74 \rightarrow 800,92$ | 8%          |
| Costo de neumáticos              | $660,4 \rightarrow 1000$      | $750,74 \rightarrow 790,91$ | 5 %         |

**Tabla 3.14 Rango de variación de las variables [Elaboración propia]**

En la [Tabla 3.14](#page-54-1) se observa el efecto que tendría el cambio abrupto de los niveles de las variables, por ejemplo si el precio del diésel se incrementa un 212%, es decir de su nivel mínimo de \$1,06 a su nivel máximo de \$2,25, el costo por flete aumenta en 14%, lo cual significa que si el transportista tiene una tarifa fija se debería aumentar el mismo porcentaje (14%) de la tarifa inicial para evitar pérdidas.

En el caso de los estibadores si se adicionan 2 estibadores, es decir si se cambia de su nivel mínimo de 0 estibadores a su nivel máximo de 2 estibadores, el aumento en el costo de flete es de 3% con respecto a su costo inicial con el número mínimo de estibadores. En comparación al impacto que tiene el diésel el de esta variable es menor, pero no es recomendable aumentar personal si no es estrictamente necesario, puesto que las empresas buscan casi siempre reducir sus costos.

En el caso del estado de ruta cuando se pasa de un estado bueno al malo se evidencia un aumento de 6% en el costo del flete.

Cuando la geografía de la ruta cambia de una plana a montañosa el costo del flete aumenta en un 13%, siendo este factor y el precio del diésel los que varían significativamente el costo del flete. Cabe recalcar que esto sucede estrictamente por el tipo de carretera que circula el vehículo no por la ubicación del destino donde se entregará la mercadería.

Si el conductor no tiene experiencia genera un aumento del 7% en el costo del flete, a comparación de un conductor que tiene experiencia y buenas habilidades de conducción. Con respecto al costo del mantenimiento, si aumenta en un 100%, ya sea por el aumento en el costo de los repuestos, o la disminución de la vida útil de estos, el costo final del flete aumenta en un 8%. Finalmente, si el costo de neumáticos aumenta un 166%, es decir, de \$600 que en promedio cuestan los neumáticos de gama media a \$1,000 que en promedio cuestan los neumáticos de gama alta, el costo final del flete incrementa un 5%.

A pesar que el precio del diésel aumenta casi el doble, el costo total aumenta en 14% dado que no es el único costo que contribuye en la tarifa.

Estos resultados son esperados, dado que en las validaciones realizadas a los transportistas afiliados al gremio se llegaron a las mismas conclusiones.

Para la generación de datos se utilizó la opción predicción del menú de diseño de experimentos que se encuentra en Minitab, y con esos datos se estableció los rangos mediante el análisis de las gráficas que se generaron. En la [Tabla 3.15](#page-56-0) se resume los datos obtenidos en Minitab y en la [Figura 3.3](#page-56-1) se observa el comportamiento de los datos.

43

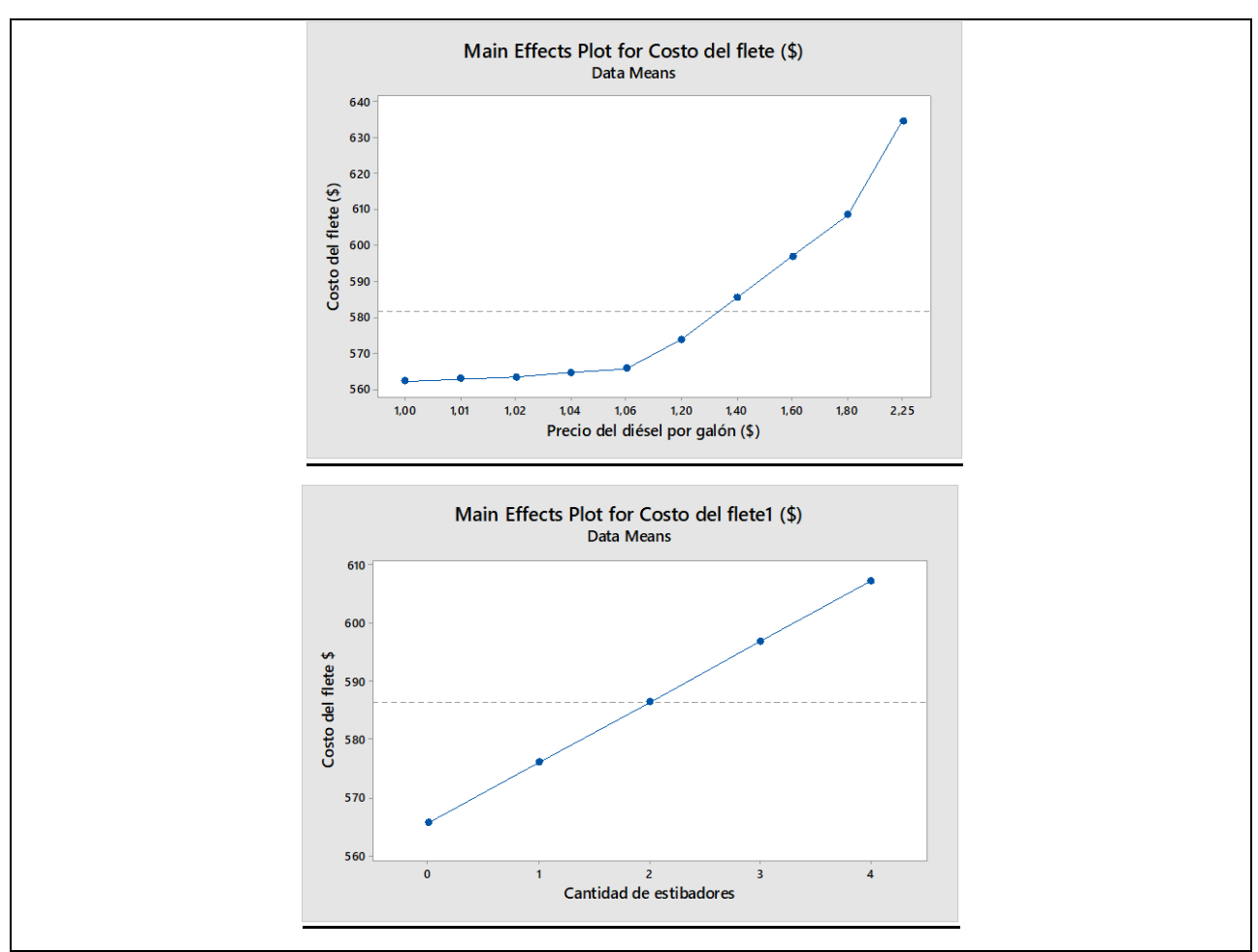

<span id="page-56-1"></span><span id="page-56-0"></span>**Figura 3.3 Curvas de comportamiento: factores vs. costo del flete [Elaboración propia]**

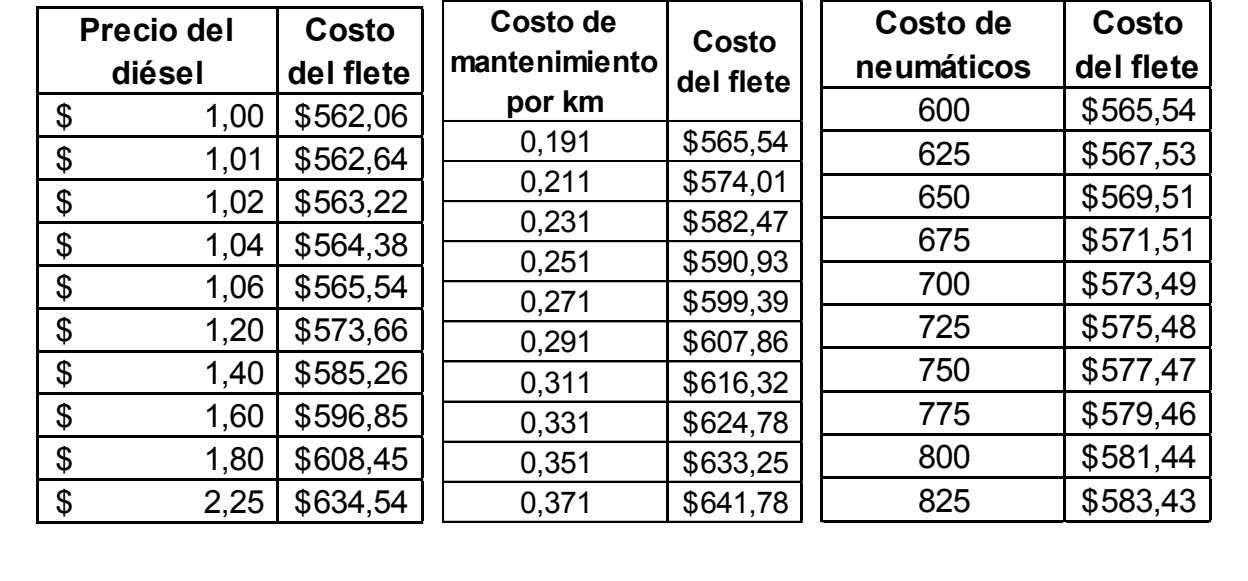

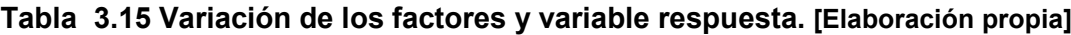

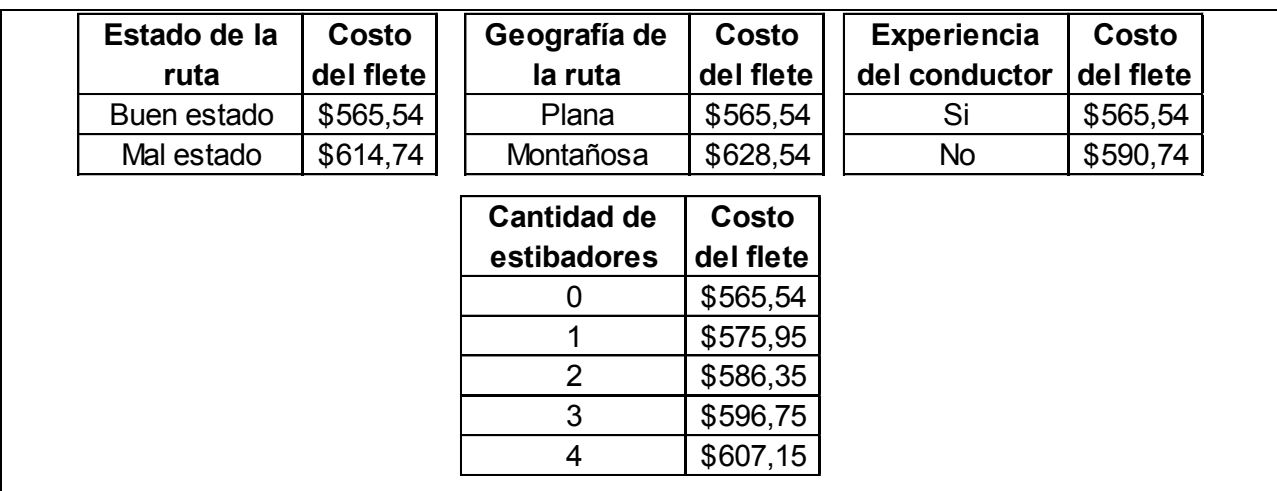

Finalmente, los rangos permitidos de los valores que pueden tomar las variables se detallan en la [Tabla 3.16.](#page-57-0) El criterio para determinar estos rangos fue elegir los puntos donde exista una variación mínima para que el costo del flete no aumente significativamente.

**Tabla 3.16 Rangos permisibles de variación [Elaboración propia]**

<span id="page-57-0"></span>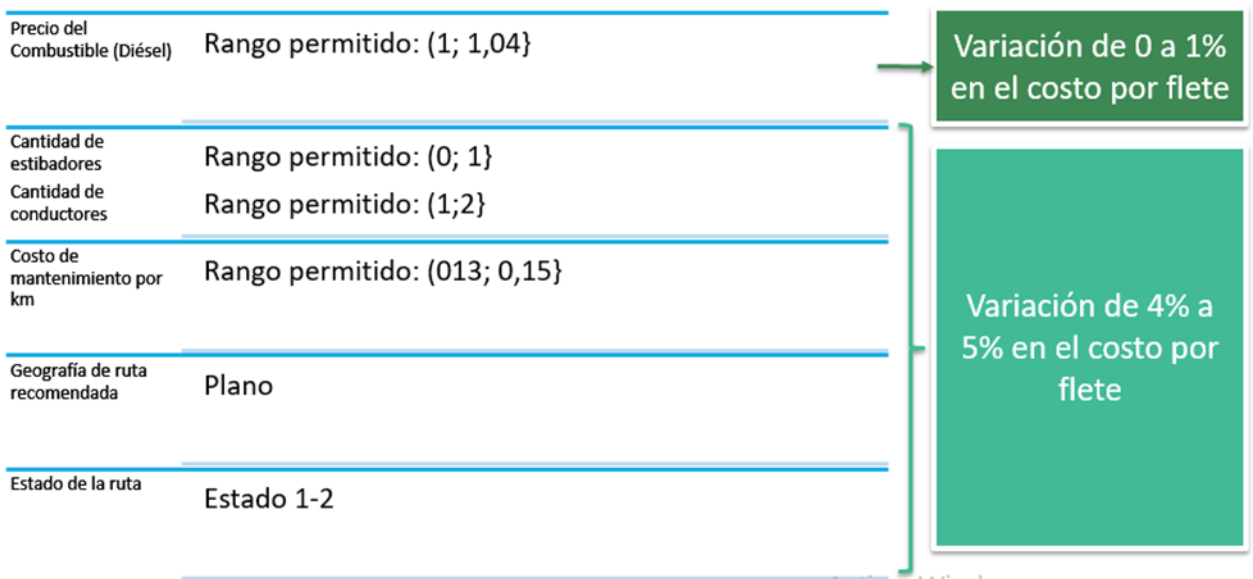

En conclusión, un 1% de variación en la tarifa final se representa en términos monetarios como \$6, por ejemplo, si el efecto que produce el cambio de una variable aumenta en un 10% el costo del flete entonces se debe adicionar \$60 a la tarifa, y así sucesivamente. Por lo que es recomendable tratar de mantenerse en los valores de los rangos permitidos, ya que una variación del 20% significa \$120 adicional por flete, lo cual disminuiría el poder de negociación de los transportistas, debido a que los precios que tiene la competencia son menores.

#### **Interacciones entre variables**

Se utilizó la opción de analizar diseño factorial en Minitab para identificar las interacciones existentes entre cada par de variables y poder decidir cuál sería la mejor combinación de variables para reducir los costos. A continuación, se presenta la gráfica obtenida para este análisis.

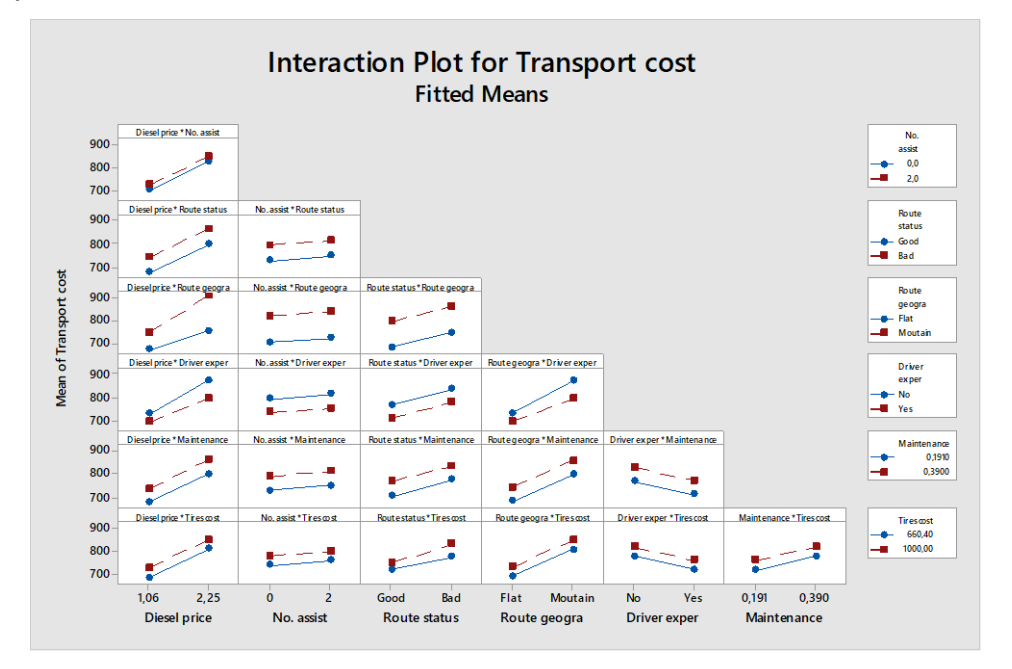

**Figura 3.4 Interacción entre las variables [Elaboración propia]**

<span id="page-58-0"></span>La [Figura 3.4](#page-58-0) presenta detalladamente el efecto que tiene la interacción de cada par de variables y cuáles son sus valores máximos y mínimos. Este análisis gráfico ayuda a los transportistas a planificar sus operaciones, debido a que facilita la toma de decisiones, al mostrar gráficamente los efectos de las variables. A partir de este gráfico, el transportista puede elegir la cantidad de conductores que desee usar para sus operaciones, la cantidad de estibadores que desee, cual es el mejor estado de carretera y geografía de ruta, con el objetivo de minimizar sus costos. Esto se realiza principalmente para cuantificar el efecto de cada interacción, de esta forma se evitaría tales combinaciones que aumentan más de un 5% el costo de transporte.

Se tiene una variable principal, la cual se combina con las otras según sus niveles extremos. En la columna de "Nivel 1" se presentan los niveles extremos de la variable principal, y en la columna "Nivel 2" se presentan los niveles extremos de las variables secundarias con las que se combina la variable principal. En la columna de "costo" se presenta el costo que resulta de la interacción de ambas variables, y en la columna "% Variación" se presenta el porcentaje en el que aumenta el costo del flete.

-La primera variable a comparar es el precio del diésel, cuyos valores extremos se detallan en la columna "Nivel 1" y son:

<span id="page-59-0"></span>Bajo: \$1,06 y alto: \$2,25.

| Combinación de variables |                        | Nivel 1 | Nivel 2     | Costo        | % Variación |
|--------------------------|------------------------|---------|-------------|--------------|-------------|
|                          |                        | bajo    | bajo        | \$<br>698,78 |             |
|                          | <b>Cantidad de</b>     | bajo    | alto        | \$<br>718,99 | 3%          |
|                          | estibadores            | alto    | bajo        | \$<br>822,70 | 15%         |
|                          |                        | alto    | alto        | \$<br>842,85 | 17%         |
|                          | Estado de la ruta      | bajo    | Buen estado | \$<br>675,14 |             |
|                          |                        | bajo    | Mal estado  | \$<br>742,63 | 9%          |
|                          |                        | alto    | Buen estado | \$<br>799,35 | 16%         |
|                          |                        | alto    | Mal estado  | \$<br>866,20 | 22%         |
|                          | Geografía de la ruta   | bajo    | Plana       | \$<br>671,57 |             |
|                          |                        | bajo    | Montañosa   | \$<br>746,19 | 10%         |
|                          |                        | alto    | Plana       | \$<br>753,90 | 11%         |
| Precio del               |                        | alto    | Montañosa   | \$<br>911,65 | 26%         |
| diésel                   |                        | bajo    | Si          | \$<br>690,14 |             |
|                          | Experiencia del        | bajo    | <b>No</b>   | \$<br>727,67 | 5%          |
|                          | conductor              | alto    | Si          | \$<br>793,50 | 13%         |
|                          |                        | alto    | <b>No</b>   | \$<br>872,05 | 21%         |
|                          | Costo de mantenimiento | bajo    | bajo        | \$<br>678,87 |             |
|                          |                        | bajo    | alto        | \$<br>738,89 | 8%          |
|                          |                        | alto    | bajo        | \$<br>802,60 | 15%         |
|                          |                        | alto    | alto        | \$<br>862,95 | 21%         |
|                          | Costo de neumáticos    | bajo    | bajo        | \$<br>688,64 |             |
|                          |                        | bajo    | alto        | \$<br>729,13 | 6%          |
|                          |                        | alto    | bajo        | \$<br>812,85 | 15%         |
|                          |                        | alto    | alto        | \$<br>852,70 | 19%         |

**Tabla 3.17 Combinaciones con el precio del diesel [Elaboración propia]**

Como se observa en la [Tabla 3.17,](#page-59-0) mantener el precio del diésel junto con las otras variables en los niveles más altos incrementan los costos operacionales en un porcentaje entre 17% y 26%, siendo la interacción precio del diésel y geografía de la ruta la que incrementa en mayor porcentaje los costos (26%).

-La segunda variable a comparar es la cantidad de estibadores, cuyos valores extremos se detallan en la columna "Nivel 1" y son:

<span id="page-60-0"></span>Bajo: 0 y alto: 2.

|                                   | Combinación de variables            | Nivel 1 | <b>Nivel 2</b> |              | Costo  | % Variación |
|-----------------------------------|-------------------------------------|---------|----------------|--------------|--------|-------------|
| <b>Cantidad de</b><br>estibadores | Estado de la ruta                   | bajo    | Buen estado    | \$           | 727,49 |             |
|                                   |                                     | bajo    | Mal estado     | \$           | 793,98 | 8%          |
|                                   |                                     | alto    | Buen estado    | \$           | 746,99 | 3%          |
|                                   |                                     | alto    | Mal estado     | \$           | 814,85 | 11%         |
|                                   | Geografía de la ruta                | bajo    | Plana          | \$           | 702,75 |             |
|                                   |                                     | bajo    | Montañosa      | \$           | 818,73 | 14%         |
|                                   |                                     | alto    | Plana          | \$           | 727,73 | 3%          |
|                                   |                                     | alto    | Montañosa      | \$           | 839,11 | 16%         |
|                                   | <b>Experiencia del</b><br>conductor | bajo    | Si             | \$           | 738,28 |             |
|                                   |                                     | bajo    | <b>No</b>      | \$           | 789,19 | 6%          |
|                                   |                                     | alto    | Si             | \$           | 751,36 | 2%          |
|                                   |                                     | alto    | <b>No</b>      | \$           | 810,48 | 9%          |
|                                   | Costo de mantenimiento              | bajo    | bajo           | \$           | 730,10 |             |
|                                   |                                     | bajo    | alto           | \$           | 791,38 | 8%          |
|                                   |                                     | alto    | bajo           | \$           | 751,38 | 3%          |
|                                   |                                     | alto    | alto           | \$<br>810,46 | 10%    |             |
|                                   | Costo de neumáticos                 | bajo    | bajo           | \$           | 741,00 |             |
|                                   |                                     | bajo    | alto           | \$           | 780,48 | 5%          |
|                                   |                                     | alto    | bajo           | \$           | 760,49 | 3%          |
|                                   |                                     | alto    | alto           | \$           | 801,35 | 8%          |

**Tabla 3.18 Combinaciones con la cantidad de estibadores [Elaboración propia]**

Mantener el número de estibadores junto con las otras variables en sus niveles más altos incrementa los costos operacionales, sin embargo, este aumento es menor al obtenido con las interacciones del precio del diésel.

En la [Tabla 3.18](#page-60-0) se observa que el aumento de los costos va de 8% a 16% en los niveles más altos, pero para las demás interacciones, el aumento de los costos es bajo, exceptuando a la interacción cantidad de estibadores: baja (0) y geografía de ruta: montañosa, en la que el aumento de los costos es alrededor del 14%.

-La tercera variable a comparar es el estado de la ruta, cuyos valores extremos se detallan en la columna "Nivel 1" y son:

Bajo: buen estado y alto: mal estado.

Hay que recordar que "buen estado" se refiere a una carretera sin presencia de baches, y una carretera en "mal estado" se define como una carretera con más del 50% de su longitud con presencia de baches, lo que hace que el rendimiento de los neumáticos baje considerablemente.

| Combinación de variables |                        | Nivel 1               | <b>Nivel 2</b> | Costo        | % Variación |
|--------------------------|------------------------|-----------------------|----------------|--------------|-------------|
|                          | Geografía de la ruta   | Buen estado   Plana   |                | \$<br>679,39 |             |
|                          |                        | Buen estado Montañosa |                | \$<br>795,10 | 15%         |
|                          |                        | Mal estado            | Plana          | \$<br>746,09 | 9%          |
|                          |                        | Mal estado            | Montañosa      | \$<br>862,74 | 21%         |
|                          |                        | Buen estado Si        |                | \$<br>708,65 |             |
| Estado de la<br>ruta     | <b>Experiencia del</b> | Buen estado No        |                | \$<br>765,85 | 7%          |
|                          | conductor              | Mal estado            | Si             | \$<br>774,99 | 9%          |
|                          |                        | Mal estado            | No             | \$<br>833,84 | 15%         |
|                          | Costo de mantenimiento | Buen estado bajo      |                | \$<br>706,74 |             |
|                          |                        | Buen estado           | lalto          | \$<br>767,75 | 8%          |
|                          |                        | Mal estado            | bajo           | \$<br>774,74 | 9%          |
|                          |                        | Mal estado            | alto           | \$<br>834,09 | 15%         |
|                          |                        | Buen estado           | bajo           | \$<br>724,85 |             |
|                          | Costo de neumáticos    | Buen estado           | lalto          | \$<br>750,10 | 3%          |
|                          |                        | Mal estado            | bajo           | \$<br>777,10 | 7%          |
|                          |                        | Mal estado            | alto           | \$<br>831,73 | 13%         |

**Tabla 3.19 Combinaciones con el estado de la ruta [Elaboración propia]**

En general, se concluye que la geografía montañosa hace que los costos operacionales incrementen debido al incremento del 100% en el consumo de combustible con respecto a una ruta plana.

-La quinta variable a comparar es la experiencia del conductor, cuyos valores extremos se detallan en la columna "Nivel 1" y son:

<span id="page-61-0"></span>Bajo: Si posee experiencia y alto: No posee experiencia.

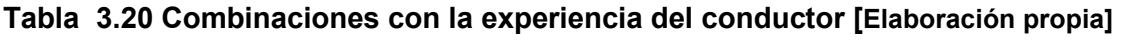

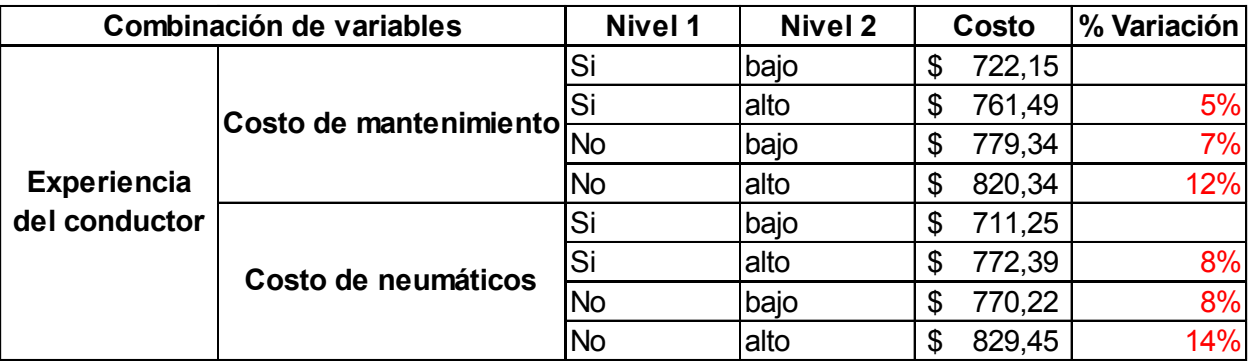

La experiencia del conductor es una de las variables que afecta en porcentajes más bajos a los costos operacionales según se muestra en la [Tabla 3.20.](#page-61-0) Esta variable en sus niveles más altos puede aumentar los costos operacionales entre un 12% y 14%, esto se debe a la relación existente entre la experiencia del conductor y el consumo de combustible. Un conductor experimentado puede hacer que se ahorre combustible, al evitar aceleraciones y desaceleraciones innecesarias, además de paradas innecesarias en las señales de tránsito.

-La sexta variable a comparar es el costo de mantenimiento, cuyos valores extremos se detallan en la columna "Nivel 1" y son:

Bajo: \$0,19 y alto: \$0,39.

<span id="page-62-0"></span>

| Combinación de variables |                     | Nivel 1      | Nivel 2 | Costo        | ∣% Variación ∣ |
|--------------------------|---------------------|--------------|---------|--------------|----------------|
| <b>Mantenimiento</b>     | Costo de neumáticos | <b>Ibaio</b> | bajo    | 720,24<br>S  |                |
|                          |                     | <b>bajo</b>  | ∣alto   | 761,24       | 5%             |
|                          |                     | lalto        | bajo    | 781,25<br>S  | 8%             |
|                          |                     | lalto        | alto    | 820,59<br>\$ | 12%            |

**Tabla 3.21 Combinaciones con el costo de mantenimiento [Elaboración propia]**

El mantenimiento es una variable que al igual que la experiencia del conductor afecta en porcentajes menores, 12% según se muestra en la [Tabla 3.21.](#page-62-0) En los niveles bajos en cualquier variable la variación está entre 5 % a 8 %.

El aporte de cada una de las tablas es visualizar principalmente cual es el efecto que tienen las variables que están relacionadas a la ruta, ya que muchos de los transportistas las pasan por alto. Sin embargo las variaciones que causan están variables resultan muy significativas, puesto que un 20% representa \$ 120 adicionales a la tarifa y muchos clientes no están dispuestos a pagar es cantidad más.

Además de corroborar que si se aumenta el precio del diésel en un 100% existe un aumento considerable que representa alrededor de \$ 100,00 adicionales, los cuales representan una variación de 17%.

Adicional uno de los resultados que se obtiene en minitab al desarrollar un diseño de experimentos, son las gráficas de contorno (véase el [APÉNDICE I\)](#page-87-0); las cuales facilitan la toma de decisiones al interpretar la gráfica correctamente.

## **3.3 Interfaz**

De acuerdo con el capítulo anterior la interfaz se desarrolló en Microsoft Excel con el complemento de Visual Basic (véase el [APÉNDICE J\)](#page-91-0). Los colores con los que se presenta fueron escogidos en base a la tipología del color para interfaz y las letras deben ser fáciles de leer, siendo el tipo de fuente Sans serif la mejor, dado que es mucho más profesional.

Además, para el diseño de la interfaz no se tuvo que descargar programas adicionales y tampoco se requirió entrenamiento previo, debido a que es un software que no requiere de gran habilidad para su programación.

En la pantalla principal existen tres botones en donde las opciones son:

- 1.- Calcular la tarifa para cualquier tipo de vehículo.
- 2.- Calcular la tarifa para el vehículo T3S3.
- 3.- Calcular la tarifa para el vehículo T2S3.

Al dar clic en una de estas opciones se desprende una ventana donde se ingresa los parámetros, y automáticamente se calculan los resultados.

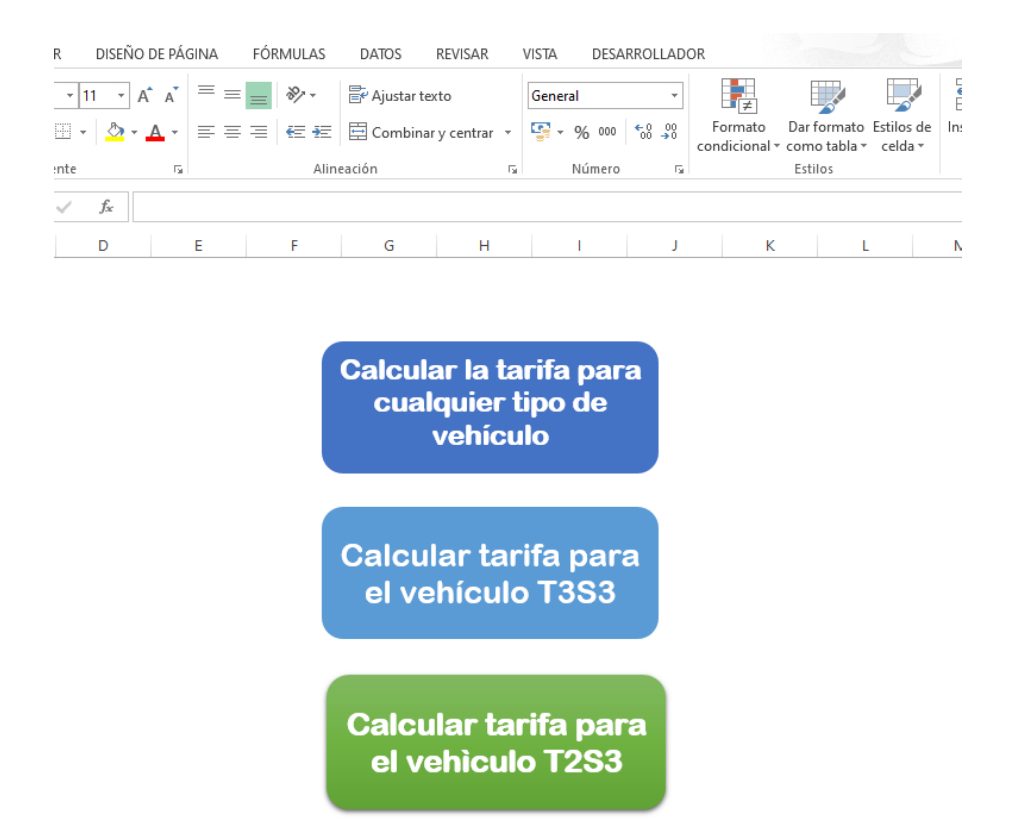

<span id="page-64-0"></span>**Figura 3.5 Pantalla principal para el calculo de la tarifa [Elaboración propia]**

Luego de hacer seleccionar una de las opciones que se presentan en la [Figura 3.5,](#page-64-0) se muestra una nueva ventana en la que se deben ingresar los datos pertenecientes al tipo de vehículo que desea calcular la tarifa. En la [Figura 3.6](#page-65-0) se muestran los parámetros que se deben ingresar para el cálculo de la tarifa de cualquier tipo de vehículo de carga pesada.

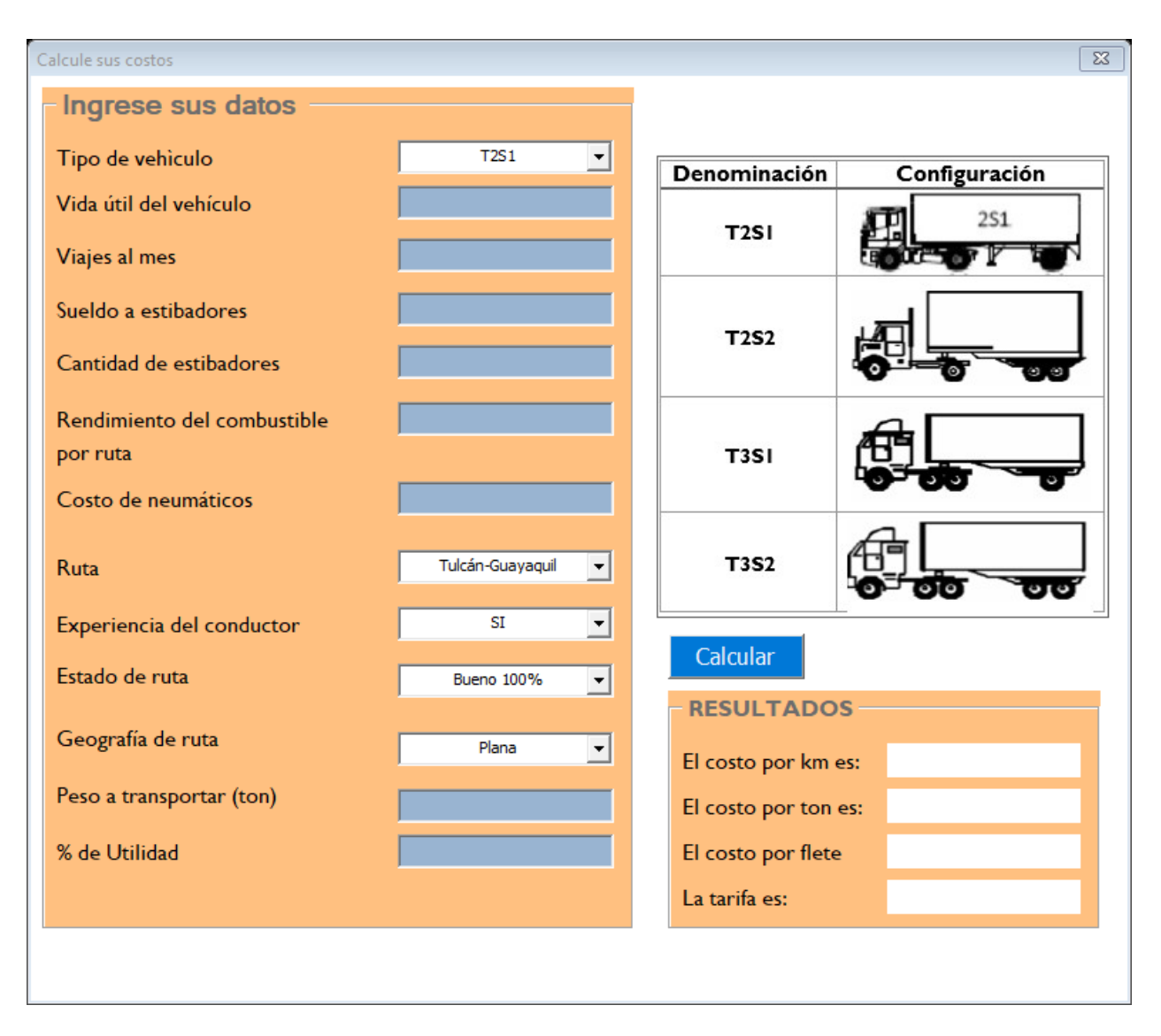

## <span id="page-65-0"></span>**Figura 3.6 Parámetros a ingresar para cálcular la tarifa de cualquier vehiculo [Elaboración propia]**

La interfaz tiene la capacidad de calcular la tarifa de los vehículos más comunes en el transporte de carga pesada, para lo cual se debe seleccionar: Calcular tarifa para el vehículo T3S3 o Calcular tarifa para el vehículo T3S2 y completar los parámetros requeridos en la ventana que se muestra en la [Figura 3.7,](#page-66-0) y automáticamente se calcula la tarifa.

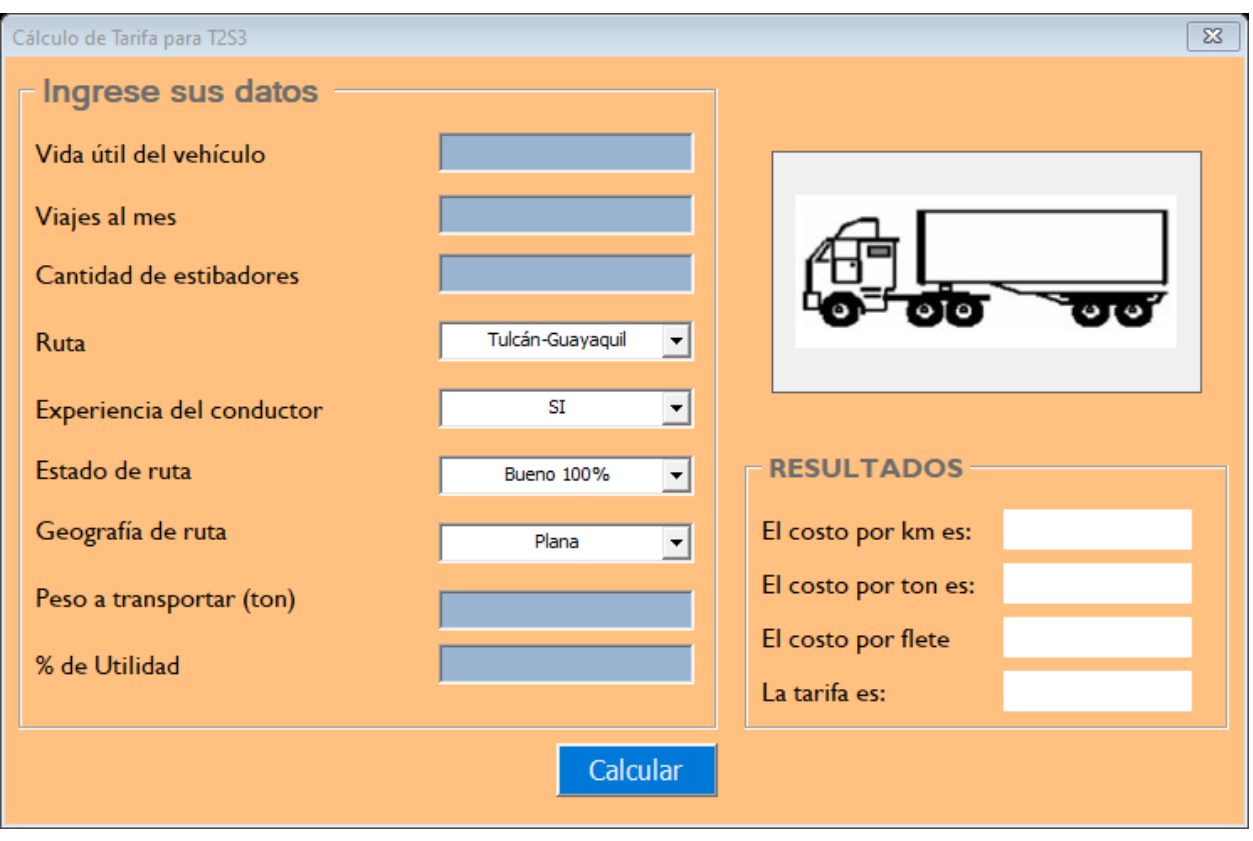

## <span id="page-66-0"></span>**Figura 3.7 Parámetros a ingresar para cálcular la tarifa de un vehículo específico [Elaboración propia]**

## **3.4 Análisis de costos**

## **Costo del proyecto**

Si bien es cierto, el proyecto fue elaborado en una hoja de cálculo en Excel, cuyo valor es muy bajo, existen costos que se consideran como el tiempo invertido por los líderes del proyecto y los profesores tutores que sirvieron como guía en la elaboración del mismo.

El costo total establece en la siguiente tabla:

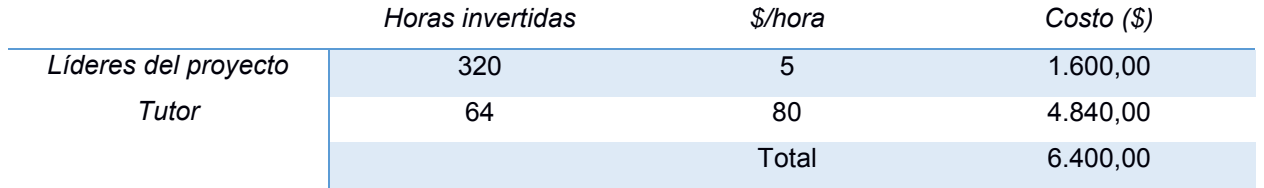

## **Tabla 3.22 Costos de inversión de tiempo [Elaboración propia]**

El proyecto se elaboró en un lapso de 4 meses, los estudiantes le dedicaron alrededor de 20 horas por semana y las reuniones con la tutora del proyecto eran 4 horas por semana en promedio. De acuerdo a los sueldos establecidos por el Ministerio de Trabajo para un ingeniero industrial y un consultor el valor por hora es de aproximadamente \$5 y \$80, respectivamente. Con las consideraciones mencionadas el proyecto tiene un costo de \$6.400,00, más el 15% de gastos administrativos, representa un costo total de \$7.360,00, lo que se convierte en un ahorro para las empresas con las que se trabajó en el desarrollo de este proyecto ya que no tendrán que realizar nuevamente todo el estudio.

# **CAPÍTULO 4**

## **4 CONCLUSIONES Y RECOMENDACIONES**

## **4.1 Conclusiones**

Se desarrolló un modelo tarifario basado en rutas porque es el modelo que más se ajusta a la realidad de esta actividad, además este modelo está sujeto a las siguientes condiciones: para un vehículo T3S3 de 48 toneladas que circula en una carretera plana en buen estado y el vehículo sale con carga y regresa sin carga. Este modelo considera todas las variables críticas detalladas anteriormente, lo que refleja una tarifa mucho más real. Con el modelo propuesto se obtuvo que los costos fijos representan un 57% de los costos totales; donde el 71% de los costos fijos corresponde al financiamiento del vehículo el cual es el valor que más influye, el 6% de los costos fijos corresponde al costo de mano de obra y alimentación, y el 23 % restante corresponde a costos administrativos y otros. El 41 % de los costos totales corresponde a costos variables; del cual el combustible representa el 50%, el mantenimiento un 35% y los neumáticos un 15%. Adicionalmente se tiene el costo de los peajes que dependen de la ruta y representan un 2% de los costos totales.

Gremios empresariales y estudios afirman que el transporte de carga pesada es una actividad muy compleja, además un sinnúmero de transportistas informales ofrecen precios más bajos con el objetivo de abarcar la mayor cantidad de mercado sin hacer análisis profundos, por lo cual es muy poco viable considerar absolutamente todos los costos en los que se incurre al momento de realizar las operaciones.

En el estudio se detalló un diseño de experimentos factorial el cual fue desarrollado para analizar la incidencia de la variación de los factores en la variable de respuesta, que es la tarifa que se cobra al cliente por el transporte de sus productos. Se encontró lo siguiente:

• El costo del combustible es una variable crítica del modelo, su variación afecta en el valor total de la tarifa. Un aumento del 100% en el precio del diésel, incrementa la tarifa en un 6,6%. Los valores que puede tomar esta variable sin que la tarifa aumente más de 1% van desde \$1,00 a \$1,06.

- x El aumento de la cantidad de estibadores representa un aumento del 3% en la tarifa final, por lo que se recomienda no utilizar más de un estibador en casos en los que sea estrictamente necesario.
- Un mal estado de la carretera significa que más del 50% de su longitud está llena de baches lo que incrementa el costo del flete en un 8%. Este aumento viene dado por el aumento del consumo del combustible, es por ello por lo que es necesario estudiar la red vial del país para establecer rutas en las que las carreteras se encuentren en las mejores condiciones.
- Una ruta montañosa aumenta la tarifa en un 13% debido al aumento del consumo del combustible. Este tipo de rutas se encuentra frecuentemente en la región sierra del país. Es muy importante evitar circular por carreteras en mal estado sobre una geografía montañosa porque consumo de combustible aumenta mucho más significativamente y por ende la tarifa.
- La experiencia o habilidad del conductor es uno de los factores que afecta los costos logísticos, sin embargo, muchos de los transportistas no los consideran. La tarifa aumenta en un 7% de acuerdo al diseño de experimentos elaborado, este aumento viene dado por el incremento en el consumo de combustible, que se da por la aceleración y desaceleración de los choferes sin experiencia y que no conocen la ruta.
- Un aumento del 100% en los costos de mantenimiento, incrementa en un 8% los costos logísticos, hay que notar que estos costos son de mantenimiento preventivo, cuando se trata de mantenimiento correctivo el precio incrementa mucho más.
- Los costos totales incrementan en un 5% cuando se adquieren neumáticos de buena calidad con respecto a los de calidad media, sin embargo a largo plazo el ahorro es significativo, debido a que la máxima duración de los neumáticos es mayor para los neumáticos de buena calidad, con respecto a los de calidad baja y media, de esta manera se tendrá que cambiar los neumáticos con menos frecuencia.
- Hay que destacar que las emisiones de CO2 vienen cuantificadas por la cantidad de combustible consumido, el cual se da por el mal estado de la ruta, las carreteras dañadas y la pésima habilidad del conductor, es por eso por lo que hay que evitar estas situaciones.

La plataforma en la que se ha desarrollado el modelo para el cálculo de la tarifa fue Microsoft Excel debido a las restricciones que se presentaron al momento de la realización del proyecto. Dichas restricciones vienen relacionadas a la habilidad de los transportistas, quienes utilizarán esta herramienta, acerca del manejo de herramientas tecnológicas, además del poco presupuesto con el que se cuenta para su desarrollo.

El modelo realizado cumple con las especificaciones técnicas de flexibilidad, ya que a pesar de haber sido diseñado para el camión de carga T3S3, la plataforma diseñada puede ser utilizada para el cálculo de la tarifa del camión que el transportista posea. El software muestra los resultados de la tarifa inmediatamente o en cuestión de microsegundos, lo que lo hace ser muy eficiente en la utilización del tiempo ya que el transportista obtiene un resultado muy rápido, lo que le ayuda a tomar decisiones mucho más rápido. Además, la interfaz es muy intuitiva y fácil de usar, es por ello por lo que los transportistas no tendrán dificultad al momento de su uso, adicionalmente el mantenimiento es sencillo y lo podría realizar un miembro de la organización.

La inversión que se necesita para la elaboración del modelo tarifario es simplemente una computadora en la que se pueda acceder a todas las herramientas de Microsoft, especialmente Excel, por lo que en términos monetarios la inversión es baja. Sin embargo, si se calcula las horas que han destinado los líderes del proyecto y el profesor tutor para el desarrollo del proyecto, en términos monetarios significa una inversión de \$6.400,00, así mismo los costos de mantenimiento son bajos ya que se puede encargar cualquier persona con conocimientos medios en el manejo de la herramienta de Microsoft Excel.

Para finalizar, se debe destacar que el modelo sirve como una herramienta de negociación con los clientes y de planificación de las operaciones de la empresa, ya que los transportistas pueden decidir la cantidad de personal necesario para realizar la actividad, así como para proponer reformas o decretos ante el gobierno cuando se quiera retirar el subsidio al combustible.

58

#### **4.2 Recomendaciones**

Los costos involucrados en el modelo no son iguales para todas las empresas, es por esto que se recomienda adaptar los costos de acuerdo con las necesidades de cada una. Adicional, estos costos son muy variables, en especial el del combustible, que viene regido por las políticas del gobierno, por esto se recomienda actualizar la plataforma cada mes de acuerdo a las bandas del precio de diésel para mejorar la precisión y aumentar la confianza de los transportistas.

Es necesario socializar con los organismos encargados para que se destine más presupuesto para el arreglo de la infraestructura vial evitando que los vehículos transiten por rutas montañosas y carreteras en mal estado, debido a que disminuye la vida útil de los repuestos, aumenta el consumo de combustible, e incrementan las emisiones de CO<sub>2</sub>

Es necesario informar a los transportistas acerca del impacto que tiene el mantenimiento correctivo del vehículo en sus costos, ya que el costo de reparación es mayor con respecto al costo de mantenimiento preventivo.

Se recomienda, además, ahondar en el estudio acerca de las diferencias entre los repuestos y neumáticos de diferentes marcas, a fin de encontrar una que tenga la mejor calidad tanto en precio, como en duración.
# **BIBLIOGRAFÍA**

- Bonilla, J. (2019). *ESTUDIO TARIFARIO DEL SERVICIO DE TRANSPORTE DE CARGA PESADA PARA EL CANTÓN SAN MIGUEL, PROVINCIA BOLÍVAR.* Riobamba.
- Cheng, T., Tsapakis, I., & Bolbol, A. (2013). Impact of weather conditions on macroscopic urban travel times. *ELSEVIER*.
- EP Petroecuador. (10 de Agosto de 2020). *EP Petroecuador*. Obtenido de https://www.eppetroecuador.ec/?p=9124
- Griffin, A., & Hauser, J. R. (1993). Voice of the Costumer. *Marketing Science*, 3-4.
- Jiju, A. (2014). *Design of Experiments for Engineers and Scientists.* Londres: Book Aid International.
- Mahalik, P. K. (s.f.). *ISIXSIGMA*. Obtenido de https://www.isixsigma.com/implementation/basics/using-five-ws-and-one-happroach-six-sigma/
- Mehrjerdi, Y. Z. (29 de Junio de 2010). *Emerald.* Obtenido de https://www.emerald.com/insight/content/doi/10.1108/02656711011054524/full/ht ml
- Microsoft . (s.f.). *Microsoft*. Obtenido de https://www.microsoft.com/en-us/microsoft-365/excel
- Microsoft. (s.f.). *Microsoft*. Obtenido de https://www.microsoft.com/enus/download/details.aspx?id=21028
- Moscoso, X. (2007). *Diseño e implementación de un Modelo Tarifario para la transportación Terrestre.* Guayaquil.
- Reforma reglamento a la ley de caminos de la República del Ecuador. (09 de Mayo de 2012). *Obras públicas*. Obtenido de https://www.obraspublicas.gob.ec/wpcontent/uploads/downloads/2015/03/DECRETO-EJECUTIVO-1137-REFORMA-REGLAMENTO-LEY-DE-CAMINOS.pdf
- Torres, J. O. (s.f.). Obtenido de http://jotvirtual.ucoz.es/COSTOS/LA\_CONTABILIDAD\_DE\_COSTOS.pdf
- Zhou, M., Jiun, H., & Wang, W. (Diciembre de 2016). *ScienceDirect.* Obtenido de https://www.sciencedirect.com/science/article/pii/S1361920916306009

# **APÉNDICES**

# **APÉNDICE A**

#### **VOC de las asociaciones**

VOB (Voz de la empresa)

Representante del Gremio

- Finalidad del modelo tarifario es socializarlo con los transportistas de carga pesada para que ellos sepan que costos se debe tomar en cuenta para establecer una tarifa.
- Capacitar a los transportistas sobre los costos que se deben tomar en cuenta al momento de cobrar una tarifa.
- Actualmente no existe un modelo a seguir para establecer tarifas de fletes con carga pesada.
- x Mejorar el sector de transporte es importante porque contribuye al desarrollo del comercio.
- Proveer una herramienta que sea fácil de usar

Representante de la asociación

- El objetivo es tener una técnica referencial y transparente del costo de un servicio bajo ciertas condiciones
- Proveer información para la toma de decisiones del sector transporte
- Establecer una herramienta que ayude a determinar una tarifa, mejora el sector transporte
- x El modelo tarifario debe ser una herramienta que favorezca a cualquier transportista

VOC (Voz de los clientes)

- El mercado es muy competitivo y las tarifas que se establecen son en base a los demás transportistas.
- La tarifa se establece de acuerdo con un análisis de costos global
- El sector de transporte pesado es muy variado

# **APÉNDICE B**

#### **Casa de la calidad**

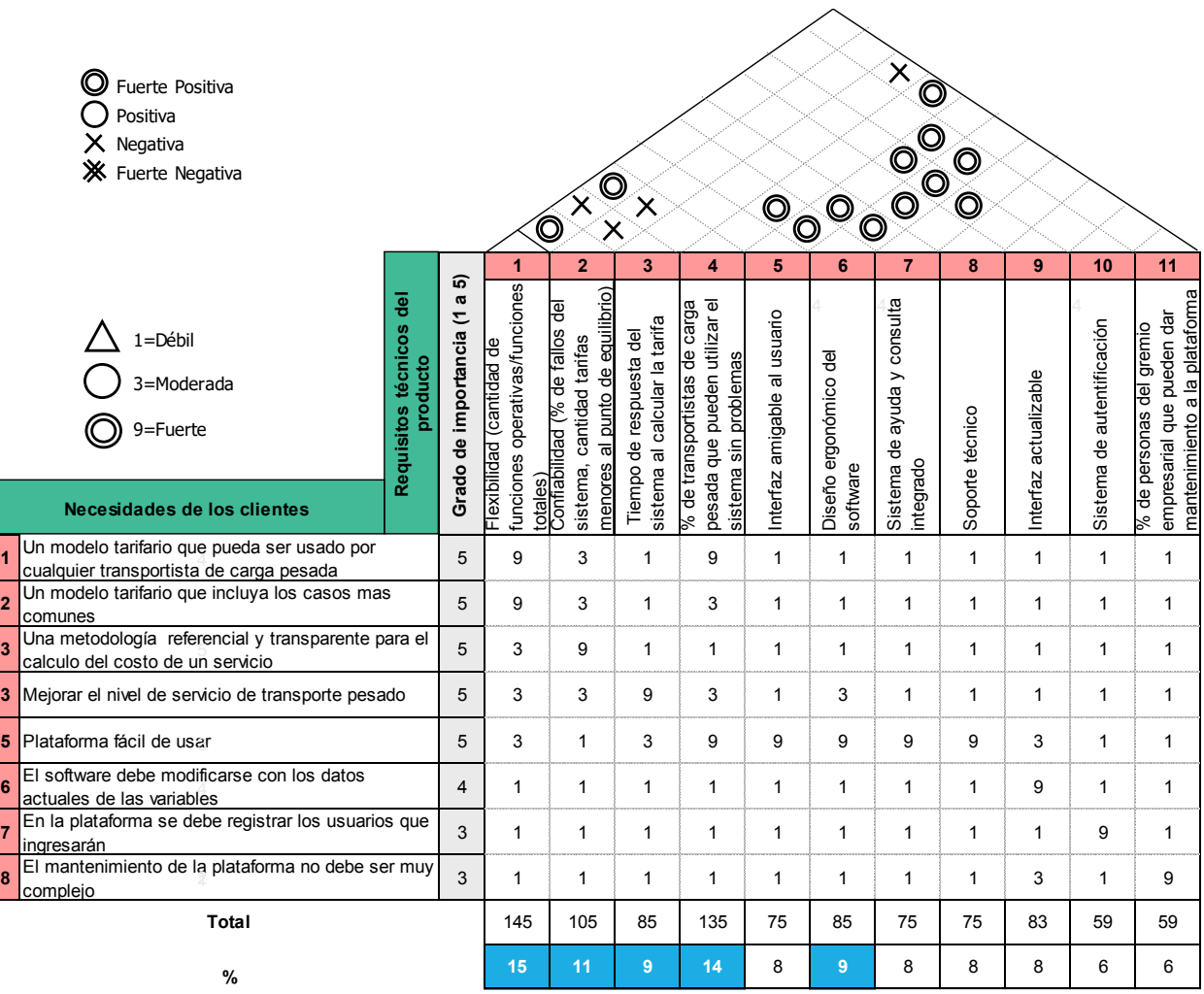

# **APÉNDICE C**

### **Planificación del proyecto**

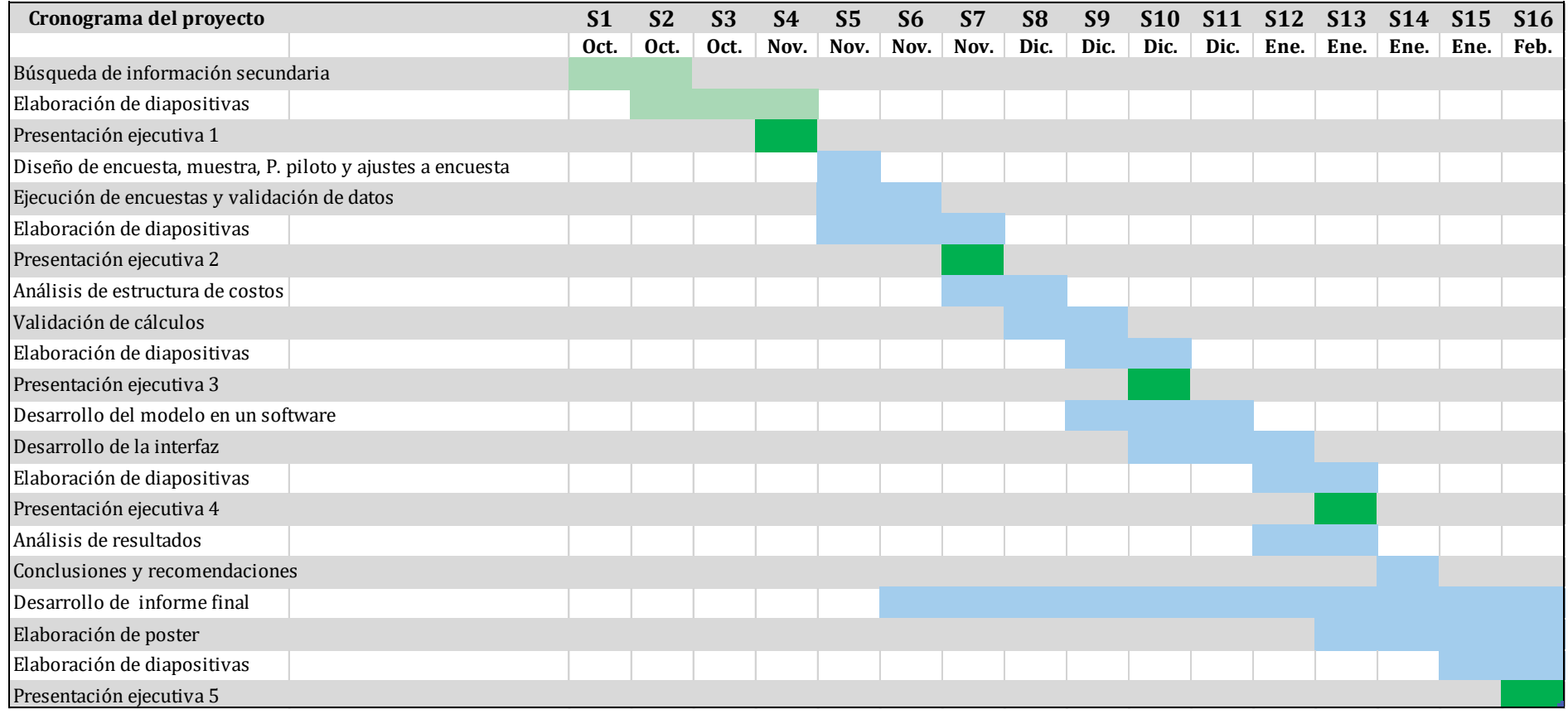

# **APÉNDICE D**

#### **Plan de recolección de datos**

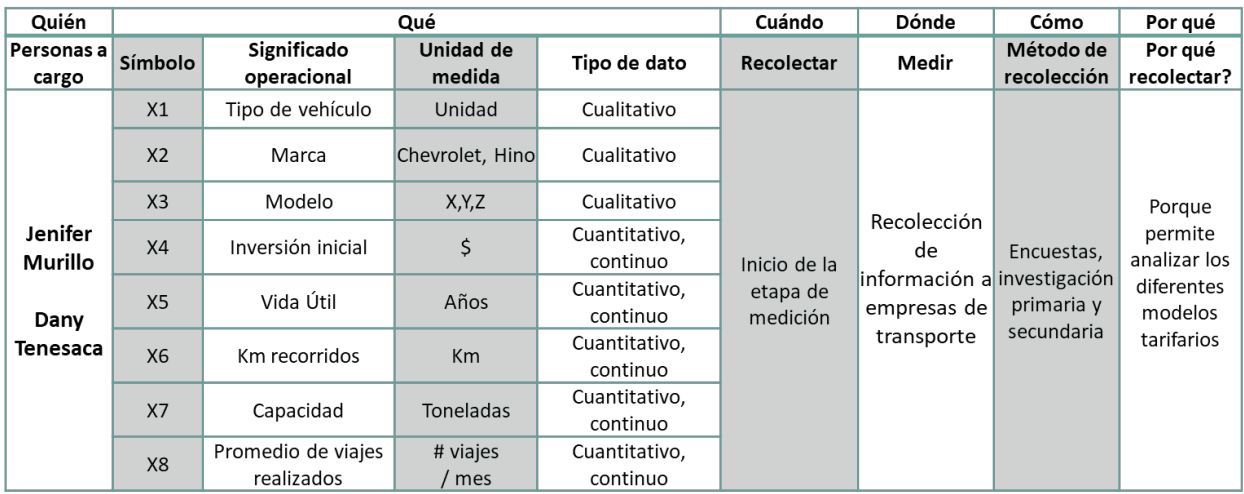

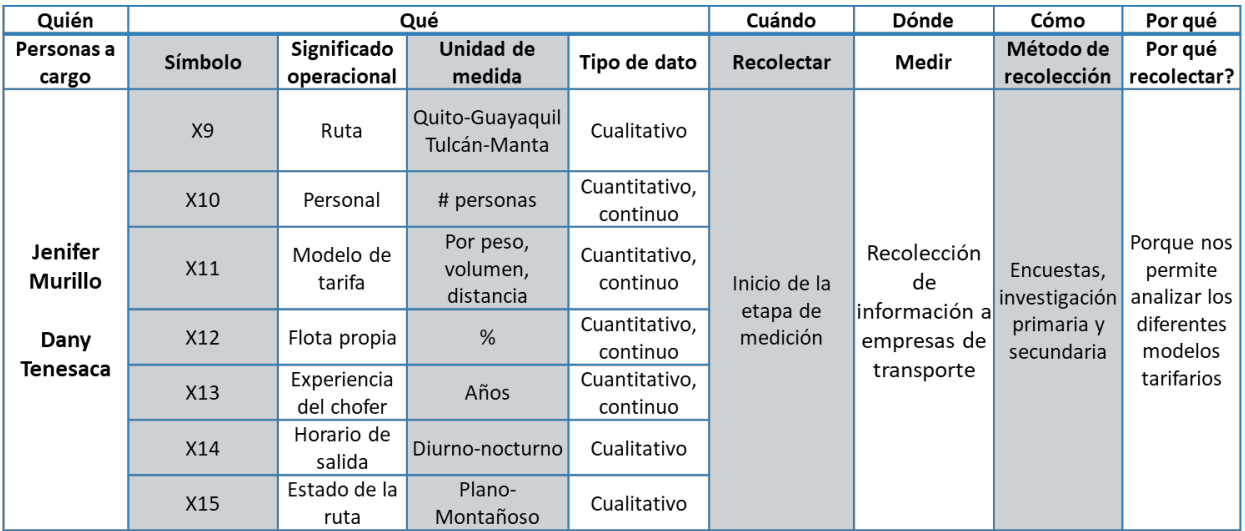

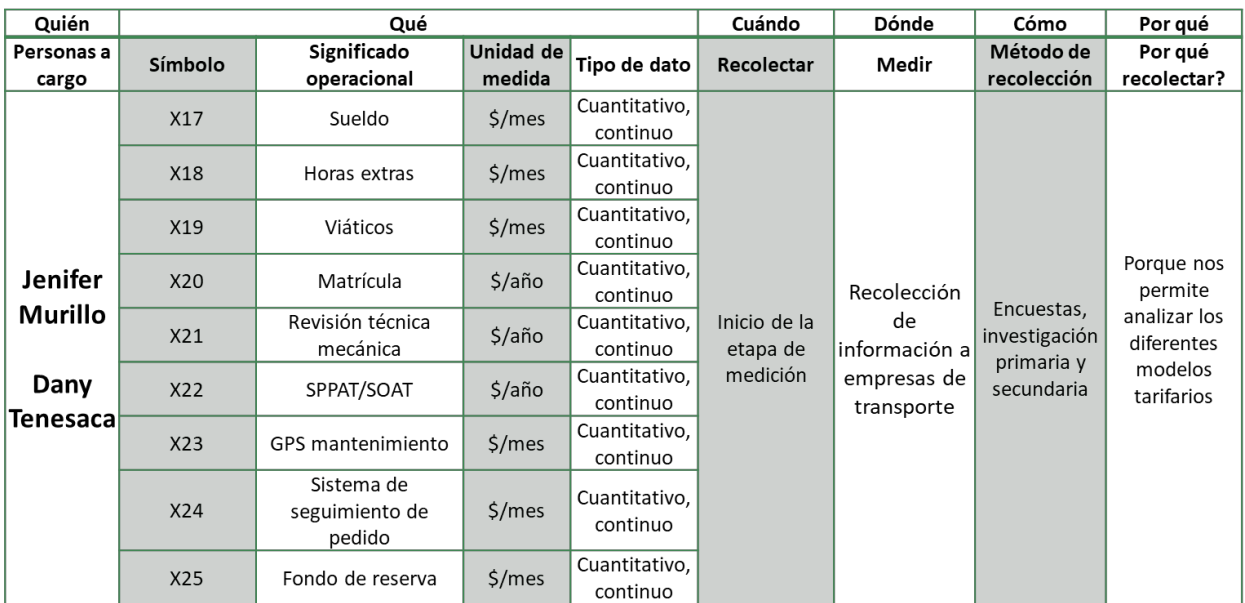

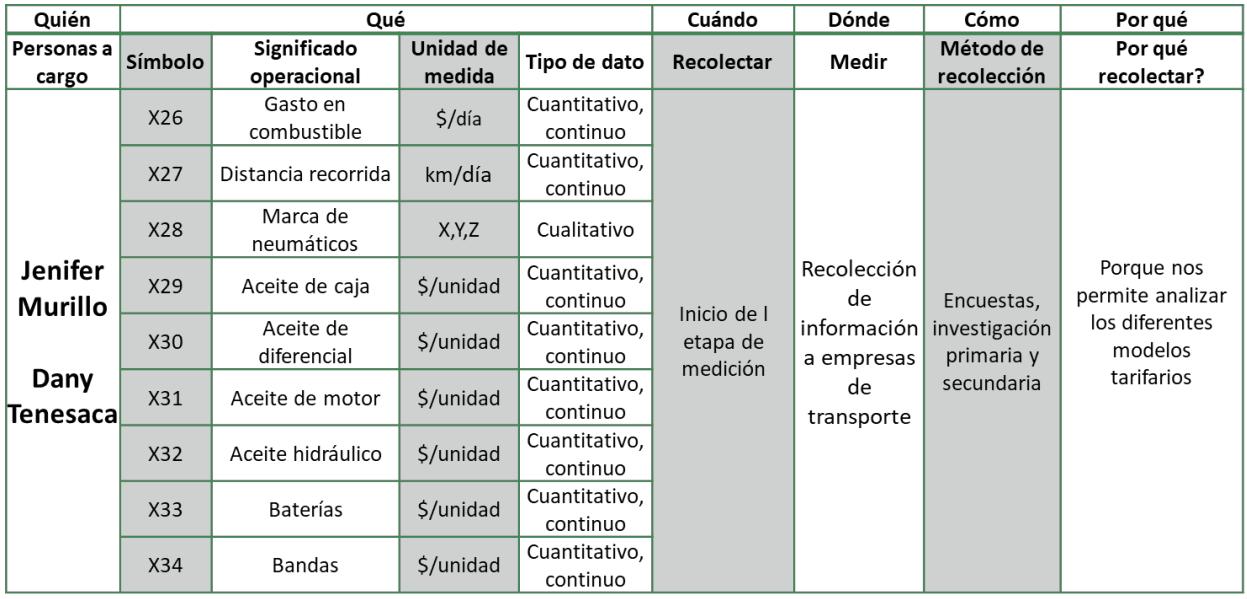

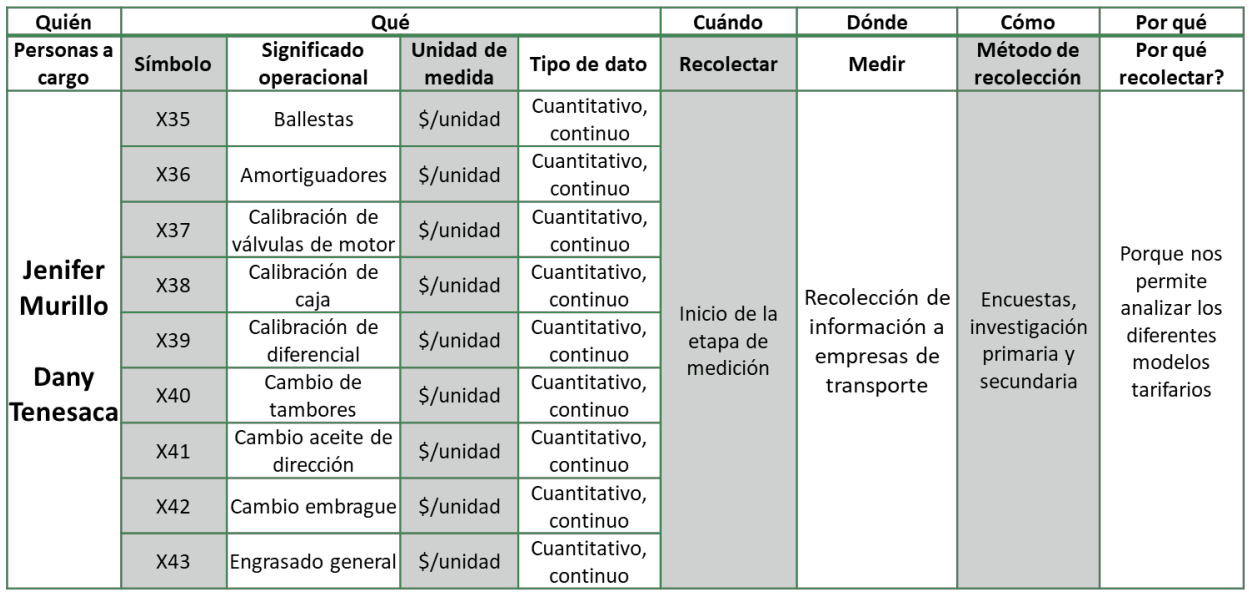

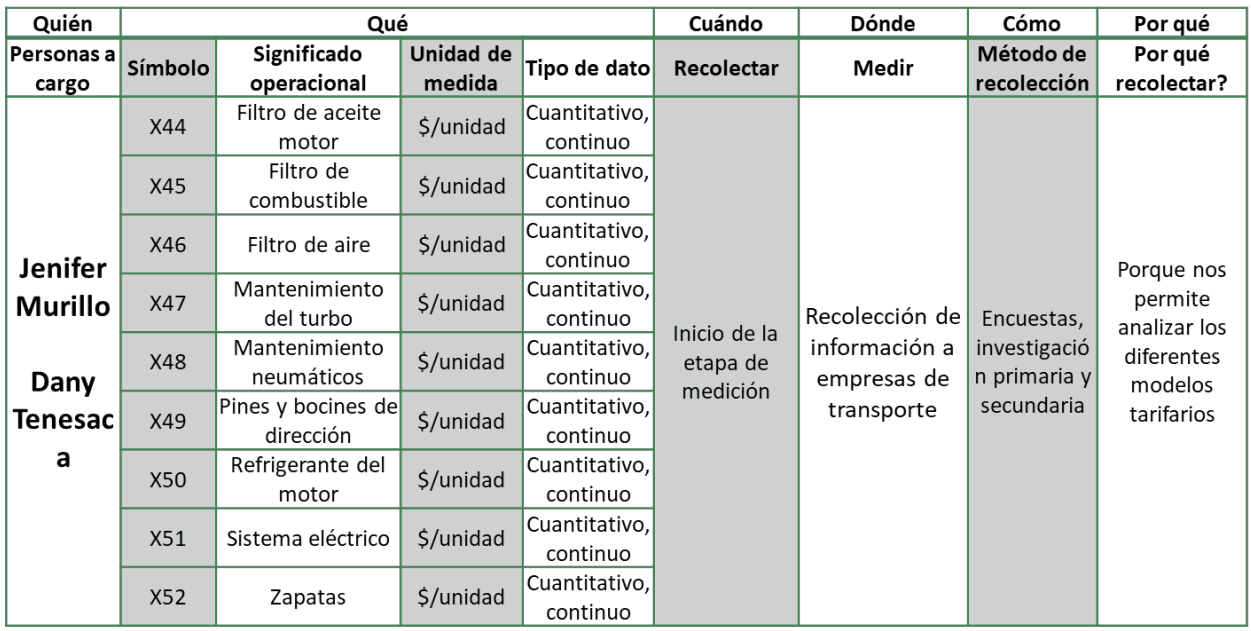

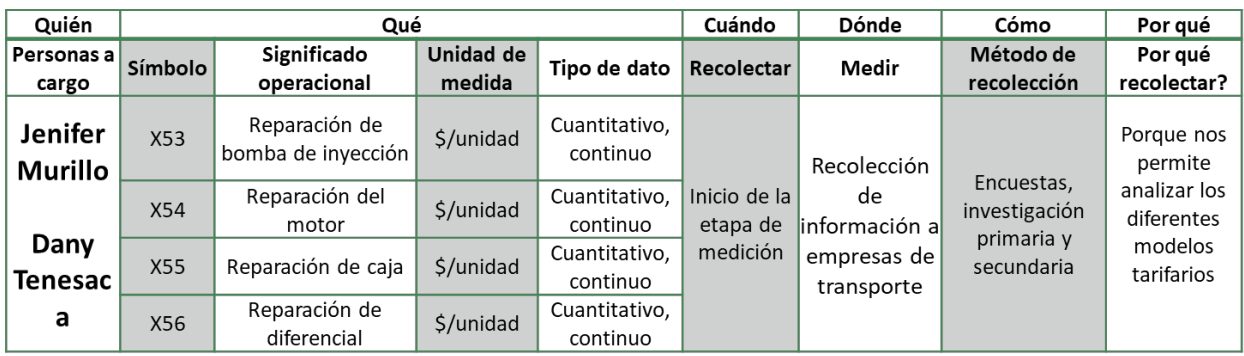

# **APÉNDICE E**

### **Datos para la prueba de diferencia de medias**

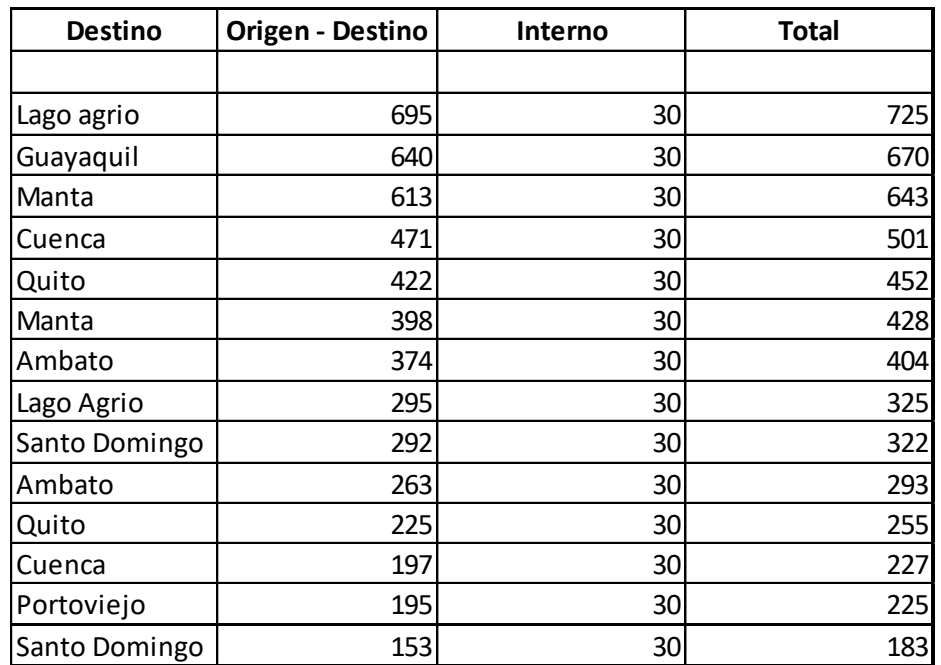

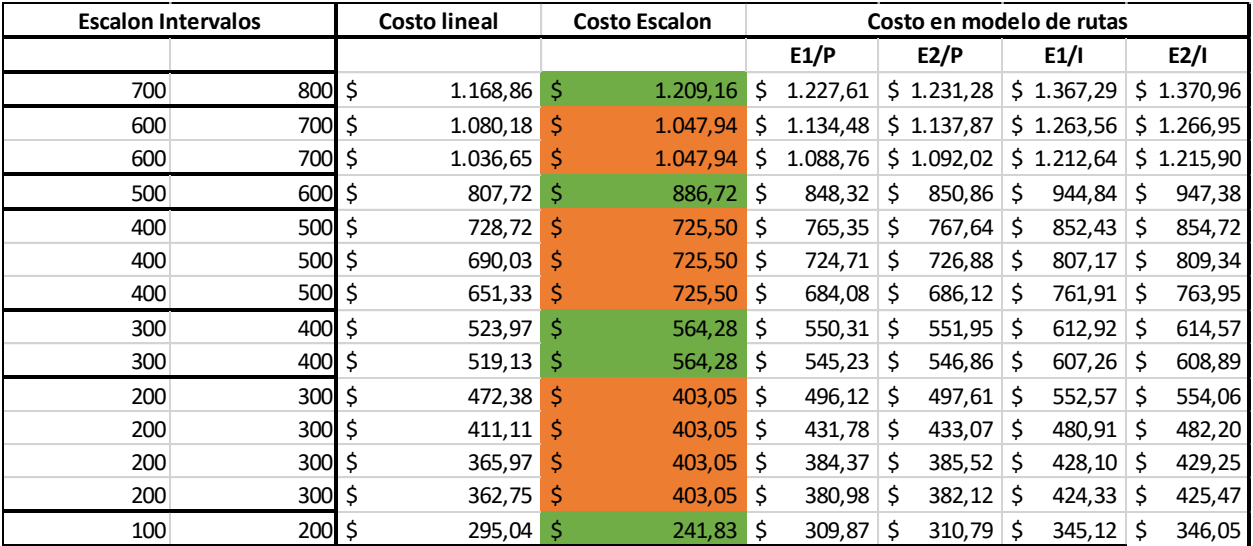

### **APÉNDICE F**

#### **Plan de implementación**

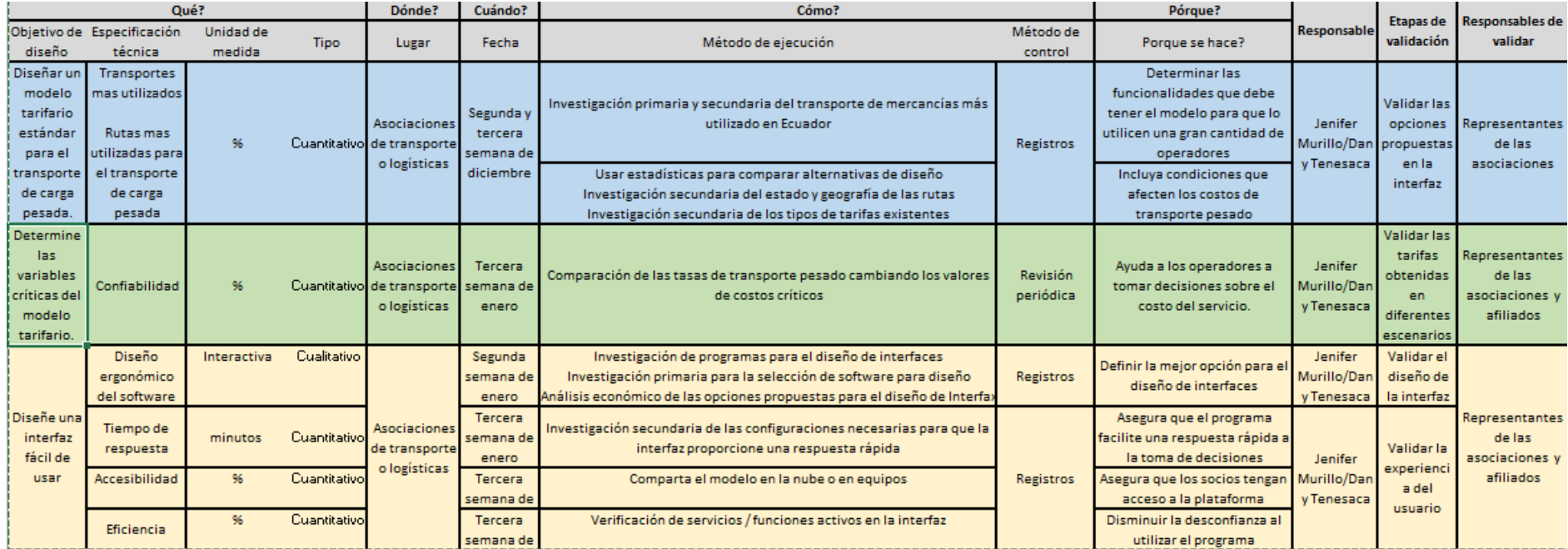

### **APÉNDICE G**

#### **Evidencias de validaciones**

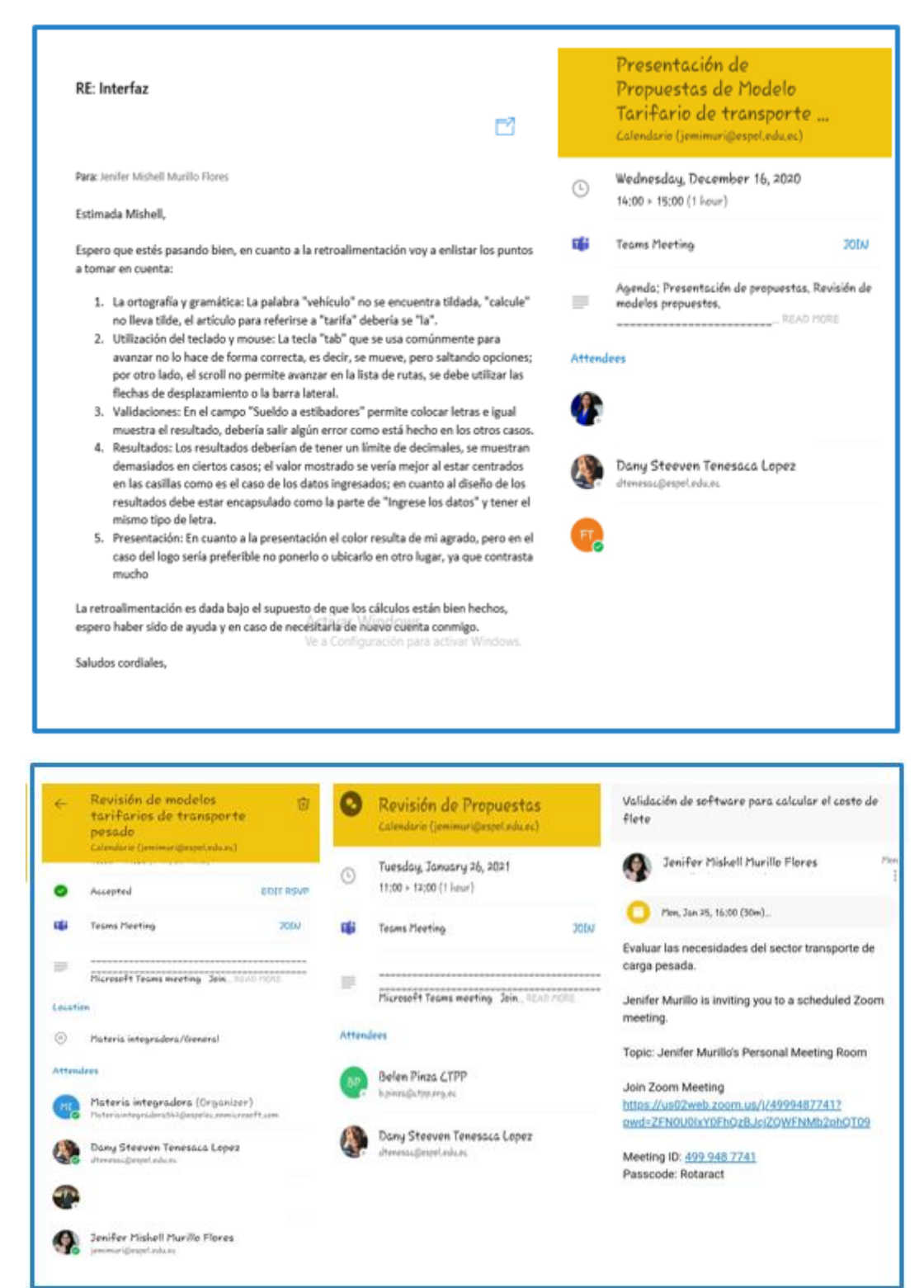

# **APÉNDICE H**

### **Plantilla del diseño de experimentos**

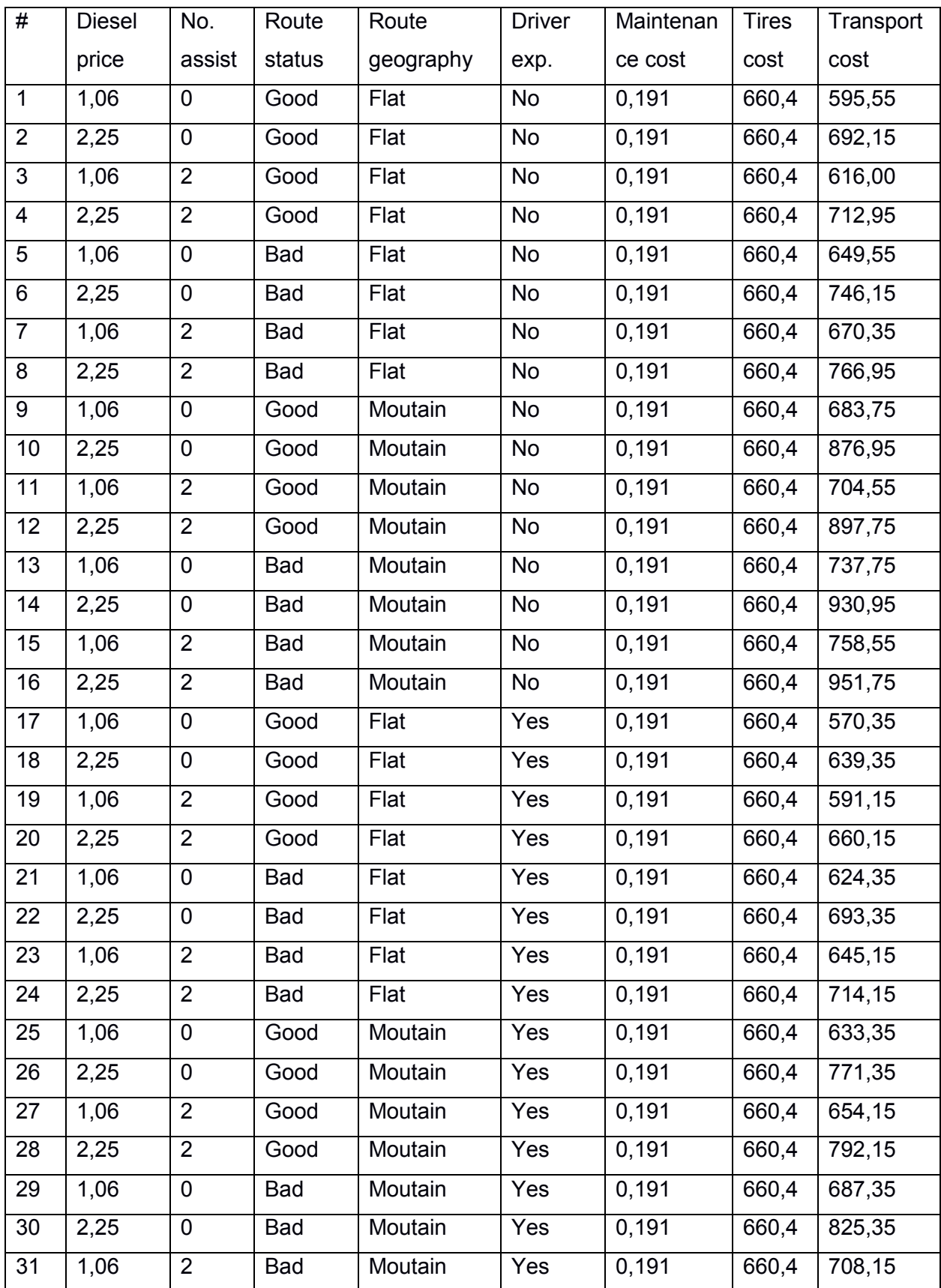

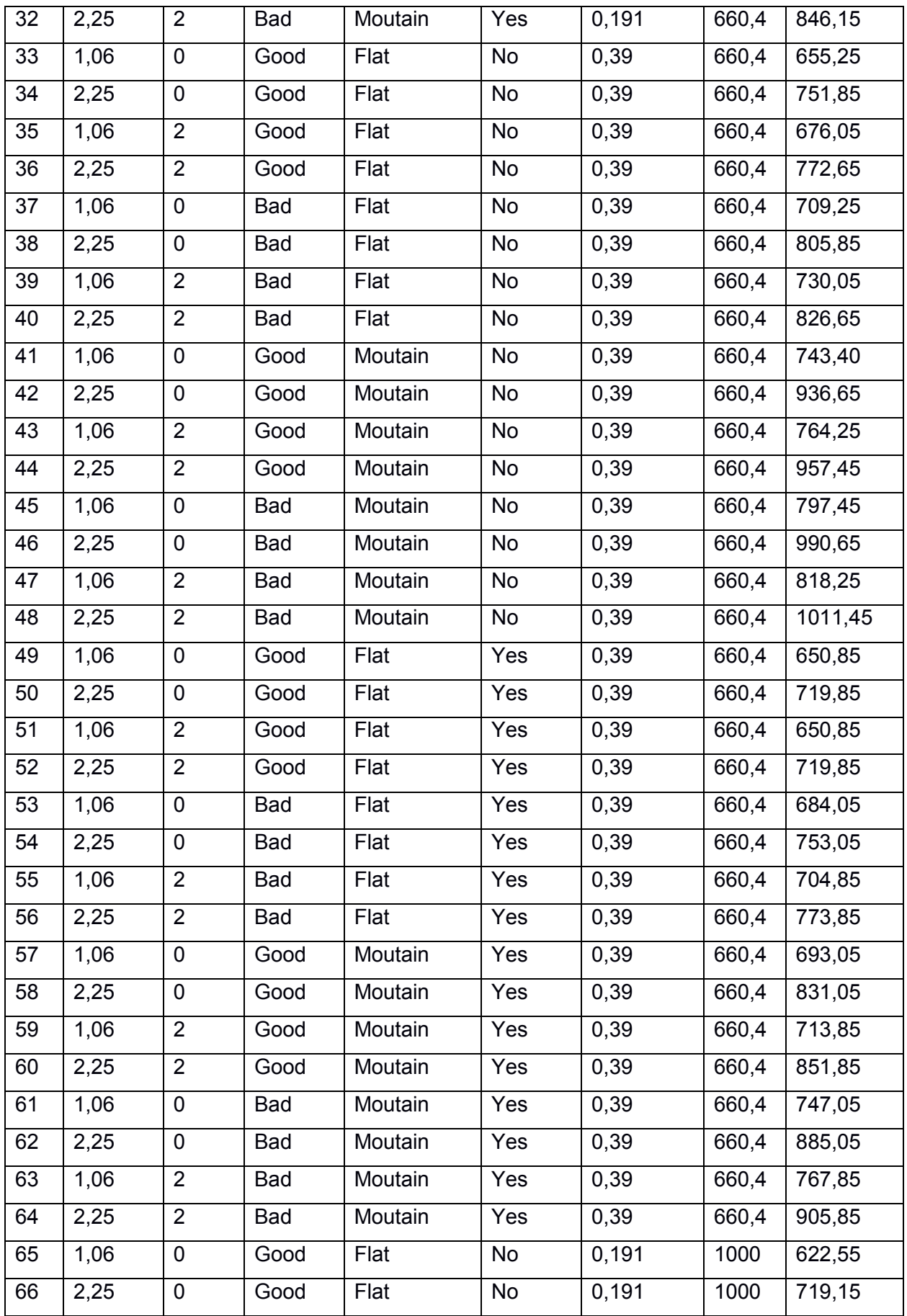

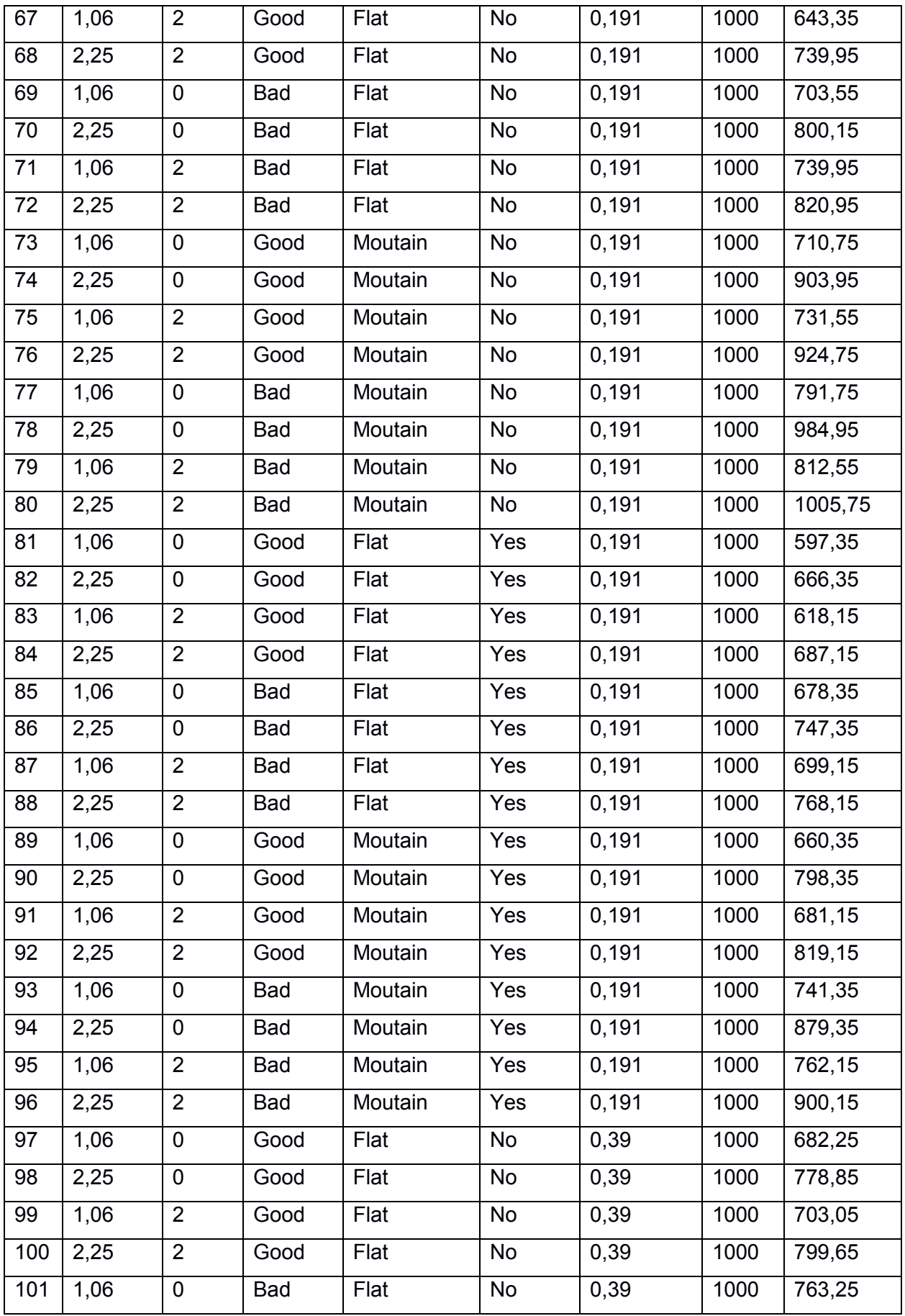

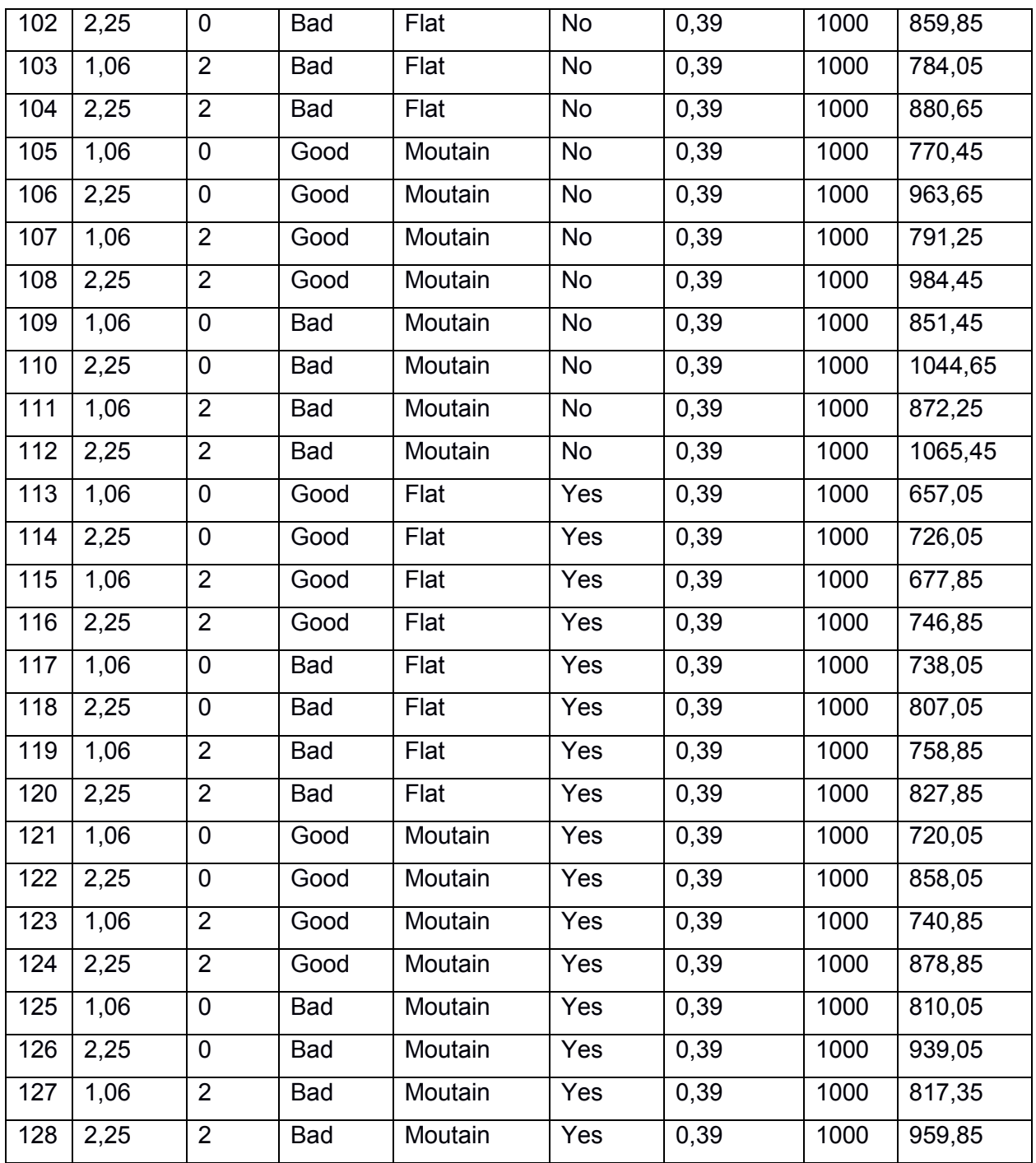

### **APÉNDICE I**

#### **Curvas de nivel del costo de transporte**

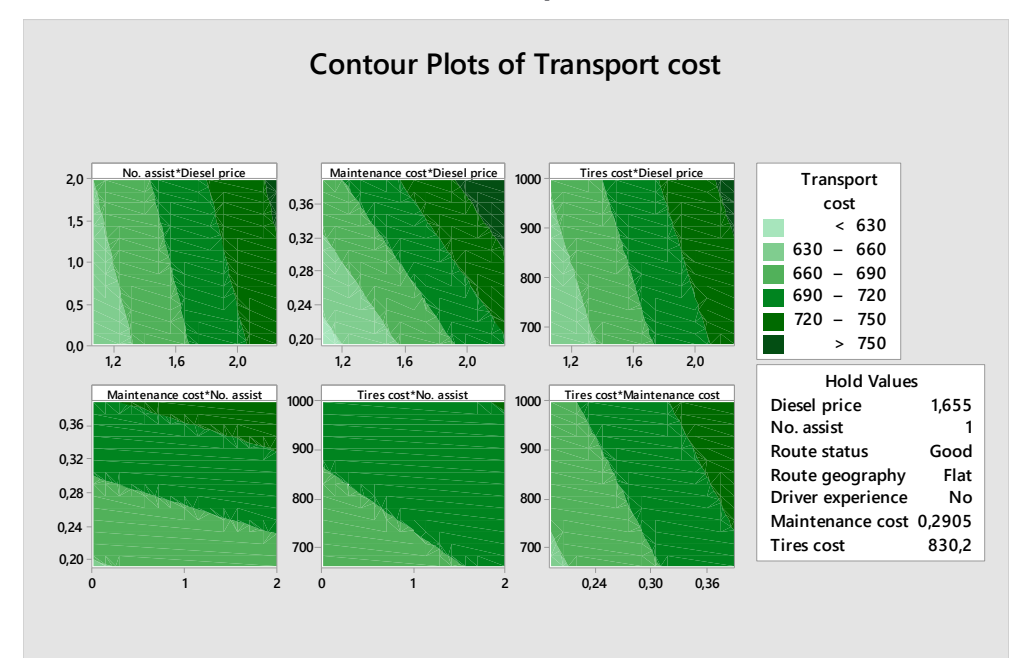

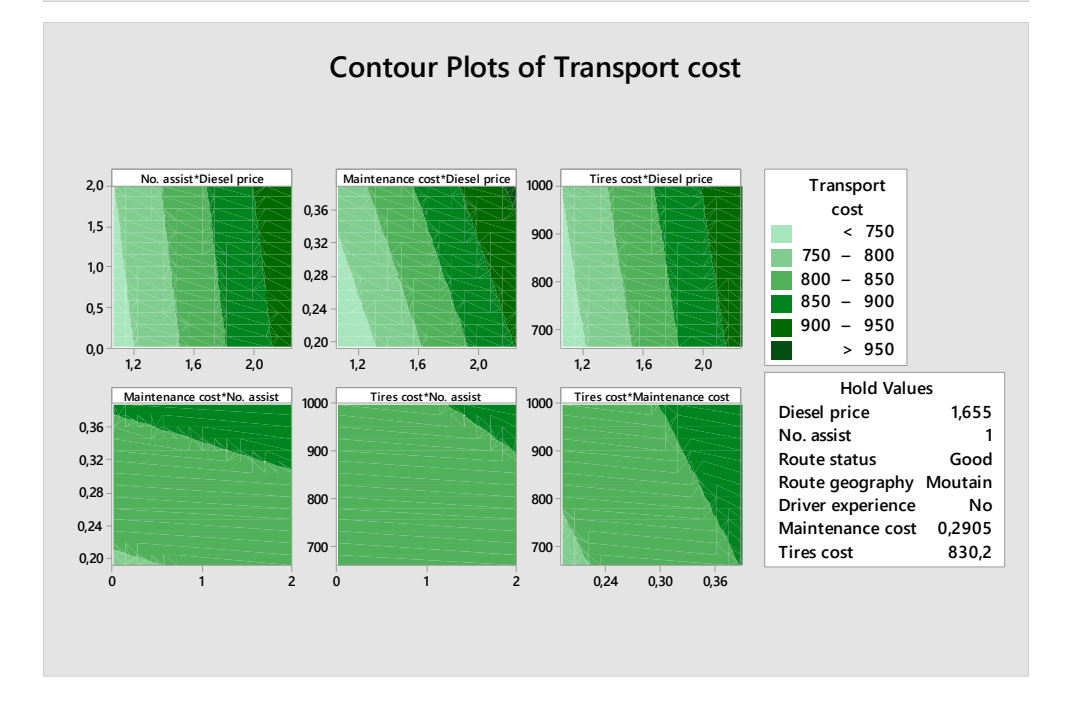

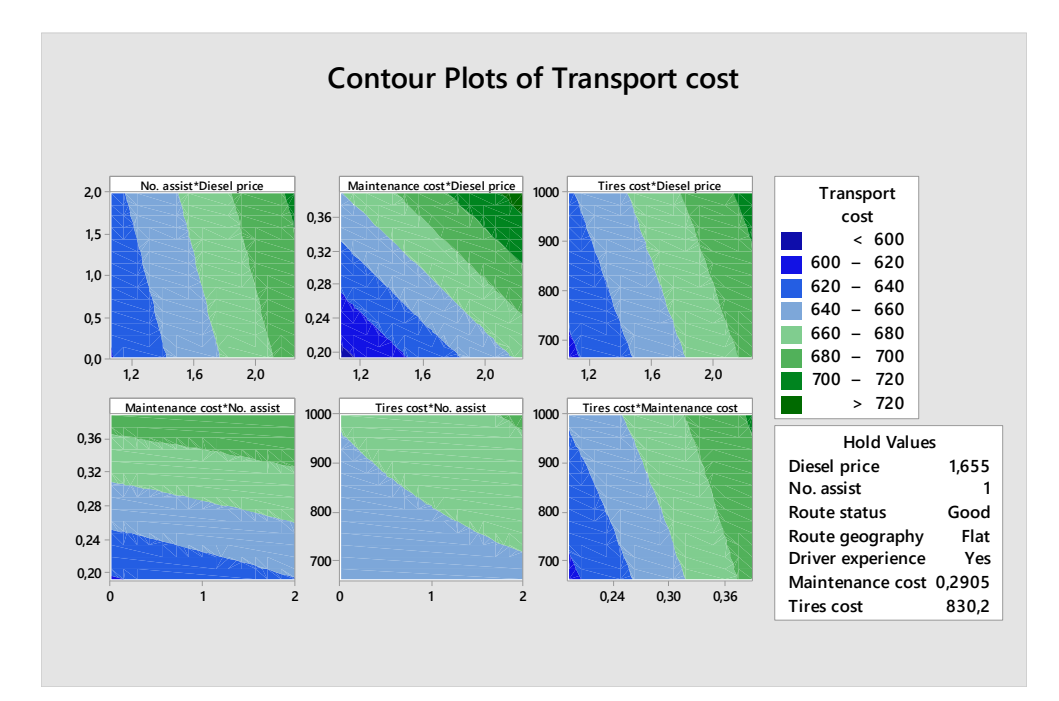

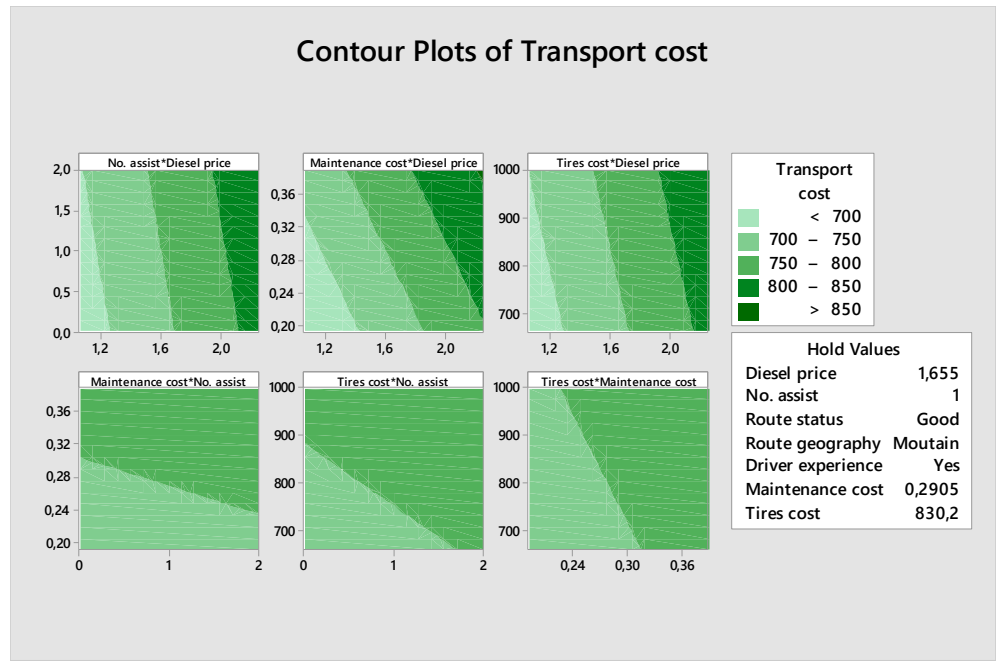

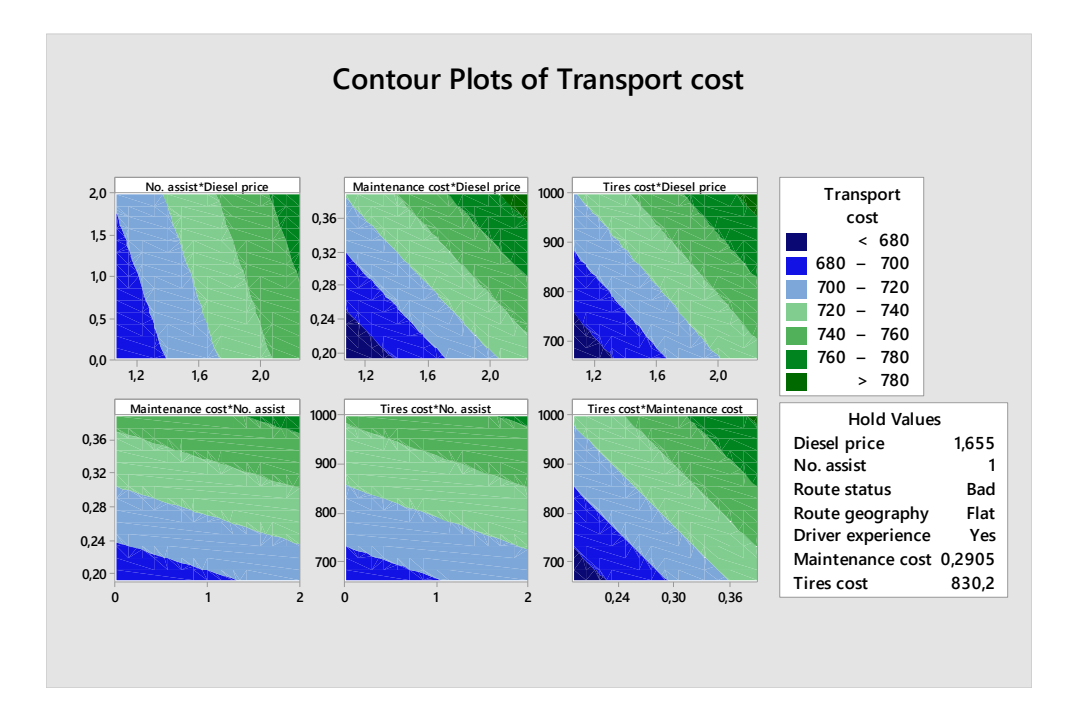

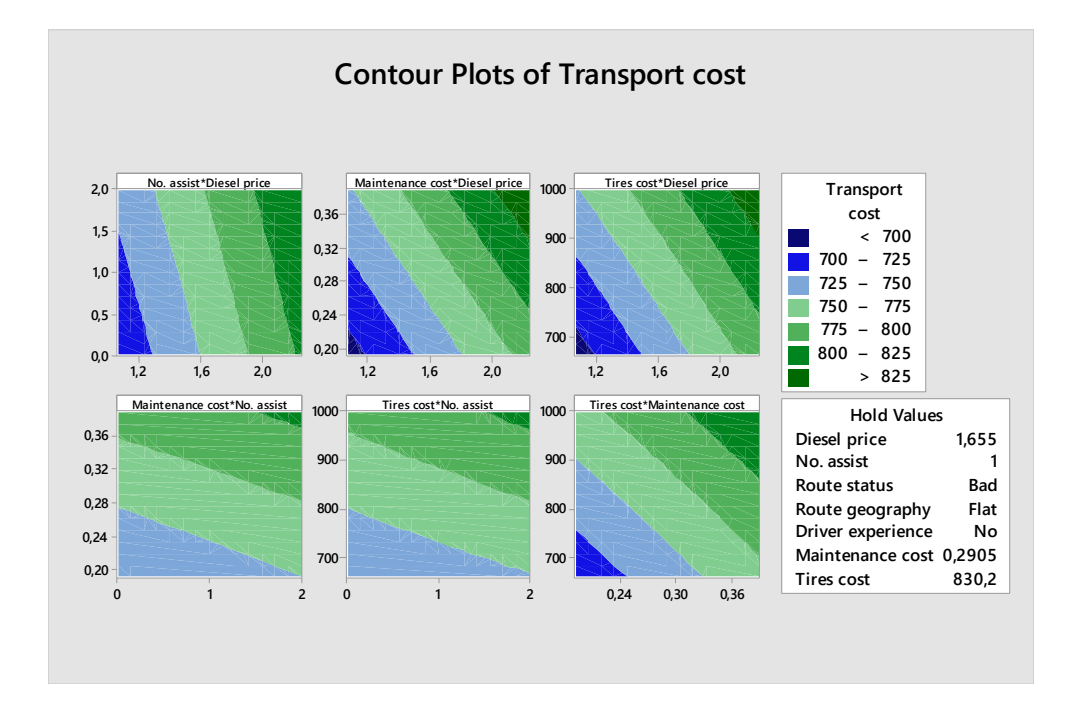

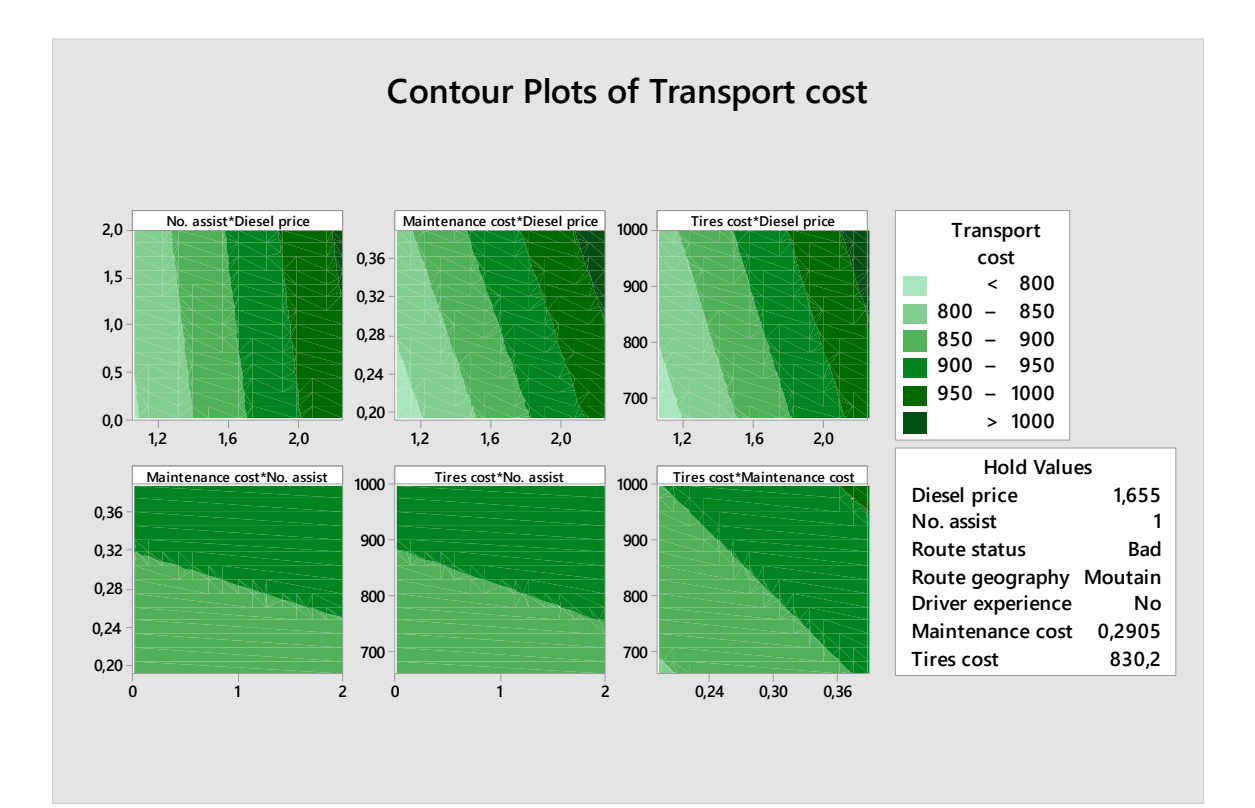

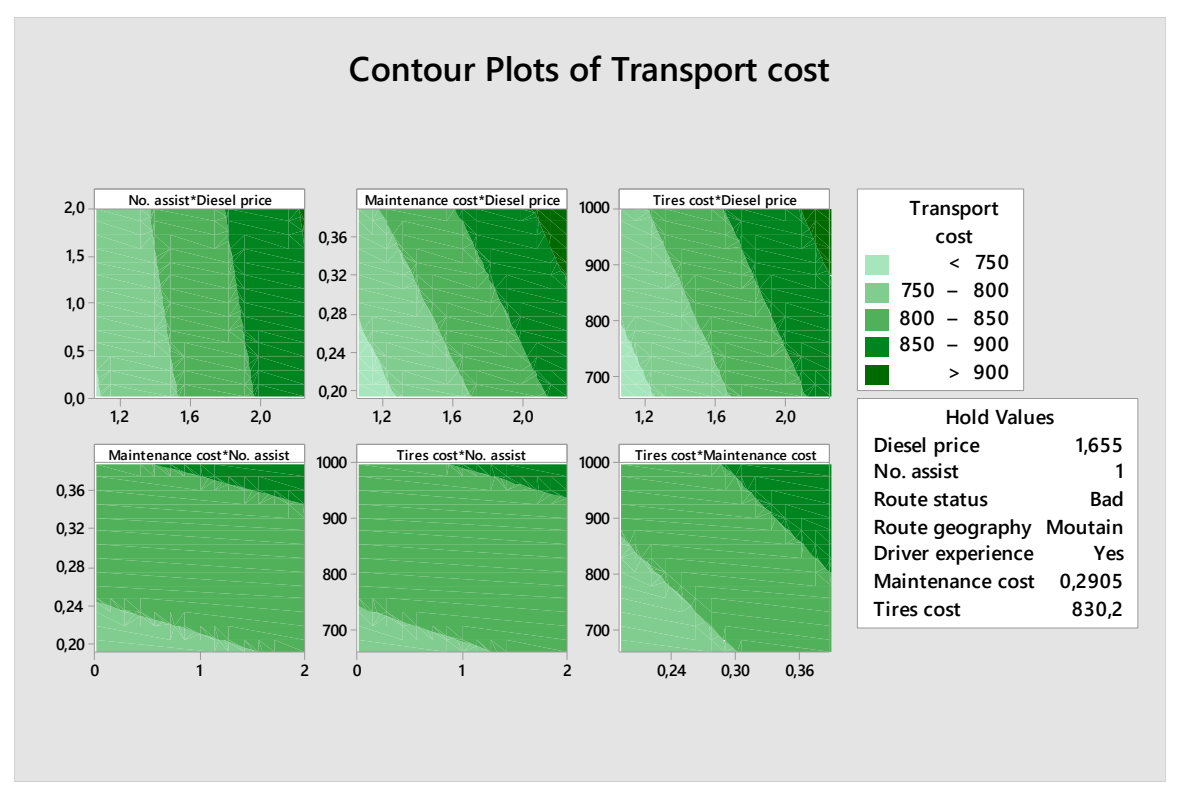

# **APÉNDICE J**

#### Código de la interfaz

Microsoft Visual Basic para Aplicaciones - Interfaz.xlsm - [CualquierVehiculo (Código)]

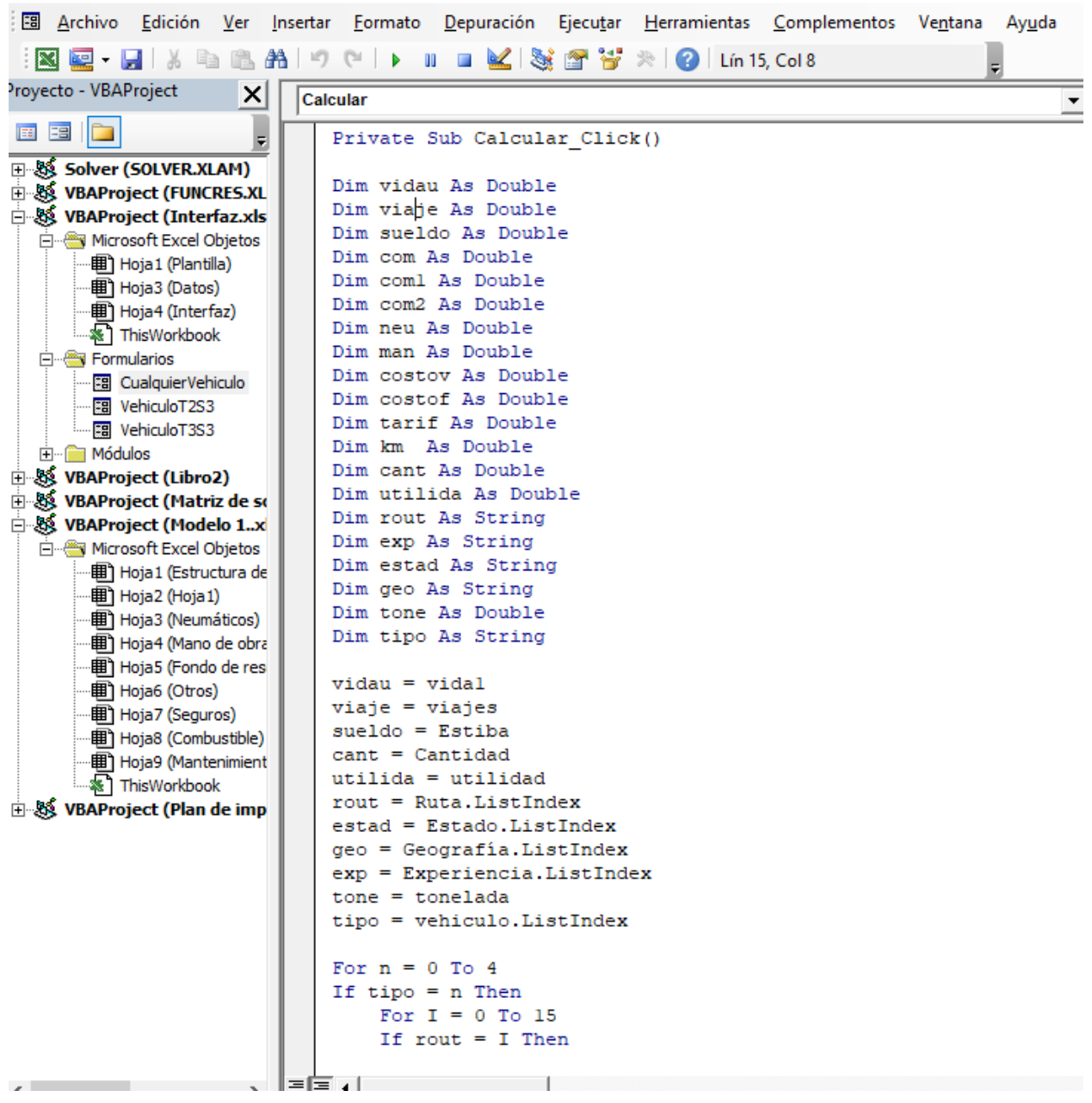

ैन Microsoft Visual Basic para Aplicaciones - Interfaz.xIsm - [CualquierVehiculo (Código)]

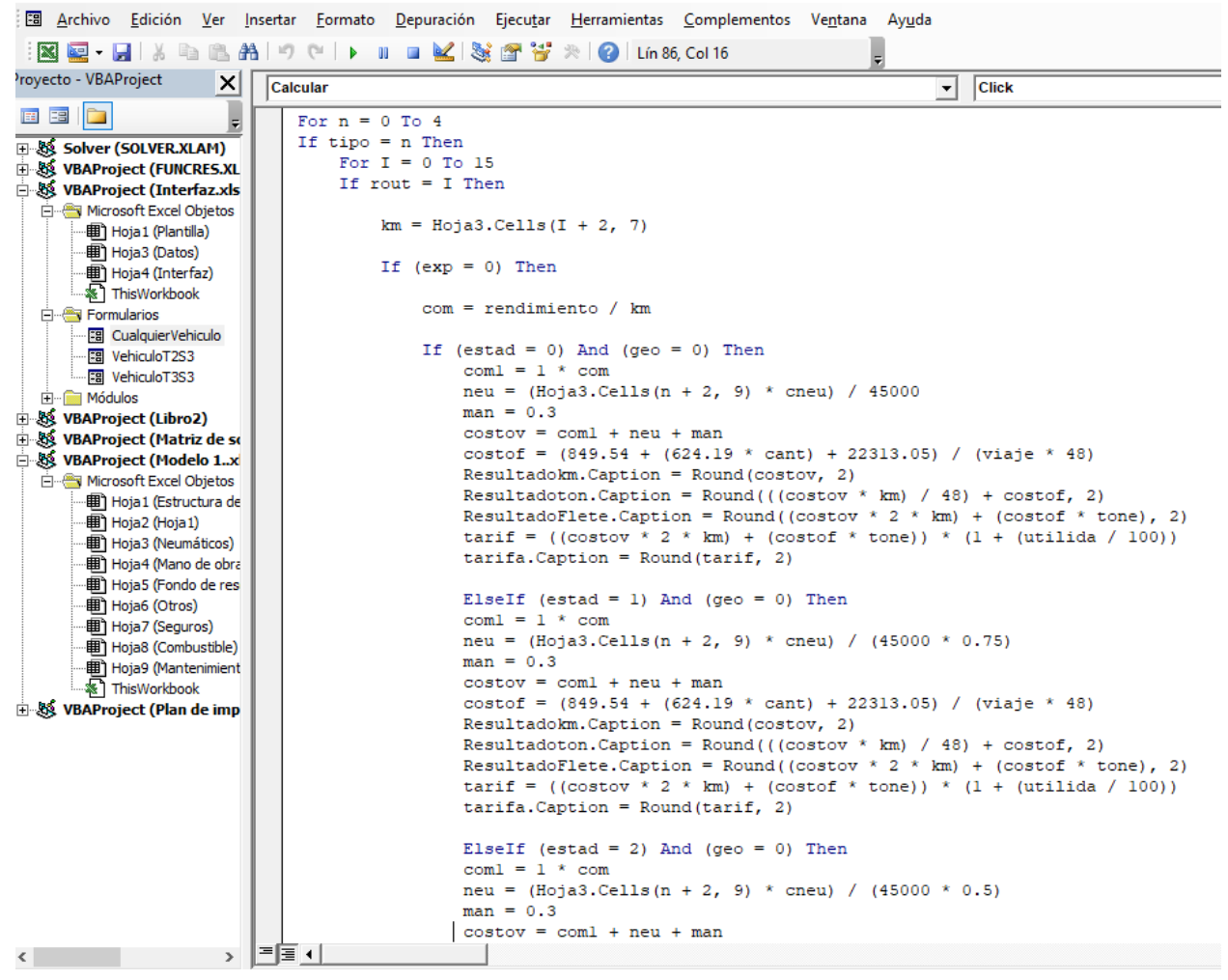

Microsoft Visual Basic para Aplicaciones - Interfaz.xlsm - [CualquierVehiculo (Código)]

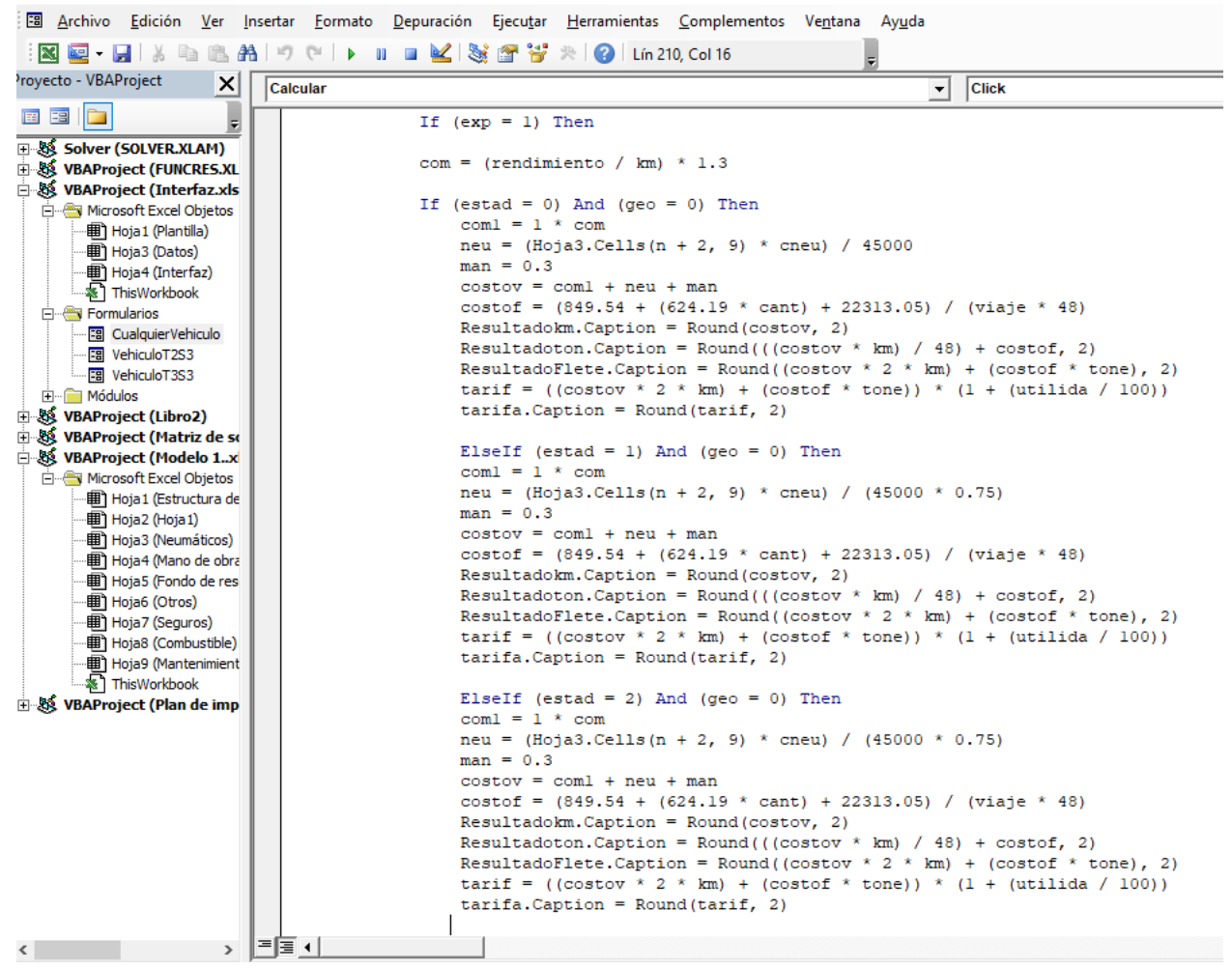

Microsoft Visual Basic para Aplicaciones - Interfaz.xlsm - [CualquierVehiculo (Código)]

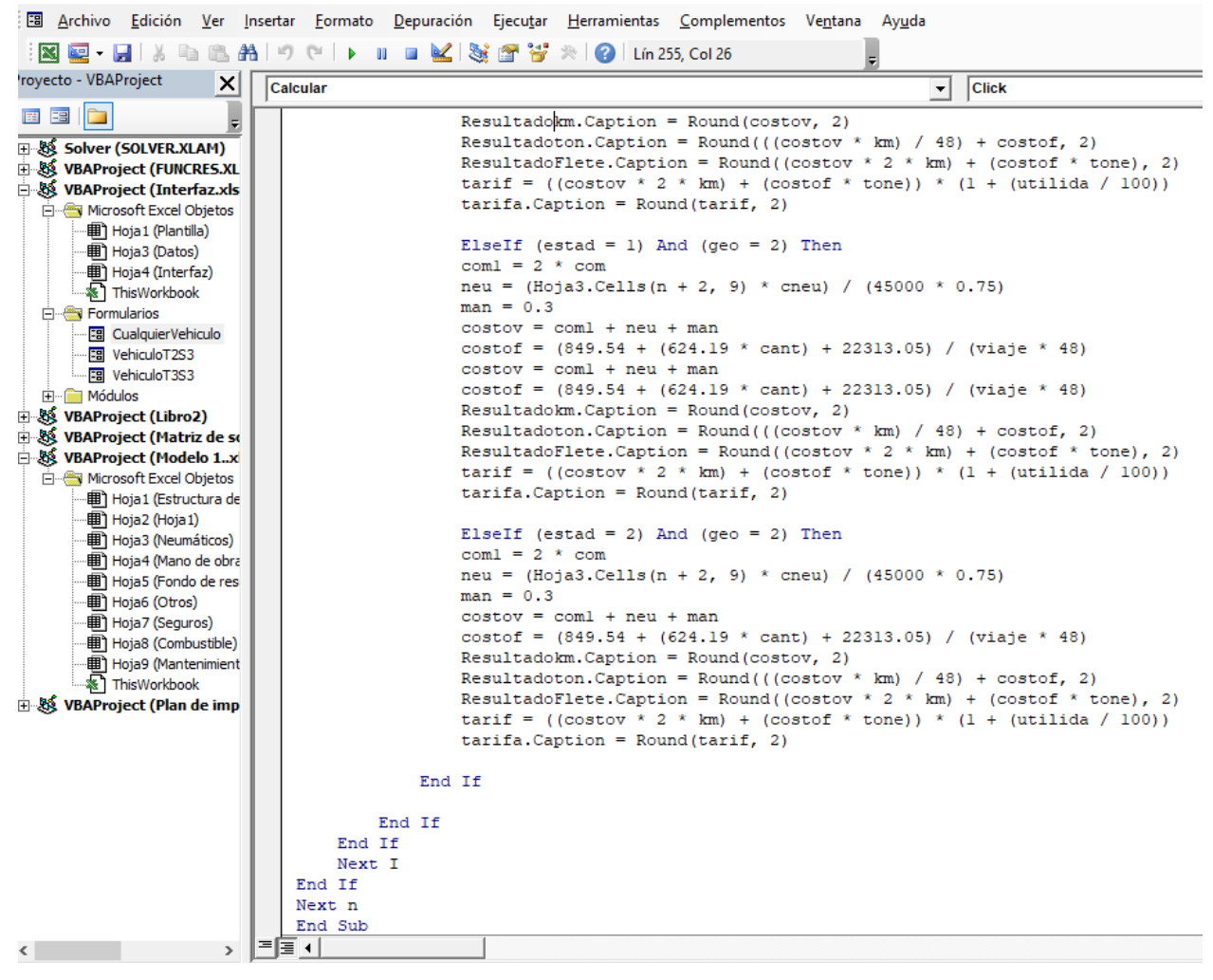